CEN

CWA 15748-74

# **WORKSHOP**

July 2008

# **AGREEMENT**

ICS 35.240.50

## **English version**

Extensions for Financial Services (XFS) interface specification - Release 3.10 - Part 74: Cash-In Module Device Class Interface - Migration from Version 3.02 (CWA 14050) to Version 3.10 (this CWA) - Programmer's Reference

This CEN Workshop Agreement has been drafted and approved by a Workshop of representatives of interested parties, the constitution of which is indicated in the foreword of this Workshop Agreement.

The formal process followed by the Workshop in the development of this Workshop Agreement has been endorsed by the National Members of CEN but neither the National Members of CEN nor the CEN Management Centre can be held accountable for the technical content of this CEN Workshop Agreement or possible conflicts with standards or legislation.

This CEN Workshop Agreement can in no way be held as being an official standard developed by CEN and its Members.

This CEN Workshop Agreement is publicly available as a reference document from the CEN Members National Standard Bodies.

CEN members are the national standards bodies of Austria, Belgium, Bulgaria, Cyprus, Czech Republic, Denmark, Estonia, Finland, France, Germany, Greece, Hungary, Iceland, Ireland, Italy, Latvia, Lithuania, Luxembourg, Malta, Netherlands, Norway, Poland, Portugal, Romania, Slovakia, Slovenia, Spain, Sweden, Switzerland and United Kingdom.

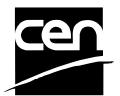

EUROPEAN COMMITTEE FOR STANDARDIZATION COMITÉ EUROPÉEN DE NORMALISATION EUROPÄISCHES KOMITEE FÜR NORMUNG

Management Centre: rue de Stassart, 36 B-1050 Brussels

# **Table of Contents**

| Fo | Foreword4 |                                           |     |
|----|-----------|-------------------------------------------|-----|
| 1. |           | Migration Information                     | 6   |
| 2. |           | Cash-In Module                            | 7   |
| 3. |           | References                                | 8   |
|    |           |                                           |     |
| 4. |           | Info Commands                             |     |
|    | 4.1       | WFS_INF_CIM_STATUS                        |     |
|    | 4.2       |                                           |     |
|    | 4.3       |                                           |     |
|    | 4.4       | WFS_INF_CIM_TELLER_INFO                   | .26 |
|    | 4.5       | WFS_INF_CIM_CURRENCY_EXP                  | .28 |
|    | 4.6       | WFS_INF_CIM_BANKNOTE_TYPES                | .29 |
|    | 4.7       | WFS_INF_CIM_CASH_IN_STATUS                | .30 |
|    | 4.8       | WFS_INF_CIM_GET_P6_INFO                   | .31 |
|    | 4.9       | WFS_INF_CIM_GET_P6_SIGNATURE              | .32 |
|    | 4.1       | 0 WFS_INF_CIM_GET_ITEM_INFO               | .34 |
|    | 4.1       | 1 WFS_INF_CIM_POSITION_CAPABILITIES       | .36 |
| 5. |           | Execute Commands                          | 38  |
|    | 5.1       | WFS_CMD_CIM_CASH_IN_START                 | .38 |
|    | 5.2       | WFS_CMD_CIM_CASH_IN                       | .40 |
|    | 5.3       | WFS_CMD_CIM_CASH_IN_END                   | .42 |
|    | 5.4       | WFS_CMD_CIM_CASH_IN_ROLLBACK              | .43 |
|    | 5.5       | WFS_CMD_CIM_RETRACT                       | .45 |
|    | 5.6       | WFS_CMD_CIM_OPEN_SHUTTER                  | .47 |
|    | 5.7       | WFS_CMD_CIM_CLOSE_SHUTTER                 | .48 |
|    | 5.8       | WFS_CMD_CIM_SET_TELLER_INFO               | .49 |
|    | 5.9       | WFS_CMD_CIM_SET_CASH_UNIT_INFO            | .50 |
|    | 5.1       | 0 WFS_CMD_CIM_START_EXCHANGE              |     |
|    | 5.1       | 1 WFS_CMD_CIM_END_EXCHANGE                | .55 |
|    |           | VFS_CMD_CIM_OPEN_SAFE_DOOR                |     |
|    |           | 3 WFS CMD CIM RESET                       |     |
|    |           | <br>4 WFS_CMD_CIM_CONFIGURE_CASH_IN_UNITS |     |
|    |           | 5 WFS_CMD_CIM_CONFIGURE_NOTETYPES         |     |
|    |           | 6 WFS_CMD_CIM_CREATE_P6_SIGNATURE         |     |
|    |           | 7 WFS_CMD_CIM_SET_GUIDANCE_LIGHT          |     |
|    |           | 8 WFS_CMD_CIM_CONFIGURE_NOTE_READER       |     |
|    |           | 9 WFS_CMD_CIM_COMPARE_P6_SIGNATURE        |     |

|    | 5.20 | WFS_CMD_CIM_POWER_SAVE_CONTROL                                 | 67   |
|----|------|----------------------------------------------------------------|------|
| 6. | Е    | vents                                                          | . 68 |
|    | 6.1  | WFS_SRVE_CIM_SAFEDOOROPEN                                      | 68   |
|    | 6.2  | WFS_SRVE_CIM_SAFEDOORCLOSED                                    | 69   |
|    | 6.3  | WFS_USRE_CIM_CASHUNITTHRESHOLD                                 | 70   |
|    | 6.4  | WFS_SRVE_CIM_CASHUNITINFOCHANGED                               | 71   |
|    | 6.5  | WFS_SRVE_CIM_TELLERINFOCHANGED                                 | 72   |
|    | 6.6  | WFS_EXEE_CIM_CASHUNITERROR                                     | 73   |
|    | 6.7  | WFS_SRVE_CIM_ITEMSTAKEN                                        | 74   |
|    | 6.8  | WFS_SRVE_CIM_COUNTS_CHANGED                                    | 75   |
|    | 6.9  | WFS_EXEE_CIM_INPUTREFUSE                                       | 76   |
|    | 6.10 | WFS_SRVE_CIM_ITEMSPRESENTED                                    | 77   |
|    | 6.11 | WFS_SRVE_CIM_ITEMSINSERTED                                     | 78   |
|    |      | WFS_EXEE_CIM_NOTEERROR                                         |      |
|    | 6.13 | WFS_EXEE_CIM_SUBCASHIN                                         | 80   |
|    | 6.14 | WFS_SRVE_CIM_MEDIADETECTED                                     | 81   |
|    | 6.15 | WFS_EXEE_CIM_INPUT_P6                                          | 82   |
|    |      | WFS_EXEE_CIM_INFO_AVAILABLE                                    |      |
|    | 6.17 | WFS_EXEE_CIM_INSERTITEMS                                       | 84   |
|    |      | WFS_SRVE_CIM_DEVICEPOSITION                                    |      |
|    | 6.19 | WFS_SRVE_CIM_POWER_SAVE_CHANGE                                 | 86   |
| 7. | A    | TM Cash-In Transaction Flow - Application Guidelines           | . 87 |
|    | 7.1  | OK Transaction (Explicit Shutter Control)                      | 88   |
|    | 7.2  | Cancellation by Customer (Explicit Shutter Control)            | 89   |
|    | 7.3  | Stacker Becomes Full (Explicit Shutter Control)                | 90   |
|    | 7.4  | Bill Recognition Error (Explicit Shutter Control)              | 91   |
|    | 7.5  | OK Transaction (Implicit Shutter Control)                      | 92   |
|    | 7.6  | Cancellation by Customer (Implicit Shutter Control)            | 93   |
|    | 7.7  | Implicit Control of the Shutter - WFS_EXEE_CIM_SUBCASHIN event | 94   |
|    | 7.8  | OK Transaction P6                                              | 95   |
|    | 7.9  | Multiple Refused Notes (Implicit Shutter Control)              | 96   |
|    | 7.10 | Multiple Rollback Notes (Implicit Shutter Control)             | 98   |
| 8. | R    | Rules for Cash Unit Exchange                                   | . 99 |
| 9. | С    | : - Header file                                                | 100  |

## **Foreword**

This CWA is revision 3.10 of the XFS interface specification.

The CEN/ISSS XFS Workshop gathers suppliers as well as banks and other financial service companies. A list of companies participating in this Workshop and in support of this CWA is available from the CEN/ISSS Secretariat.

This CWA was formally approved by the XFS Workshop meeting on 2007-11-29. The specification is continuously reviewed and commented in the CEN/ISSS Workshop on XFS. It is therefore expected that an update of the specification will be published in due time as a CWA, superseding this revision 3.10.

The CWA is published as a multi-part document, consisting of:

- Part 1: Application Programming Interface (API) Service Provider Interface (SPI) Programmer's Reference
- Part 2: Service Classes Definition Programmer's Reference
- Part 3: Printer and Scanning Device Class Interface Programmer's Reference
- Part 4: Identification Card Device Class Interface Programmer's Reference
- Part 5: Cash Dispenser Device Class Interface Programmer's Reference
- Part 6: PIN Keypad Device Class Interface Programmer's Reference
- Part 7: Check Reader/Scanner Device Class Interface Programmer's Reference
- Part 8: Depository Device Class Interface Programmer's Reference
- Part 9: Text Terminal Unit Device Class Interface Programmer's Reference
- Part 10: Sensors and Indicators Unit Device Class Interface Programmer's Reference
- Part 11: Vendor Dependent Mode Device Class Interface Programmer's Reference
- Part 12: Camera Device Class Interface Programmer's Reference
- Part 13: Alarm Device Class Interface Programmer's Reference
- Part 14: Card Embossing Unit Device Class Interface Programmer's Reference
- Part 15: Cash-In Module Device Class Interface Programmer's Reference
- Part 16: Card Dispenser Device Class Interface Programmer's Reference
- Part 17: Barcode Reader Device Class Interface Programmer's Reference
- Part 18: Item Processing Module Device Class Interface- Programmer's Reference
- Parts 19 28: Reserved for future use.
- Parts 29 through 47 constitute an optional addendum to this CWA. They define the integration between the SNMP standard and the set of status and statistical information exported by the Service Providers.
- Part 29: XFS MIB Architecture and SNMP Extensions Programmer's Reference
- Part 30: XFS MIB Device Specific Definitions Printer Device Class
- Part 31: XFS MIB Device Specific Definitions Identification Card Device Class
- Part 32: XFS MIB Device Specific Definitions Cash Dispenser Device Class
- Part 33: XFS MIB Device Specific Definitions PIN Keypad Device Class
- Part 34: XFS MIB Device Specific Definitions Check Reader/Scanner Device Class
- Part 35: XFS MIB Device Specific Definitions Depository Device Class
- Part 36: XFS MIB Device Specific Definitions Text Terminal Unit Device Class
- Part 37: XFS MIB Device Specific Definitions Sensors and Indicators Unit Device Class
- Part 38: XFS MIB Device Specific Definitions Camera Device Class
- Part 39: XFS MIB Device Specific Definitions Alarm Device Class
- Part 40: XFS MIB Device Specific Definitions Card Embossing Unit Class

- Part 41: XFS MIB Device Specific Definitions Cash-In Module Device Class
- Part 42: Reserved for future use.
- Part 43: XFS MIB Device Specific Definitions Vendor Dependent Mode Device Class
- Part 44: XFS MIB Application Management
- Part 45: XFS MIB Device Specific Definitions Card Dispenser Device Class
- Part 46: XFS MIB Device Specific Definitions Barcode Reader Device Class
- Part 47: XFS MIB Device Specific Definitions Item Processing Module Device Class
- Parts 48 60 are reserved for future use
- Part 61: Application Programming Interface (API) Service Provider Interface (SPI) Migration from Version 3.0 (CWA 14050) to Version 3.10 (this CWA) Programmer's Reference
- Part 62: Printer Device Class Interface Migration from Version 3.0 (CWA 14050) to Version 3.10 (this CWA) Programmer's Reference
- Part 63: Identification Card Device Class Interface Migration from Version 3.02 (CWA 14050) to Version 3.10 (this CWA) Programmer's Reference
- Part 64: Cash Dispenser Device Class Interface Migration from Version 3.0 (CWA 14050) to Version 3.10 (this CWA) Programmer's Reference
- Part 65: PIN Keypad Device Class Interface Migration from Version 3.03 (CWA 14050) to Version 3.10 (this CWA) Programmer's Reference
- Part 66: Check Reader/Scanner Device Class Interface Migration from Version 3.0 (CWA 14050) to Version 3.10 (this CWA) Programmer's Reference
- Part 67: Depository Device Class Interface Migration from Version 3.0 (CWA 14050) to Version 3.10 (this CWA) Programmer's Reference
- Part 68: Text Terminal Unit Device Class Interface Migration from Version 3.0 (CWA 14050) to Version 3.10 (this CWA) Programmer's Reference
- Part 69: Sensors and Indicators Unit Device Class Interface Migration from Version 3.01 (CWA 14050) to Version 3.10 (this CWA) Programmer's Reference
- Part 70: Vendor Dependent Mode Device Class Interface Migration from Version 3.0 (CWA 14050) to Version 3.10 (this CWA) Programmer's Reference
- Part 71: Camera Device Class Interface Migration from Version 3.0 (CWA 14050) to Version 3.10 (this CWA) Programmer's Reference
- Part 72: Alarm Device Class Interface Migration from Version 3.0 (CWA 14050) to Version 3.10 (this CWA) Programmer's Reference
- Part 73: Card Embossing Unit Device Class Interface Migration from Version 3.0 (CWA 14050) to Version 3.10 (this CWA) Programmer's Reference
- Part 74: Cash-In Module Device Class Interface Migration from Version 3.02 (CWA 14050) to Version 3.10 (this CWA) Programmer's Reference

In addition to these Programmer's Reference specifications, the reader of this CWA is also referred to a complementary document, called Release Notes. The Release Notes contain clarifications and explanations on the CWA specifications, which are not requiring functional changes. The current version of the Release Notes is available online from <a href="http://www.cen.eu/isss/Workshop/XFS">http://www.cen.eu/isss/Workshop/XFS</a>.

The information in this document represents the Workshop's current views on the issues discussed as of the date of publication. It is furnished for informational purposes only and is subject to change without notice. CEN/ISSS makes no warranty, express or implied, with respect to this document.

This CEN Workshop Agreement is publicly available as a reference document from the National Members of CEN: AENOR, AFNOR, ASRO, BDS, BSI, CSNI, CYS, DIN, DS, ELOT, EVS, IBN, IPQ, IST, LVS, LST, MSA, MSZT, NEN, NSAI, ON, PKN, SEE, SIS, SIST, SFS, SN, SNV, SUTN and UNI.

Comments or suggestions from the users of the CEN Workshop Agreement are welcome and should be addressed to the CEN Management Centre.

# 1. Migration Information

XFS 3.10 has been designed to minimize backwards compatibility issues. This document highlights the changes made to the CIM device class between version 3.02 and 3.10, by highlighting the additions and deletions to the text.

## 2. Cash-In Module

This specification describes the functionality of an XFS compliant Cash-In Module (CIM) Service Provider. It defines the service-specific commands that can be issued to the Service Provider using the **WFSGetInfo**, **WFSAsyncGetInfo**, **WFSExecute** and **WFSAsyncExecute** functions.

Persistent values are maintained through power failures, open sessions, close session and system resets.

This specification covers the acceptance of items. An "item" is defined as any media that can be accepted and includes coupons, documents, bills and coins. However, if coins and bills are both to be accepted separate Service Providers must be implemented for each.

All currency parameters in this specification are expressed as a quantity of minimum dispense units, as defined in the description of the WFS\_INF\_CIM\_CURRENCY\_EXP command (see Section 4.5).

There are two types of CIM: Self-Service CIM and Teller CIM. A Self-Service CIM operates in an automated environment, while a Teller CIM has an operator present. The functionality provided by the following commands is only applicable to a Teller CIM:

```
WFS_CMD_CIM_SET_TELLER_INFO WFS_INF_CIM_SET_TELLER_INFO
```

It is possible for the CIM to be part of a compound device with the Cash Dispenser Module (CDM). This CIM\CDM combination is referred to throughout this specification as a "cash recycler". For details of the CDM interface see [Ref. 3].

If the device is a cash recycler then, if cash unit exchanges are required on both interfaces, the exchanges cannot be performed concurrently. An exchange on one interface must be complete (the

WFS\_CMD\_CIM\_END\_EXCHANGE must have completed) before an exchange can start on the other interface. The WFS\_ERR\_CIM\_EXCHANGEACTIVE error code will be returned if the correct sequence is not adhered to.

The CIM interface can be used for all exchange operations on cash recycle devices, and this interface should be used for cash units of multiple currencies and/or denominations (including multiple note identifiers associated with the same denomination).

The event WFS\_SRVE\_CIM\_COUNTS\_CHANGED will be posted if an operation on the CDM interface affects the recycle cash unit counts which are available through the CIM interface.

The following commands on the CDM interface may affect the CIM counts:

```
WFS_CMD_CDM_DISPENSE
WFS_CMD_CDM_PRESENT
WFS_CMD_CDM_RETRACT
WFS_CMD_CDM_COUNT
WFS_CMD_CDM_REJECT
WFS_CMD_CDM_SET_CASH_UNIT_INFO
WFS_CMD_CDM_END_EXCHANGE
WFS_CMD_CDM_RESET
WFS_CMD_CDM_TEST_CASH_UNITS
```

**Deleted:** involving these cash units.¶

The Cash-Out cash unit counts will be available through the CDM interface and the Cash-In

**Deleted:** unit counts will be available through the CIM interface. Counts for recycle

**Deleted:** are available through both interfaces.

# 3. References

- 1. XFS Application Programming Interface (API)/Service Provider Interface (SPI), Programmer's Reference Revision 3.10
- ISO 4217 at <a href="http://www.iso.org">http://www.iso.org</a>
   XFS Cash Dispenser Device Class Interface, Programmer's Reference, Revision 3 10.
- 4. Paragraph 6 of the EU council regulation 1338/2001. Terms of reference for the adaptation of paragraph 6 on cash-in and cash-recycling machines (18.04.2002) at: http://www.ecb.int/pub/pdf/other/recyclingeurobanknotes2005en.pdf

**Deleted:** 00, October 18, 2000

## 4. Info Commands

## 4.1 WFS\_INF\_CIM\_STATUS

**Description** This command is used to obtain the status of the CIM. It may also return vendor-specific status

information.

Input Param None.

Output Param LPWFSCIMSTATUS lpStatus;

```
typedef struct _wfs_cim_status
     WORD
                                fwDevice;
     WORD
                                fwSafeDoor:
     WORD
                                fwAcceptor;
     WORD
                                 fwIntermediateStacker;
     WORD
                                 fwStackerItems;
     WORD
                                 fwBanknoteReader;
     BOOL
                                bDropBox;
     LPWFSCIMINPOS
                                 *lppPositions;
     LPSTR
                                lpszExtra;
     DWORD
                                dwGuidLights[WFS CIM GUIDLIGHTS SIZE];
     WORD
                                wDevicePosition;
     USHORT
                                usPowerSaveRecoveryTime;
     } WFSCIMSTATUS, *LPWFSCIMSTATUS;
```

## *fwDevice*

Supplies the state of the CIM. However, an *fwDevice* status of WFS\_CIM\_DEVONLINE does not necessarily imply that accepting can take place: the value of the *fwAcceptor* field must be taken into account and - for some vendors - the state of the safe door (*fwSafeDoor*) may also be relevant. The state of the CIM will have one of the following values:

| Value                   | Meaning                                                   |
|-------------------------|-----------------------------------------------------------|
| WFS_CIM_DEVONLINE       | The device is online. This is returned when               |
|                         | the acceptor is present and operational.                  |
| WFS_CIM_DEVOFFLINE      | The device is offline (e.g. the operator has              |
|                         | taken the device offline by turning a switch              |
|                         | or pulling out the device).                               |
| WFS_CIM_DEVPOWEROFF     | The device is powered off or physically not connected.    |
| WFS_CIM_DEVNODEVICE     | The device is not intended to be there, e.g.              |
|                         | this type of self service machine does not                |
|                         | contain such a device or it is internally not configured. |
| WFS_CIM_DEVHWERROR      | The device is inoperable due to a hardware error.         |
| WFS CIM DEVUSERERROR    | The device is present but a person is                     |
|                         | preventing proper device operation.                       |
| WFS CIM DEVBUSY         | The device is busy and unable to process an               |
|                         | execute command at this time.                             |
| WFS_CIM_DEVFRAUDATTEMPT | The device is present but has detected a                  |
|                         | fraud attempt.                                            |

#### fwSafeDoor

Supplies the state of the safe door as one of the following values:

| Value                    | Meaning                                                                                    |
|--------------------------|--------------------------------------------------------------------------------------------|
| WFS_CIM_DOORNOTSUPPORTED | Physical device has no safe door or door                                                   |
|                          | state reporting is not supported.                                                          |
| WFS_CIM_DOOROPEN         | Safe door is open.                                                                         |
| WFS_CIM_DOORCLOSED       | Safe door is closed.                                                                       |
| WFS_CIM_DOORUNKNOWN      | Due to a hardware error or other condition,<br>the state of the door cannot be determined. |
|                          | the state of the door cultion be determined.                                               |

## $\mathit{fwAcceptor}$

Supplies the state of the acceptor cash units as one of the following values:

| Value                | Meaning                                                                                                    |
|----------------------|----------------------------------------------------------------------------------------------------|
| WFS_CIM_ACCOK        | All cash units present are in a good state.                                                                                                    |
| WFS_CIM_ACCCUSTATE   | One of the cash units present is in an abnormal state. The acceptor is operational, but one or more of the cash units is in a high,                                                 |
|                      | full or inoperative condition. Items can still<br>be accepted into at least one of the cash<br>units.                                                                               |
| WFS_CIM_ACCCUSTOP    | Due to a cash unit failure accepting is impossible. The acceptor is operational, but no items can be accepted because all of the cash units are in a full or inoperative condition. |
|                      | This state also occurs when a retract cash unit is full or no retract cash unit is present, or an application lock is set on every cash unit.                                       |
| WFS_CIM_ACCCUUNKNOWN | Due to a hardware error or other condition, the state of the cash units cannot be determined.                                                                                       |

## fwIntermediateStacker

Supplies the state of the intermediate stacker as one of the following values:

| Value                  | Meaning                                      |
|------------------------|----------------------------------------------|
| WFS_CIM_ISEMPTY        | The intermediate stacker is empty.           |
| WFS_CIM_ISNOTEMPTY     | The intermediate stacker is not empty.       |
| WFS_CIM_ISFULL         | The intermediate stacker is full.            |
| WFS_CIM_ISUNKNOWN      | Due to a hardware error or other condition,  |
|                        | the state of the intermediate stacker cannot |
|                        | be determined.                               |
| WFS_CIM_ISNOTSUPPORTED | The physical device has no intermediate      |
|                        | stacker.                                     |

fwStackerItems
This field informs the application whether items on the intermediate stacker have been in customer access. Possible values are:

| Value                    | Meaning                                                                                                    |
|--------------------------|----------------------------------------------------------------------------------------------------|
| WFS_CIM_CUSTOMERACCESS   | Items on the intermediate stacker have been in customer access. If the device is a cash recycler then the items on the intermediate stacker may be there as a result of a previous cash-out operation. |
| WFS_CIM_NOCUSTOMERACCESS | Items on the intermediate stacker have not been in customer access.                                                                                                    |
| WFS_CIM_ACCESSUNKNOWN    | It is not known if the items on the intermediate stacker have been in customer access.                                                                                                    |
| WFS_CIM_NOITEMS          | There are no items on the intermediate stacker or the physical device has no intermediate stacker.                                                                                                    |

## fwBanknoteReader

Supplies the state of the banknote reader as one of the following values:

| Value              | Meaning                                                                                            |
|--------------------|----------------------------------------------------------------------------------------------------|
| WFS_CIM_BNROK      | The banknote reader is in a good state.                                                            |
| WFS_CIM_BNRINOP    | The banknote reader is inoperable.                                                                 |
| WFS_CIM_BNRUNKNOWN | Due to a hardware error or other condition, the state of the banknote reader cannot be determined. |

The physical device has no banknote reader.

## bDropBox

The drop box is an area within the CIM where items which have caused a problem during an operation are stored. This field specifies the status of the drop box. TRUE means that some items are stored in the drop box due to a cash-in transaction which caused a problem. FALSE indicates that the drop box is empty.

#### lppPositions

Pointer to a NULL-terminated array of pointers to WFSCIMINPOS structures (one for each supported input or output position):

#### *fwPosition*

Specifies the input or output position as one of the following values:

| Value                | Meaning                 |
|----------------------|-------------------------|
| WFS_CIM_POSINLEFT    | Left input position.    |
| WFS_CIM_POSINRIGHT   | Right input position.   |
| WFS_CIM_POSINCENTER  | Center input position.  |
| WFS_CIM_POSINTOP     | Top input position.     |
| WFS_CIM_POSINBOTTOM  | Bottom input position.  |
| WFS_CIM_POSINFRONT   | Front input position.   |
| WFS_CIM_POSINREAR    | Rear input position.    |
| WFS_CIM_POSOUTLEFT   | Left output position.   |
| WFS_CIM_POSOUTRIGHT  | Right output position.  |
| WFS_CIM_POSOUTCENTER | Center output position. |
| WFS_CIM_POSOUTTOP    | Top output position.    |
| WFS_CIM_POSOUTBOTTOM | Bottom output position. |
| WFS_CIM_POSOUTFRONT  | Front output position.  |
| WFS_CIM_POSOUTREAR   | Rear output position.   |

## fwShutter

Specifies the state of the shutter as one of the following values:

| Value                   | Meaning                                    |
|-------------------------|--------------------------------------------|
| WFS_CIM_SHTCLOSED       | The shutter is closed.                     |
| WFS_CIM_SHTOPEN         | The shutter is opened.                     |
| WFS_CIM_SHTJAMMED       | The shutter is jammed.                     |
| WFS_CIM_SHTUNKNOWN      | Due to a hardware error or other           |
|                         | condition, the state of the shutter cannot |
|                         | be determined.                             |
| WFS_CIM_SHTNOTSUPPORTED | The physical device has no shutter or      |
|                         | shutter state reporting is not supported.  |

## fwPositionStatus

The status of the input or output position. This field specifies the state of the position as one of the following values:

| Value                  | Meaning                                     |
|------------------------|---------------------------------------------|
| WFS CIM PSEMPTY        | The position is empty.                      |
| WFS CIM PSNOTEMPTY     | The position is not empty.                  |
| WFS_CIM_PSUNKNOWN      | Due to a hardware error or other            |
|                        | condition, the state of the position cannot |
|                        | be determined.                              |
| WFS_CIM_PSNOTSUPPORTED | The device is not capable of reporting      |
|                        | whether or not items are at the position.   |
| WFS_CIM_PSFOREIGNITEMS | Foreign items have been detected in the     |
|                        | position.                                   |

#### fwTransport

Specifies the state of the transport mechanism as one of the following values:

| Value                  | Meaning                                     |
|------------------------|---------------------------------------------|
| WFS_CIM_TPOK           | The transport is in a good state.           |
| WFS_CIM_TPINOP         | The transport is inoperative due to a       |
|                        | hardware failure or media jam.              |
| WFS_CIM_TPUNKNOWN      | Due to a hardware error or other            |
|                        | condition, the state of the transport       |
|                        | cannot be determined.                       |
| WFS_CIM_TPNOTSUPPORTED | The physical device has no transport or     |
|                        | transport state reporting is not supported. |

## fwTransportStatus

Returns information regarding items which may on the transport. If the device is a cash recycler it is possible that items will be on the transport due to a previous dispense operation, in which case the status will be WFS\_CIM\_TPSTATNOTEMPTY. The possible values of this field are:

| Value                      | Meaning                                    |
|----------------------------|--------------------------------------------|
| WFS_CIM_TPSTATEMPTY        | The transport is empty.                    |
| WFS_CIM_TPSTATNOTEMPTY     | The transport is not empty, the items      |
|                            | have not been in customer access.          |
| WFS_CIM_TPSTATNOTEMPTYCUST | Items which a customer has had access to   |
|                            | are on the transport.                      |
| WFS_CIM_TPSTATNOTEMPTY_UNK | Due to a hardware error or other           |
|                            | condition it is not known whether there    |
|                            | are items on the transport.                |
| WFS_CIM_TPSTATNOTSUPPORTED | The device is not capable of reporting     |
|                            | whether or not items are on the transport. |

#### lpszExtra

Pointer to a list of vendor-specific, or any other extended, information. The information is returned as a series of "key=value" strings so that it is easily extensible by Service Providers. Each string is null-terminated, with the final string terminating with two null characters. An empty list may be indicated by either a NULL pointer or a pointer to two consecutive null characters.

## dwGuidLights [...]

Specifies the state of the guidance light indicators. The elements of this array can be accessed by using the predefined index values specified for the *dwGuidLights* field in the capabilities. Vendor specific guidance lights are defined starting from the end of the array. The maximum guidance light index is WFS\_CIM\_GUIDLIGHTS\_MAX.

## Specifies the state of the guidance light indicator as

WFS\_CIM\_GUIDANCE\_NOT\_AVAILABLE, WFS\_CIM\_GUIDANCE\_OFF or a combination of the following flags consisting of one type B, and optionally one type C.

| Value                          | Meaning                        | Type     |
|--------------------------------|--------------------------------|----------|
| WFS CIM GUIDANCE NOT AVAILABLE | The status is not available.   | A        |
| WFS_CIM_GUIDANCE_OFF           | The light is turned off.       | <u>A</u> |
| WFS_CIM_GUIDANCE_SLOW_FLASH    | The light is blinking slowly.  | B        |
| WFS CIM GUIDANCE MEDIUM FLASH  | The light is blinking medium   | B        |
|                                | frequency.                     |          |
| WFS_CIM_GUIDANCE_QUICK_FLASH   | The light is blinking quickly. | B        |
| WFS CIM GUIDANCE CONTINUOUS    | The light is turned on         | B        |
|                                | continuous (steady).           |          |
| WFS_CIM_GUIDANCE_RED           | The light is red.              | <u>C</u> |
| WFS_CIM_GUIDANCE_GREEN         | The light is green.            | <u>C</u> |
| WFS CIM GUIDANCE YELLOW        | The light is yellow.           | <u>C</u> |
| WFS_CIM_GUIDANCE_BLUE          | The light is blue.             | <u>C</u> |
| WFS_CIM_GUIDANCE_CYAN          | The light is cyan.             | <u>C</u> |
| WFS CIM GUIDANCE MAGENTA       | The light is magenta.          | <u>C</u> |
| WFS_CIM_GUIDANCE_WHITE         | The light is white.            | <u>C</u> |

## <u>wDevicePosition</u>

Specifies the device position. The device position value is independent of the *fwDevice* value, e.g. when the device position is reported as WFS\_CIM\_DEVICENOTINPOSITION, *fwDevice* can have any of the values defined above (including WFS\_CIM\_DEVONLINE or WFS\_CIM\_DEVOFFLINE). If the device is not in its normal operating position (i.e. WFS\_CIM\_DEVICEINPOSITION) then media may not be accepted / presented through the normal customer interface. This value is one of the following values:

| Value                       | Meaning                                      |
|-----------------------------|----------------------------------------------|
| WFS_CIM_DEVICEINPOSITION    | The device is in its normal operating        |
|                             | position, or is fixed in place and cannot be |
|                             | moved.                                       |
| WFS_CIM_DEVICENOTINPOSITION | The device has been removed from its         |
|                             | normal operating position.                   |
| WFS_CIM_DEVICEPOSUNKNOWN    | Due to a hardware error or other condition,  |
|                             | the position of the device cannot be         |
|                             | <u>determined.</u>                           |
| WFS_CIM_DEVICEPOSNOTSUPP    | The physical device does not have the        |
|                             | capability of detecting the position.        |

## $\underline{usPowerSaveRecoveryTime}$

Specifies the actual number of seconds required by the device to resume its normal operational state from the current power saving mode. This value is zero if either the power saving mode has not been activated or no power save control is supported.

## **Error Codes**

Only the generic error codes defined in [Ref. 1] can be generated by this command.

### Comments

Applications which rely on the *lpszExtra* parameter may not be device or vendor-independent.

In the case where communications with the device has been lost, the *fwDevice* field will report WFS CIM\_DEVPOWEROFF when the device has been removed or WFS\_CIM\_DEVHWERROR if the communications are unexpectedly lost. All other fields should contain a value based on the following rules and priority:

- 1. Report the value as unknown.
- 2. Report the value as a general h/w error.
- 3. Report the value as the last known value.

## 4.2 WFS\_INF\_CIM\_CAPABILITIES

**Description** This command is used to retrieve the capabilities of the cash acceptor.

Input Param None.

Output Param LPWFSCIMCAPS lpCaps;

```
typedef struct _wfs_cim_caps
     WORD
                                 wClass;
     WORD
                                 fwType;
     WORD
                                 wMaxCashInItems;
     BOOL
                                 bCompound;
     BOOL
                                 bShutter:
     BOOL
                                 bShutterControl;
     BOOL
                                 bSafeDoor;
     BOOL
                                 bCashBox;
     BOOL
                                 bRefill;
     WORD
                                 fwIntermediateStacker;
     BOOL
                                 bItemsTakenSensor;
     BOOL
                                 bItemsInsertedSensor:
     WORD
                                 fwPositions;
     WORD
                                 fwExchangeType;
     WORD
                                 fwRetractAreas;
     WORD
                                 fwRetractTransportActions;
     WORD
                                 fwRetractStackerActions;
     LPSTR
                                 lpszExtra;
                                 dwGuidLights[WFS_CIM_GUIDLIGHTS_SIZE];
     DWORD
     DWORD
                                 dwItemInfoTypes;
     BOOL
                                 bCompareSignatures;
                                 bPowerSaveControl;
     } WFSCIMCAPS, *LPWFSCIMCAPS;
```

wClass.

Specifies the logical service class as WFS\_SERVICE\_CLASS\_CIM.

fwTvpe

Supplies the type of CIM as one of the following values:

| Value                   | Meaning                                  |
|-------------------------|------------------------------------------|
| WFS_CIM_TELLERBILL      | The CIM is a Teller Bill Acceptor.       |
| WFS_CIM_SELFSERVICEBILL | The CIM is a Self Service Bill Acceptor. |
| WFS CIM TELLERCOIN      | The CIM is a Teller Coin Acceptor.       |
| WFS_CIM_SELFSERVICECOIN | The CIM is a Self Service Coin Acceptor. |

#### wMaxCashInItems

Supplies the maximum number of items that can be accepted in a single

WFS CMD CIM CASH IN command. Normally reflects hardware limitations of the device.

Deleted: cash in operation

#### *bCompound*

Specifies whether or not the logical device is part of a compound physical device.

#### bShutter

If this flag is TRUE then the device has a shutter and explicit shutter control through the commands WFS\_CMD\_CIM\_OPEN\_SHUTTER and WFS\_CMD\_CIM\_CLOSE\_SHUTTER is supported. The definition of a shutter will depend on the h/w implementation. On some devices where items are automatically detected and accepted then a shutter is simply a latch that is opened and closed, usually under implicit control by the Service Provider. On other devices, the term shutter refers to a door, which is opened and closed to allow the customer to place the items onto a tray. If a Service Provider cannot detect when items are inserted and there is a shutter on the device, then it must provide explicit application control of the shutter.

## bShutterControl

If set to TRUE the shutter is controlled implicitly by the Service Provider. If set to FALSE the shutter must be controlled explicitly by the application using the WFS\_CMD\_CIM\_OPEN\_SHUTTER and the WFS\_CMD\_CIM\_CLOSE\_SHUTTER commands. This field is always set to TRUE if the device has no shutter. This field applies to all shutters and all positions.

#### bSafeDoor

Specifies whether the WFS CMD CIM OPEN SAFE DOOR command is supported.

#### hCashRo

This field is only applicable to CIM types WFS\_CIM\_TELLERBILL and

WFS\_CIM\_TELLERCOIN. It specifies whether or not the tellers have been assigned a cash box.

#### **bRefill**

#### This field is not used.

#### fwIntermediateStacker

Specifies the number of items the intermediate stacker for cash-in can hold. Zero means that there is no intermediate stacker for cash-in available.

#### bItemsTakenSensor

Specifies whether or not the CIM can detect when items at the exit position are taken by the user. If set to TRUE the Service Provider generates an accompanying

WFS\_SRVE\_CIM\_ITEMSTAKEN event. If set to FALSE this event is not generated. This field relates to all output positions.

## bItems Inserted Sensor

Specifies whether the CIM has the ability to detect when items have actually been inserted by the user. If set to TRUE the Service Provider generates an accompanying

WFS\_SRVE\_CIM\_ITEMSINSERTED event. If set to FALSE this event is not generated. This field relates to all input positions. <u>This flag should not be reported as TRUE unless item insertion can be detected.</u>

#### *fwPositions*

Specifies the CIM input and output positions which are available as a combination of the following flags:

| Value                | Meaning                 |
|----------------------|-------------------------|
| WFS_CIM_POSINLEFT    | Left input position.    |
| WFS_CIM_POSINRIGHT   | Right input position.   |
| WFS_CIM_POSINCENTER  | Center input position.  |
| WFS_CIM_POSINTOP     | Top input position.     |
| WFS_CIM_POSINBOTTOM  | Bottom input position.  |
| WFS_CIM_POSINFRONT   | Front input position.   |
| WFS_CIM_POSINREAR    | Rear input position.    |
| WFS_CIM_POSOUTLEFT   | Left output position.   |
| WFS_CIM_POSOUTRIGHT  | Right output position.  |
| WFS_CIM_POSOUTCENTER | Center output position. |
| WFS_CIM_POSOUTTOP    | Top output position.    |
| WFS_CIM_POSOUTBOTTOM | Bottom output position. |
| WFS_CIM_POSOUTFRONT  | Front output position.  |
| WFS_CIM_POSOUTREAR   | Rear output position.   |

## fwExchangeType

Specifies the type of cash unit exchange operations supported by the CIM. Values are a combination of the following flags:

| Value                 | Meaning                                              |
|-----------------------|------------------------------------------------------|
| WFS_CIM_EXBYHAND      | The CIM supports manual replenishment                |
|                       | either by emptying the cash unit by hand or          |
|                       | by replacing the cash unit.                          |
| WFS_CIM_EXTOCASSETTES | The CIM supports moving items from the               |
|                       | replenishment cash unit to the bill cash units.      |
| WFS_CIM_CLEARRECYCLER | The CIM supports the emptying of recycle cash units. |
| WES CIM DEDOCITINITO  | ***************************************              |
| WFS_CIM_DEPOSITINTO   | The CIM supports moving items from the               |
|                       | deposit entrance to the bill cash units.             |

#### fwRetractAreas

Specifies the areas to which items may be retracted. This field will be set to a combination of the following flags:

| Value                    | Meaning                                        |
|--------------------------|------------------------------------------------|
| WFS_CIM_RA_RETRACT       | Items may be retracted to the retract cash     |
|                          | unit.                                          |
| WFS CIM RA REJECT        | Items may be retracted to the reject cash      |
|                          | unit.                                          |
| WFS_CIM_RA_TRANSPORT     | Items may be retracted to the transport.       |
| WFS_CIM_RA_STACKER       | Items may be retracted to the intermediate     |
|                          | stacker.                                       |
| WFS_CIM_RA_BILLCASSETTES | Items may be retracted to item cassettes, i.e. |
|                          | cash-in and recycle cash units.                |
| WFS_CIM_RA_NOTSUPP       | The CIM does not have the ability to retract.  |

#### fwRetractTransportActions

Specifies the actions which may be performed on items which have been retracted to the transport. This field will be one of the following values:

| Value           | Meaning                                      |
|-----------------|----------------------------------------------|
| WFS CIM RETRACT | The items may be retracted to a retract cash |
|                 | unit.                                        |
| WFS CIM REJECT  | The items may be retracted to a reject cash  |
|                 | <u>unit.</u>                                 |
| WFS_CIM_NOTSUPP | The CIM does not have the ability to retract |
|                 | from the transport.                          |

#### fwRetractStackerActions

Specifies the actions which may be performed on items which have been retracted to the stacker. If the device does not have a retract capability this field will be WFS\_CIM\_NOTSUPP. Otherwise this field will be set to one of the following values:

| Value           | Meaning                                                              |
|-----------------|----------------------------------------------------------------------|
| WFS_CIM_PRESENT | The items may be moved to the exit position.                         |
| WFS_CIM_RETRACT | The items may be retracted to a retract cash                         |
|                 | unit.                                                                |
| WFS_CIM_REJECT  | The items may be retracted to a reject cash                          |
| WFS_CIM_NOTSUPP | unit. The CIM does not have the ability to retract from the stacker. |

## lpszExtra

Pointer to a list of vendor-specific, or any other extended, information. The information is returned as a series of "key=value" strings so that it is easily extensible by Service Providers. Each string is null-terminated, with the final string terminating with two null characters. An empty list may be indicated by either a NULL pointer or a pointer to two consecutive null characters.

The parameter for paragraph 6 handling [Ref. 4] is reported in *lpszExtra* as follows:

P6=1 paragraph 6 handling and only level 2 notes

will not be returned to the customer in a cash-in transaction

cash-in transaction.

P6=2 paragraph 6 handling and level 2 and level 3 notes will not be returned to the customer in

a cash-in transaction.

## dwGuidLights [...]

Specifies which guidance light positions are available. A number of guidance light positions are defined below. Vendor specific guidance lights are defined starting from the end of the array. The maximum guidance light index is WFS\_CIM\_GUIDLIGHTS\_MAX.

The elements of this array are specified as a combination of the following flags and indicate all of the possible flash rates (type B) and colors (type C) that the guidance light indicator is capable of handling. If the guidance light indicator only supports one color then no value of type C is returned. A value of WFS\_CIM\_GUIDANCE\_NOT\_AVAILABLE indicates that the device has no guidance light indicator or the device controls the light directly with no application control possible.

| Value                          | Meaning                            | <u>Type</u> |
|--------------------------------|------------------------------------|-------------|
| WFS CIM GUIDANCE NOT AVAILABLE | There is no guidance light control | A           |
|                                | available at this position.        |             |
| WFS_CIM_GUIDANCE_OFF           | The light can be off.              | B           |
| WFS CIM GUIDANCE SLOW FLASH    | The light can blink slowly.        | B           |
| WFS CIM GUIDANCE MEDIUM FLASH  | The light can blink medium         | B           |
|                                | frequency.                         |             |
| WFS CIM GUIDANCE QUICK FLASH   | The light can blink quickly.       | B           |
| WFS CIM GUIDANCE CONTINUOUS    | The light can be continuous        | B           |
|                                | (steady).                          |             |
| WFS CIM GUIDANCE RED           | The light can be red.              | <u>C</u>    |
| WFS CIM GUIDANCE GREEN         | The light can be green.            | C           |
| WFS CIM GUIDANCE YELLOW        | The light can be yellow.           | C           |
| WFS CIM GUIDANCE BLUE          | The light can be blue.             | C           |
| WFS CIM GUIDANCE CYAN          | The light can be cyan.             | <u>C</u>    |
| WFS CIM GUIDANCE MAGENTA       | The light can be magenta.          | C           |
| WFS_CIM_GUIDANCE_WHITE         | The light can be white.            | C           |

Each array index represents an input/output position in the CIM. The elements are accessed using the following definitions for the index value:

| Value                         | Meaning                      |
|-------------------------------|------------------------------|
| WFS CIM GUIDANCE POSINNULL    | The default input position.  |
| WFS CIM GUIDANCE POSINLEFT    | Left input position.         |
| WFS CIM GUIDANCE POSINRIGHT   | Right input position.        |
| WFS CIM GUIDANCE POSINCENTER  | Center input position.       |
| WFS CIM GUIDANCE POSINTOP     | Top input position.          |
| WFS CIM GUIDANCE POSINBOTTOM  | Bottom input position.       |
| WFS CIM GUIDANCE POSINFRONT   | Front input position.        |
| WFS CIM GUIDANCE POSINREAR    | Rear input position.         |
| WFS CIM GUIDANCE POSOUTLEFT   | Left output position.        |
| WFS CIM GUIDANCE POSOUTRIGHT  | Right output position.       |
| WFS CIM GUIDANCE POSOUTCENTER | Center output position.      |
| WFS CIM GUIDANCE POSOUTTOP    | Top output position.         |
| WFS CIM GUIDANCE POSOUTBOTTOM | Bottom output position.      |
| WFS CIM GUIDANCE POSOUTFRONT  | Front output position.       |
| WFS CIM GUIDANCE POSOUTREAR   | Rear output position.        |
| WFS CIM GUIDANCE POSOUTNULL   | The default output position. |

## $\underline{dwItemInfoTypes}$

Specifies the types of information that can be retrieved through the WFS\_INF\_CIM\_GET\_ITEM\_INFO command as a combination of the following flags:

| Value                     | Meaning                    |
|---------------------------|----------------------------|
| WFS CIM ITEM SERIALNUMBER | Serial Number of the item. |
| WFS CIM ITEM SIGNATURE    | P6 Signature of the item.  |

## $\underline{bCompareSignatures}$

Specifies if the Service Provider has the ability to compare signatures through

WFS CMD CIM COMPARE P6 SIGNATURE. If this field is set to FALSE, the WFS CMD CIM COMPARE P6 SIGNATURE returns WFS ERR UNSUPP COMMAND.

## <u>bPowerSaveControl</u>

Specifies whether power saving control is available. This can either be TRUE if available or FALSE if not available.

**Error Codes** 

Only the generic error codes defined in [Ref. 1] can be generated by this command.

Comments

Applications which rely on the *lpszExtra* parameter may not be device or vendor-independent.

## 4.3 WFS\_INF\_CIM\_CASH\_UNIT\_INFO

#### Description

This command is used to obtain information about the status and contents of the cash-in units and recycle units in the CIM.

Where a logical cash-in unit or recycle unit is configured but there is no corresponding physical cash unit currently present in the device, information about the missing cash-in unit or recycle unit will still be returned in the *lppCashIn* field of the output parameter. The status of the cash-in unit or recycle unit will be reported as WFS\_CIM\_STATCUMISSING.

It is possible that one logical cash-in unit or recycle unit may be associated with more than one physical cash unit. In this case, the number of cash unit structures returned in *lpCashInfo* will reflect the number of logical cash-in units or recycle units in the CIM. That is, if a system contains four physical cash-in units but two of these are treated as one logical cash-in unit, *lpCashInfo* will contain information about the three logical cash-in units and a *usCount* of 3. Information about the physical cash-in unit(s) or recycle unit(s) associated with a logical cash-in unit or recycle unit is contained in the WFSCIMCASHUNIT structure representing the logical cash-in unit or recycle unit.

It is also possible that multiple logical cash-in units or recycle units may be associated with one physical cash unit. This should only occur if the physical cash unit is capable of handling this situation, i.e. if it can store multiple denominations and report meaningful count and replenishment information for each denomination. In this case the information returned in *lpCashInfo* will again reflect the number of logical cash-in units or recycle units in the CIM.

#### Counts

Item counts are typically based on software count counts and therefore may not represent the actual number of items in the cash unit.

Persistent values are maintained through power failures, open sessions, close session and system resets.

If a cash unit is shared between the CDM and CIM device class, then CDM operations will result in count changes in the CIM cash unit structure and vice versa. All counts are reported consistently on both interfaces at all times.

#### **Threshold Events**

The threshold event, WFS\_USRE\_CIM\_CASHUNITTHRESHOLD (WFS\_CIM\_STATCUHIGH), can be triggered either by hardware sensors in the device or by the *ulCount* reaching the *ulMaximum* value.

The application can check if the device has this capability by querying the *bHardwareSensors* field of the physical cash unit structure. If any of the physical cash units associated with the logical cash unit have this capability, then threshold events based on hardware sensors may be triggered.

In the situation where the cash unit is associated with multiple physical cash units. WFS\_SRVE\_CIM\_CASHUNITINFOCHANGED can be generated when each of the physical cash units reaches the threshold. When the final physical cash unit reaches the threshold, the WFS\_USRE\_CIM\_CASHUNITTHRESHOLD (WFS\_CIM\_STATCUHIGH), event will be generated.

#### **Exchanges**

If a physical cash unit is <u>inserted</u> (<u>including removal followed by a reinsertion</u>) when the device is not in the exchange state the <u>usPStatus</u> of the physical cash unit will be set to WFS\_CIM\_STATCUMANIP and the values of the physical cash unit prior to its' removal will be returned in any subsequent WFS\_INF\_CIM\_CASH\_UNIT\_INFO command. The physical cash unit will not be used in any operation. The application must perform an exchange operation specifying the new values for the physical cash unit in order to recover the situation.

On recycling and retract units the counts and status reflect the physical status of the cassette and therefore are consistently reported on both the CDM and CIM interfaces. When a value is changed through an exchange on one interface it is also changed on the other.

## Recyclers

The CIM interface reports all cash units including cash-out only cash units. The CDM interface does not report cash-in only cash units but does report cash units used on both interfaces, i.e.

Deleted: ¶

The value of the *ulCount* field of the WFSCIMNOTENUMBER structure is a

**Deleted:** removed

Deleted: status

**Deleted:** Through the CIM interface a service provider does not report cash-out cash units and through the CDM interface it does not report cash in cash units. But both device classes report the recycling cash units (WFS\_CIM\_TYPERECYCLING).

recycling cash units (WFS\_CIM\_TYPERECYCLING) and retract cash units (WFS\_CIM\_TYPERETRACTCASSETTE).

## **Input Param**

```
Output Param LPWFSCIMCASHINFO lpCashInfo;
```

```
typedef struct _wfs_cim_cash_info
     USHORT
                                usCount;
     LPWFSCIMCASHIN
                                *lppCashIn;
     } WFSCIMCASHINFO, *LPWFSCIMCASHINFO;
```

Number of WFSCIMCASHIN structures returned in lppCashIn.

lppCashIn

Pointer to an array of pointers to WFSCIMCASHIN structures:

```
typedef struct _wfs_cim_cash_in
     USHORT
                                 usNumber;
     DWORD
                                 fwType;
     DWORD
                                 fwItemType;
     CHAR
                                 cUnitID[5];
     CHAR
                                 cCurrencyID[3];
     ULONG
                                 ulValues;
     ULONG
                                 ulCashInCount;
     ULONG
                                 ulCount;
     ULONG
                                 ulMaximum;
     USHORT
                                 usStatus;
     BOOL
                                 bAppLock;
     LPWFSCIMNOTENUMBERLIST
                                 lpNoteNumberList;
     USHORT
                                 usNumPhysicalCUs;
     LPWFSCIMPHCU
                                 *lppPhysical;
                                 lpszExtra;
     LPSTR
     LPUSHORT
                                 lpusNoteIDs;
     WORD
                                 usCDMType;
                                 lpszCashUnitName;
     LPSTR
     ULONG
                                 ulInitialCount;
     ULONG
                                 ulDispensedCount;
     ULONG
                                 ulPresentedCount;
     ULONG
                                 ulRetractedCount;
     ULONG
                                 ulRejectCount;
     } WFSCIMCASHIN, *LPWFSCIMCASHIN;
```

### usNumber

Index number of the cash unit structure. Each structure has a unique logical number starting with a value of one (1) for the first structure, and incrementing by one for each subsequent structure.

#### fwType

Specifies the type of cash unit as one of the following values:

| Value                       | Meaning                                                                                                    |
|-----------------------------|----------------------------------------------------------------------------------------------------|
| WFS_CIM_TYPERECYCLING       | Recycle cash unit. This type of cash unit is present only when the device is a cash recycler. It can be used for cash dispensing. |
| WFS CIM TYPECASHIN          | Cash-in cash unit.                                                                                                    |
| WFS CIM TYPEREPCONTAINER    | Replenishment container. A cash unit can                                                                                          |
|                             | be emptied to a replenishment container.                                                                                          |
| WFS_CIM_TYPERETRACTCASSETTE | Retract cash unit.                                                                                                    |
| WFS CIM TYPEREJECT          | Reject cash unit.                                                                                                    |

Deleted: refilled from

| WFS CIM TYPECDMSPECIFIC | A cash unit that is only applicable to the |
|-------------------------|--------------------------------------------|
|                         | CDM interface. This value is used to       |
|                         | report CDM cash units of the following     |
|                         | types: WFS CDM TYPENA,                     |
|                         | WFS CDM TYPEBILLCASSETTE,                  |
|                         | WFS CDM TYPECOINCYLINDER,                  |
|                         | WFS CDM TYPECOINDISPENSER,                 |
|                         | WFS CDM TYPECOUPON and                     |
|                         | WFS CDM TYPEDOCUMENT. See                  |
|                         | the usCDMType field for details of the     |
|                         | cash unit type.                            |

## fwItemType

Specifies the type of items the cash unit takes as a combination of the following flags. The table in the Comments section of this command defines how to interpret the combination of these flags:

| Value                   | Meaning                                                                                      |        |
|-------------------------|----------------------------------------------------------------------------------------------|--------|
| WFS_CIM_CITYPALL        | The cash-in unit takes all fit banknote                                                      |        |
| WFS_CIM_CITYPUNFIT      | types. The cash-in unit takes all unfit                                                      |        |
| WFS CIM CITYPINDIVIDUAL | banknotes. The cash-in unit or recycle cash unit  Deleted: recycler                          | $\neg$ |
|                         | takes all types of <u>fit</u> banknotes specified in an individual list                      |        |
| WFS_CIM_CITYPLEVEL2     | All Paragraph 6 level 2 note types are stored in this cash-in unit.                          |        |
| WFS_CIM_CITYPLEVEL3     | Paragraph 6 level 3 <u>note types</u> are stored <b>Deleted:</b> notes in this cash-in unit. |        |

Support for classifying validated notes as 'unfit' is hardware dependent. On h/w that cannot classify notes as 'unfit', all validated banknotes will be treated as 'fit' and accepted by cash units of type WFS\_CIM\_CITYPALL and/or WFS\_CIM\_CITYPINDIVIDUAL. On such h/w the value WFS\_CIM\_CITYPUNFIT will not be used.

On h/w that can classify notes as 'unfit', validated 'fit' banknotes will be accepted by cash units of type WFS CIM\_CITYPALL and/or WFS\_CIM\_CITYPINDIVIDUAL. If the cash unit is configured as a combination of WFS\_CIM\_CITYPALL or WFS\_CIM\_CITYPINDIVIDUAL with WFS\_CIM\_CITYPUNFIT then the cash unit accepts valid 'fit' and 'unfit' banknote types.

This value is zero for cash units that cannot accept media items, i.e. cash units that can only dispense.

## cUnitID

The Cash Unit Identifier.

## cCurrencyID

A three character array storing the ISO format Currency ID [see Ref. 2]. This value will be an array of three ASCII 0x20h characters for cash units which contain items of more than one currency type or items to which currency is not applicable. If the *usStatus* field for this cash unit is WFS\_CIM\_STATCUNOVAL it is the responsibility of the application to assign a value to this field. This value is persistent.

### ulValues

Supplies the value of a single item in the cash unit. This value is expressed in minimum dispense units [see Section 4.5]. If the *cCurrencyID* field for this cash unit is empty or the cash unit is configured to accept more than one denomination of note then this field will contain zero. The value of the notes stored in the cash unit can be calculated from the contents of *lpNoteNumberList* and the data returned from the WFS\_INF\_CIM\_BANKNOTE\_TYPES command. If the *usStatus* field for this cash unit is WFS\_CIM\_STATCUNOVAL it is the responsibility of the application to assign a value to this field. This value is persistent.

#### ulCashInCount

Count of items that have entered the <u>logical</u> cash unit. This counter is incremented whenever an item enters a physical cash unit <u>that belongs to this logical cash unit</u> for any reason. For a retract cash unit this value represents the total number of notes of all types in the cash unit, or if the device cannot count notes during a retract operation this value will be zero. If *fwType* is <u>WFS\_CIM\_TYPECDMSPECIFIC</u> then this value is zero. This value is persistent.

#### ulCount

The meaning of this count depends on the type of cash unit. This value is persistent.

For all cash units except retract cash units (fwType is not

WFS\_CIM\_TYPERETRACTCASSETTE) this value reports the total number of notes of all types in the cash unit.

If the cash unit is a recycle cash unit (fwType is WFS\_CIM\_TYPERECYCLING) then this value may not be the same as the value of ulCashInCount. This value will be decremented as a result of a dispense transaction on the CDM interface. During dispense transactions on the CDM, this value includes any items that have been dispensed but not yet presented to the customer. This count is decremented when these items are either presented to the customer or rejected.

If the cash unit is a retract cash unit (fwType is WFS\_CIM\_TYPERETRACTCASSETTE) then this value will not normally be the same as the value of ulCashInCount. This value specifies the number of retract operations (CIM commands, CDM commands and error recovery) which result in items entering the cash unit.

If the cash unit is CDM specific (fwType is WFS\_CIM\_TYPECDMSPECIFIC) then this value will be reported as defined in the CDM interface specification.

#### ulMaximum

When the ulCount reaches this value the threshold event

WFS\_USRE\_CIM\_CASHUNITTHRESHOLD (WFS\_CIM\_STATCUHIGH) will be generated. If this value is non-zero then hardware sensors in the device do not trigger threshold events. If this value is zero then hardware sensors may trigger threshold events.

#### usStatus

Describes the status of the cash unit as one of the following values:

| Value                 | Meaning                                            |      |                                  |
|-----------------------|----------------------------------------------------|------|----------------------------------|
| WFS_CIM_STATCUOK      | The cash unit is in a good state.                  | _    |                                  |
| WFS_CIM_STATCUFULL    | The cash unit is full. This value is not           |      |                                  |
|                       | used for CDM specific cash units                   |      |                                  |
|                       | $\underline{(fwType = }$                           |      |                                  |
|                       | WFS_CIM_TYPECDMSPECIFIC).                          |      |                                  |
| WFS_CIM_STATCUHIGH    | The cash unit is almost full ( <u>i.e. reached</u> |      |                                  |
|                       | or exceeded the threshold defined by               |      |                                  |
|                       | ulMaximum). This value is not used for             |      |                                  |
|                       | CDM specific cash units (fwType =                  |      |                                  |
|                       | WFS_CIM_TYPECDMSPECIFIC).                          |      |                                  |
| WFS_CIM_STATCULOW     | The cash unit is almost empty (i.e.                |      |                                  |
|                       | reached or below the threshold defined             |      |                                  |
|                       | by ulMinimum). This value is only                  |      |                                  |
|                       | reported for CDM specific cash units               |      |                                  |
|                       | $\underline{(fwType = }$                           |      |                                  |
|                       | WFS_CIM_TYPECDMSPECIFIC).                          |      |                                  |
| WFS_CIM_STATCUEMPTY   | The cash unit is empty. On a dispensing            | [    | Deleted: recycle                 |
|                       | cash unit on a recycler this can be caused         |      |                                  |
|                       | by insufficient items in the cash unit             |      |                                  |
|                       | preventing further dispense operations.            |      |                                  |
| WFS_CIM_STATCUINOP    | The cash unit is inoperative.                      | [    | Deleted: in cash unit or recycle |
| WFS_CIM_STATCUMISSING | The cash unit is missing.                          | <br> | Deleted: in cash                 |
| WFS_CIM_STATCUNOVAL   | The values of the specified cash unit are          | C    | Deleter in cash                  |
|                       | not available. This can be the case when           |      |                                  |
|                       | the cash unit is changed without using             |      |                                  |
|                       | the operator functions.                            |      |                                  |
|                       |                                                    |      |                                  |

**Deleted:** Total number of notes of all types in the cash unit. If the cash unit is a recycle cash unit then this value may not be the same as the value of *ulCashInCount*, the value may be decremented as a result of a dispense operation on the CDM interface. For a retract cash unit this value specifies the number of retracts. This value will be increased by one for every cash in transaction storing level 2 notes.

WFS\_CIM\_STATCUNOREF There is no reference value available for

the notes in this cash unit. The cash unit has not been configured. This value has no meaning on the CIM and is not used.

The cash unit has been inserted WFS\_CIM\_STATCUMANIP

(including removal followed by a reinsertion) when the device was not in the exchange state. Items cannot be accepted into this cash unit.

bAppLock

This field does not apply to retract cash units. If this value is TRUE items cannot be accepted into the cash unit. This parameter is ignored if the hardware does not support this.

lpNoteNumberList

Pointer to a WFSCIMNOTENUMBERLIST structure. The content of this structure is persistent. If the cash unit is a retract cash unit this pointer will be NULL except for the following cases:

If ECB Article 6 is supported and the retract cash unit is configured to accept level 2 notes, then the number and type of level 2 notes is returned in the lpNoteNumberList and ulCount contains the number of retract operations.

If items are recognized during retract operations then the number and type of notes retracted is returned in lpNoteNumberList and ulCount contains the number of retract operations. ulCashInCount contains the actual number of retracted items.

```
typedef struct _wfs_cim_note_number_list
     TISHORT
                                usNumOfNoteNumbers;
     LPWFSCIMNOTENUMBER
                                *lppNoteNumber;
     } WFSCIMNOTENUMBERLIST, *LPWFSCIMNOTENUMBERLIST;
```

usNumOfNoteNumbers

Number of banknote types the cash unit contains, i.e. the size of the *lppNoteNumber* list.

lppNoteNumber

List of banknote numbers the cash unit contains. A pointer to an array of pointers to WFSCIMNOTENUMBER structures:

```
typedef struct _wfs_cim_note_number
     USHORT
                                usNoteID;
     ULONG
                                ulCount;
     } WFSCIMNOTENUMBER, *LPWFSCIMNOTENUMBER;
```

Identification of note type. The Note ID represents the note identifiers reported by the WFS INF CIM BANKNOTE TYPES command. If this value is zero then the note type is unknown.

ulCount

usNumPhysicalCUs

Actual count of items. The value is incremented each time items are moved to a cash unit by a WFSExecute command. In the case of recycle cash units this count is decremented as defined in the description of the logical ulCount field.

This value indicates the number of physical cash unit structures returned. It must be at least 1.

lnnPhysical

Pointer to an array of pointers to WFSCIMPHCU structures:

Deleted: accepts

Deleted: changed

**Deleted:** . In this case

**Deleted:** This value is persistent.

**Deleted:** whenever items leave the cash unit

| <pre>typedef struct _wfs_cim_p {</pre> | hysicalcu               |  |
|----------------------------------------|-------------------------|--|
| LPSTR                                  | lpPhysicalPositionName; |  |
| CHAR                                   | cUnitID[5];             |  |
| ULONG                                  | ulCashInCount;          |  |
| ULONG                                  | ulCount;                |  |
| ULONG                                  | ulMaximum;              |  |
| USHORT                                 | usPStatus;              |  |
| BOOL                                   | bHardwareSensors;       |  |
| LPSTR                                  | lpszExtra;              |  |
| ULONG                                  | ulInitialCount;         |  |
| ULONG                                  | ulDispensedCount;       |  |
| ULONG                                  | ulPresentedCount;       |  |
| ULONG                                  | ulRetractedCount;       |  |
| ULONG                                  | ulRejectCount;          |  |
| } WFSCIMPHCU, *LPWFS                   | SCIMPHCU;               |  |

## lpPhysicalPositionName

A name identifying the physical location of the cash unit within the CIM. This field can be used by CIMs which are compound with a CDM to identify shared cash units.

#### cUnitID

A 5 character array uniquely identifying the physical cash unit.

## ulCashInCount

As defined by the logical ulCashInCount description but applies to a single physical cash unit. This value is persistent.

#### ulCount

As defined by the logical *ulCount* description but applies to a single physical cash unit. The one exception is that during dispense transactions on the CDM, this value does not include any items that have been dispensed but not yet presented. This value is persistent.

#### ulMaximun

Maximum count of items in the physical cash unit. No threshold event will be generated when this value is reached. This value is persistent.

#### usPStatu

Supplies the status of the physical cash unit as one of the following values:

| Value                 | Meaning                                  |
|-----------------------|------------------------------------------|
| WFS_CIM_STATCUOK      | The cash unit is in a good state.        |
| WFS_CIM_STATCUFULL    | The cash unit is full. This value is not |
|                       | used for CDM specific cash units         |
|                       | (fwType =                                |
|                       | WFS_CIM_TYPECDMSPECIFIC).                |
| WFS_CIM_STATCUHIGH    | The cash unit is almost full (reached    |
|                       | or exceeded the threshold defined by     |
|                       | ulMaximum in physical structure).        |
|                       | This value is not used for CDM           |
|                       | specific cash units (fwType =            |
|                       | WFS_CIM_TYPECDMSPECIFIC).                |
| WFS_CIM_STATCULOW     | The cash unit is almost empty. This      |
|                       | value is only reported for CDM           |
|                       | specific cash units (fwType =            |
|                       | WFS_CIM_TYPECDMSPECIFIC).                |
| WFS_CIM_STATCUEMPTY   | The cash unit is empty. On a             |
|                       | dispensing cash unit on a recycler this  |
|                       | can be caused by insufficient items in   |
|                       | the cash unit preventing further         |
|                       | dispense operations.                     |
| WFS_CIM_STATCUINOP    | The cash unit is inoperative.            |
| WFS_CIM_STATCUMISSING | The cash unit is missing (the cash unit  |
|                       | has been removed and is physically       |
|                       | not present in the machine).             |
| WFS_CIM_STATCUNOVAL   | The values of the specified cash unit    |
|                       | are not available.                       |

**Deleted:** Count of items that have entered

**Deleted:** cash in unit. This counter is incremented whenever a bill enters the

**Deleted:** for any reason

**Deleted:** Actual count of items in the

**Deleted:** If the cash unit is a recycle cash unit then

Deleted: may

**Deleted:** be the same as the value of *ulCashInCount* 

**Deleted:** This is only for informational purposes.

Deleted: nearing

**Deleted:** (nearing the threshold defined by ulMinimum

WFS\_CIM\_STATCUNOREF There is no reference value available

for the notes in this cash unit. The cash unit has not been configured. This value is only reported for CDM specific cash units (fwType = WFS CIM TYPECDMSPECIFIC).

WFS\_CIM\_STATMANIP The cash unit has been inserted

(including removal followed by a reinsertion) when the device was not

in the exchange state.

#### bHardwareSensors

Specifies whether or not threshold events can be generated based on hardware sensors in the device. If this value is TRUE for any of the physical cash units related to a logical cash unit then threshold events may be generated based on hardware sensors as opposed to logical counts.

#### lpszExtra

Pointer to a list of vendor-specific information about the physical cash unit. The information is returned as a series of "key=value" strings so that it is easily extensible by Service Providers. Each string is null-terminated, with the final string terminating with two null characters. An empty list may be indicated by either a NULL pointer or a pointer to two consecutive null characters.

#### ulInitialCount

Initial number of items contained in this physical cash unit. This value is persistent.

#### <u>ulDispensedCount</u>

The number of items dispensed from this physical cash unit. This value is persistent. See the CDM interface specification for details.

#### <u>ulPresentedCount</u>

The number of items from this physical cash unit that have been presented to the customer. This value is persistent. See the CDM interface specification for details.

#### <u>ulRetractedCount</u>

The number of items that have been retracted into this physical cash unit. This value is persistent.

#### ulRejectCount

The number of items from this physical cash unit which are in the reject bin. This value is persistent. See the CDM interface specification for details.

#### lpszExtra

Pointer to a list of vendor-specific information about the logical cash unit. The information is returned as a series of "key=value" strings so that it is easily extensible by Service Providers. Each string is null-terminated, with the final string terminating with two null characters. An empty list may be indicated by either a NULL pointer or a pointer to two consecutive null characters.

## lpusNoteIDs

Pointer to a zero terminated list of unsigned shorts which contains the note IDs of the banknotes the cash-in cash unit or recycle unit can take. This field only applies to WFS\_CIM\_CITYPINDIVIDUAL cassette types. If there are no note IDs defined for the cassette or the cassette is not defined as WFS\_CIM\_CITYPINDIVIDUAL then <code>lpusNoteIDs</code> will contain <code>NULL</code>.

#### <u>usCDMType</u>

The type of cash unit reported for the corresponding cash unit on the CDM interface. See the CDM interface specification for details. For CIM only cash units this value is zero.

#### lpszCashUnitName

An application defined name to help identify the content of the cash unit. This value can be NULL.

## <u>ulInitialCount</u>

Initial number of items contained in the logical cash unit. This value is persistent.

**Deleted:** changed

## <u>ulDispensedCount</u>

The number of items dispensed from all the physical cash units associated with this logical cash unit. This value is persistent. See the CDM interface specification for details.

#### ulPresentedCount

The number of items from all the physical cash units associated with this logical cash unit that have been presented to the customer. This value is persistent. See the CDM interface specification for details.

#### ulRetractedCount

The number of items that have been retracted into all physical cash units associated with this logical cash unit. This value is persistent.

#### ulReiectCount

The number of items from this logical cash unit which are in the reject bin. This value is persistent.

#### <u>ulMinimum</u>

This field is only applicable to CDM cash units which can dispense media items. This value is persistent. See the CDM interface specification for details.

#### **Error Codes**

Only the generic error codes defined in [Ref. 1] can be generated by this command.

#### Comments

The following table defines the interpretation of the *fwltemType* flag for single values and a subset of possible combinations (many of which may not actually be possible on physical hardware implementations). The check mark means that the corresponding flag is set, empty means that the corresponding flag is not set.

For a definition of the terms 'fit' and 'unfit' see the description of *fwltemType* itself. The combinations not included in this table can be interpolated from this table.

| ALL       | UNFIT    | INDIVIDUAL               | LEVEL 3  | LEVEL 2   | Description                                              |
|-----------|----------|--------------------------|----------|-----------|----------------------------------------------------------|
| $\sqrt{}$ |          |                          |          |           | Fit notes for all note ids                               |
|           | _√       |                          |          |           | <u>Unfit notes for all note ids</u>                      |
|           |          | $\overline{\checkmark}$  |          |           | Fit notes from the Individual note list                  |
|           |          |                          | _√       |           | Level 3 notes for all note ids                           |
|           |          |                          |          | _√        | Level 2 notes for all note ids                           |
| <u>√</u>  | _√       |                          |          |           | Fit notes for all note ids & unfit notes for all note    |
|           |          |                          |          |           | <u>ids</u>                                               |
| $\sqrt{}$ |          |                          | _√       |           | Fit notes for all note ids & level 3 notes for all note  |
|           |          |                          |          |           | <u>ids</u>                                               |
| $\sqrt{}$ |          |                          |          | _√        | Fit notes for all note ids & level 2 notes for all note  |
|           |          |                          |          |           | <u>ids</u>                                               |
| $\sqrt{}$ |          |                          | <u>√</u> | _√        | Fit notes for all note ids & level 3 notes for all note  |
|           |          |                          |          |           | ids & level 2 notes for all note ids                     |
| <u>√</u>  | _√       |                          | √_       | $\sqrt{}$ | Fit notes for all note ids & unfit notes for all note    |
|           |          |                          |          |           | ids & level 3 notes for all note ids & level 2 notes     |
|           |          | ,                        |          |           | for all note ids                                         |
|           | _√       | $\sqrt{}$                |          |           | Fit notes from the Individual note list & unfit notes    |
|           |          |                          |          |           | for all note ids                                         |
|           |          | $\underline{\checkmark}$ | <u>√</u> |           | Fit notes from the Individual note list & level 3        |
|           |          | ,                        |          |           | notes for all note ids.                                  |
|           |          | $\underline{\checkmark}$ |          | <u>√</u>  | Fit notes from the Individual note list & level 2        |
|           |          | ,                        | ,        |           | notes for all note ids.                                  |
|           |          | <u>√</u>                 | <u>√</u> | <u>√</u>  | Fit notes from the Individual note list & level 3        |
|           |          | ,                        | ,        |           | notes for all note ids & level 2 notes for all note ids. |
|           | <u>√</u> | <u>√</u>                 | <u>√</u> | <u>√</u>  | Fit notes from the Individual note list & unfit notes    |
|           |          |                          |          |           | for all note ids & level 3 notes for all note ids &      |
|           |          |                          |          |           | level 2 notes for all note ids.                          |

Note: WFS\_CIM\_CITYPALL always overrides WFS\_CIM\_CITYPINDIVIDUAL when these values are combined.

Deleted: None

## WFS\_INF\_CIM\_TELLER\_INFO

#### Description

This command allows the application to obtain counts for each currency assigned to the teller. It also enables the application to obtain the position assigned to each teller. If the input parameter is NULL, this command will return information for all tellers and all currencies. The teller information is persistent.

#### **Input Param**

LPWFSCIMTELLERINFO lpTellerInfo;

```
typedef struct _wfs_cim_teller_info
     USHORT
                                usTellerID;
     CHAR
                                cCurrencyID[3];
     } WFSCIMTELLERINFO, *LPWFSCIMTELLERINFO;
```

Identification of teller. If the value of usTellerID is not valid the error WFS ERR CIM INVALIDTELLERID is reported.

cCurrencyID

Three character ISO format currency identifier [Ref. 2].

This parameter can be an array of three ASCII 0x20 characters. In this case information on all currencies will be returned.

## Output Param LPWFSCIMTELLERDETAILS \*lppTellerDetails;

Pointer to a NULL-terminated array of pointers to WFSCIMTELLERDETAILS structures.

```
typedef struct _wfs_cim_teller_details
     USHORT
                                usTellerID;
     WORD
                                fwInputPosition;
     WORD
                                fwOutputPosition;
     LPWFSCIMTELLERTOTALS
                                *lppTellerTotals;
     } WFSCIMTELLERDETAILS, *LPWFSCIMTELLERDETAILS;
```

*usTellerID* 

Identification of teller.

## fwInputPosition

The input position assigned to the teller for cash entry. The value is set to one of the following values:

| Value               | Meaning                                        |
|---------------------|------------------------------------------------|
| WFS_CIM_POSNULL     | No position is assigned to the teller.         |
| WFS_CIM_POSINLEFT   | The left position is assigned to the teller.   |
| WFS_CIM_POSINRIGHT  | The right position is assigned to the teller.  |
| WFS_CIM_POSINCENTER | The center position is assigned to the teller. |
| WFS_CIM_POSINTOP    | The top position is assigned to the teller.    |
| WFS_CIM_POSINBOTTOM | The bottom position is assigned to the teller. |
| WFS_CIM_POSINFRONT  | The front position is assigned to the teller.  |
| WFS_CIM_POSINREAR   | The rear position is assigned to the teller.   |

## fwOutputPosition

The output position from which cash is presented to the teller. The value is set to one of the following values:

| Value                | Meaning                                        |
|----------------------|------------------------------------------------|
| WFS_CIM_POSNULL      | No position is assigned to the teller.         |
| WFS_CIM_POSOUTLEFT   | The left position is assigned to the teller.   |
| WFS_CIM_POSOUTRIGHT  | The right position is assigned to the teller.  |
| WFS_CIM_POSOUTCENTER | The center position is assigned to the teller. |
| WFS_CIM_POSOUTTOP    | The top position is assigned to the teller.    |
| WFS_CIM_POSOUTBOTTOM | The bottom position is assigned to the teller. |
| WFS_CIM_POSOUTFRONT  | The front position is assigned to the teller.  |
| WFS_CIM_POSOUTREAR   | The rear position is assigned to the teller.   |

## lppTellerTotals

Pointer to a NULL-terminated array of pointers to WFSCIMTELLERTOTALS structures.

```
typedef struct wfs cim teller totals
     CHAR
                                cCurrencyID[3];
     ULONG
                                ulItemsReceived;
     ULONG
                                ulItemsDispensed;
     ULONG
                                ulCoinsReceived;
     ULONG
                                ulCoinsDispensed;
     ULONG
                                ulCashBoxReceived;
     ULONG
                                ulCashBoxDispensed;
     } WFSCIMTELLERTOTALS, *LPWFSCIMTELLERTOTALS;
```

#### cCurrencvIL

Three character ISO format currency identifier [Ref. 2].

#### ulItemsReceived

The total amount of item currency (excluding coins) accepted. The amount is expressed in minimum dispense units (see WFS\_INF\_CIM\_CURRENCY\_EXP).

## ulItemsDispensed

The total amount of item currency(excluding coins) accepted. The amount is expressed in minimum dispense units (see WFS\_INF\_CIM\_CURRENCY\_EXP).

#### ulCoinsReceived

The total amount of coin currency accepted. The amount is expressed in minimum dispense units (see WFS\_INF\_CIM\_CURRENCY\_EXP).

#### ulCoinsDispensed

The total amount of coin currency dispensed. The amount is expressed in minimum dispense units (see WFS\_INF\_CIM\_CURRENCY\_EXP).

## ulCashBoxReceived

The total amount of cash box currency accepted. The amount is expressed in minimum dispense units (see WFS\_INF\_CIM\_CURRENCY\_EXP).

#### ulCashBoxDispensed

The total amount of cash box currency dispensed. The amount is expressed in minimum dispense units (see WFS\_INF\_CIM\_CURRENCY\_EXP).

#### **Error Codes**

In addition to the generic error codes defined in [Ref. 1], the following error codes can be generated by this command:

| Value                       | Meaning                                     |
|-----------------------------|---------------------------------------------|
| WFS_ERR_CIM_INVALIDCURRENCY | Specified currency not currently available. |
| WFS ERR CIM INVALIDTELLERID | Invalid teller ID.                          |

## Comments

None.

## 4.5 WFS\_INF\_CIM\_CURRENCY\_EXP

**Description** This command returns each exponent assigned to each currency known to the Service Provider.

Input Param None

input i ai ain 140ii

 ${\bf Output\ Param}\quad LPWFSCIMCURRENCYEXP\ *lppCurrencyExp;$ 

Pointer to a NULL-terminated array of pointers to WFSCIMCURRENCYEXP structures:

cCurrencyID

Currency identifier in ISO 4217 format [see Ref. 2].

sExponeni

Currency exponent in ISO 4217 format [see Ref. 2].

**Error Codes** 

Only the generic error codes defined in [Ref. 1] can be generated by this command.

Comments

For each currency ISO 4217 defines the currency identifier (a three character code) and a currency unit (e.g. European Euro, Japanese Yen). In the interface defined by this specification, every money amount is specified in terms of multiples of the minimum dispense unit, which is equal to the currency unit times ten to the power of the currency exponent. Thus an amount parameter relates to the actual cash amount as follows:

<cash amount> = <money amount parameter> \* 10^<sExponent>

Example #1 - Euro

Currency identifier is 'EUR'

Currency unit is 1 Euro (= 100 Cent)

A Service Provider is developed for an ATM that can dispense coins down to one Cent. The currency exponent (*sExponent*) is set to -2 (minus two), so the minimum dispense unit is one Cent (1 \* 10^-2 Euro); all amounts at the XFS interface are in Cent. Thus a money amount parameter of 10050 is 100 Euro and 50 Cent.

Example #2 - Japan

Currency identifier is 'JPY'

Currency unit is 1 Japanese Yen

A Service Provider is required to dispense a minimum amount of  $1000 \, \text{Yen}$ . The currency exponent (*sExponent*) is set to +3 (plus three), so the minimum dispense unit is  $1000 \, \text{Yen}$ ; all amounts at the XFS interface are in multiples of  $1000 \, \text{Yen}$ . Thus an amount parameter of 15 is  $15000 \, \text{Yen}$ .

#### WFS\_INF\_CIM\_BANKNOTE\_TYPES 4.6

Description This command is used to obtain information about the banknote types that can be detected by the

banknote reader.

**Input Param** None.

Output Param LPWFSCIMNOTETYPELIST lpNoteTypeList;

```
typedef struct _wfs_cim_note_type_list
     USHORT
                                usNumOfNoteTypes;
     LPWFSCIMNOTETYPE
                                *lppNoteTypes;
     } WFSCIMNOTETYPELIST, *LPWFSCIMNOTETYPELIST;
```

usNumOfNoteTypes

Number of banknote types the banknote reader supports, i.e. the size of the lppNoteTypes list.

lppNoteTypes

List of banknote types the banknote reader supports. A pointer to an array of pointers to WFSCIMNOTETYPE structures:

```
typedef struct wfs cim note type
      USHORT
                                   usNoteID;
      CHAR
                                   cCurrencyID[3];
      ULONG
                                   ulValues;
     USHORT
                                   usRelease:
                                   bConfigured:
     BOOL
      } WFSCIMNOTETYPE, *LPWFSCIMNOTETYPE;
usNoteID
Identification of note type.
cCurrencyID
Currency ID in ISO 4217 format [see Ref. 2].
```

The value of a single item expressed in minimum dispense units.

The release of the banknote type. The higher this number is, the newer the release. Zero means that there is only one release of that banknote type. This value has not been standardized and therefore a release number of the same banknote will not necessarily have the same value in different systems.

**bConfigured** 

Specifies whether or not the banknote reader recognizes this note type. If TRUE the banknote reader will accept this note type during a cash-in operation, if FALSE the banknote reader will refuse this note type.

**Error Codes** Only the generic error codes defined in [Ref. 1] can be generated by this command.

Comments None.

## 4.7 WFS\_INF\_CIM\_CASH\_IN\_STATUS

**Description** This command is used to get information about the status of the last cash-in transaction. This

value is persistent and is valid until the next WFS\_CMD\_CIM\_CASH\_IN\_START.

Input Param None.

Output Param LPWFSCIMCASHINSTATUS lpCashInStatus;

wStatus

Status of the cash-in transaction. Possible values are:

| Value              | Meaning                                      |
|--------------------|----------------------------------------------|
| WFS_CIM_CIOK       | The cash-in transaction is complete.         |
| WFS_CIM_CIROLLBACK | The cash-in transaction was rolled back.     |
| WFS_CIM_CIACTIVE   | There is a cash-in transaction active.       |
| WFS_CIM_CIRETRACT  | The cash-in transaction ended with the items |
|                    | being retracted.                             |
| WFS_CIM_CIUNKNOWN  | The state of the cash-in transaction is      |
|                    | unknown.                                     |
| WFS_CIM_CIRESET    | The cash-in transaction ended when the       |
|                    | WFS_CMD_CIM_RESET command was                |
|                    | executed.                                    |

usNumOfRefused

Specifies the number of items refused during the cash-in transaction period.

lpNoteNumberList

List of banknote types that were inserted, identified and accepted during the cash-in transaction period. If notes have been rolled back they will be included in this list. For a description of the WFSCIMNOTENUMBERLIST structure see the definition of the command WFS\_INF\_CIM\_CASH\_UNIT\_INFO.

lpszExtra

Pointer to a list of vendor-specific, or any other extended, information. The information is returned as a series of "key=value" strings so that it is easily extensible by Service Providers. Each string is null-terminated, with the final string terminating with two null characters. An empty list may be indicated by either a NULL pointer or a pointer to two consecutive null characters.

**Error Codes** Only the generic error codes defined in [Ref. 1] can be generated by this command.

Comments None.

## 4.8 WFS\_INF\_CIM\_GET\_P6\_INFO

## Description

This command is used to get information about the number of level 2 / level 3 notes <u>detected</u> <u>and</u> the number of <u>level2</u> / level 3 signatures <u>created</u>. <u>P6 information is available from the point where the WFS\_EXEE\_CIM\_INPUT\_P6 event is generated until a command that could move notes within the device is executed or a new cash-in transaction is started.</u>

This command can be used both within and out with a cash-in transaction.

**Input Param** 

None.

**Output Param** 

LPWFSCIMP6INFO \*lppP6Info;

Pointer to a NULL-terminated array of pointers to WFSCIMP6INFO structures, one structure for every level:

usLevel

Defines the note level. Possible values are:

| Value           | Meaning                        |
|-----------------|--------------------------------|
| WFS_CIM_LEVEL_2 | Information for level 2 notes. |
| WFS_CIM_LEVEL_3 | Information for level 3 notes. |

lpNoteNumberList

List of banknote types that were recognized as level x notes. If the pointer is NULL, no level x notes were recognized. For a description of the WFSCIMNOTENUMBERLIST structure see the definition of the command WFS\_INF\_CIM\_CASH\_UNIT\_INFO.

usNumOfSignatures

Number of level x signatures of this cash-in transaction. If it is zero no signatures are available.

**Error Codes** 

Only the generic error codes defined in [Ref. 1] can be generated by this command.

Comments

None.

**Deleted:** on the intermediate stacker

Deleted: created

## WFS\_INF\_CIM\_GET\_P6\_SIGNATURE

#### Description

This command is used to get one specific signature. Signatures are available from the point where the WFS EXEE CIM INPUT P6 event is generated until a command that could move notes within the device is executed or a new cash-in transaction is started. This command can be used both within and out with a cash-in transaction.

#### **Input Param**

## LPWFSCIMGETP6SIGNATURE lpGetP6Signature;

```
typedef struct _wfs_cim_get_P6_signature
     USHORT
                                usLevel;
     USHORT
                                usIndex;
     } WFSCIMGETP6SIGNATURE, *LPWFSCIMGETP6SIGNATURE;
```

Defines the level of the wanted signature. Possible values are:

```
WFS_CIM_LEVEL_2
                                             The application wants a level 2 signature.
WFS CIM LEVEL 3
                                            The application wants a level 3 signature.
```

Specifies the index (zero to *usNumOfSignatures*-1) of the required signature.

#### Output Param LPWFSCIMP6SIGNATURE lpP6Signature;

```
typedef struct _wfs_cim_P6_signature
     USHORT
                                usNoteId;
     ULONG
                                ulLength;
     DWORD
                                dwOrientation;
     LPVOID
                                lpSignature;
} WFSCIMP6SIGNATURE, *LPWFSCIMP6SIGNATURE;
```

usNoteId

Identification of note type.

ulLength

Length of the signature in bytes.

dwOrientation

Orientation of the entered banknote. Specified as one of the following flags:

| Value                 | Meaning                                                                                                    |
|-----------------------|----------------------------------------------------------------------------------------------------|
| WFS_CIM_ORFRONTTOP    | If note is inserted wide side as the leading edge, the note was inserted with the front                                                                                                    |
|                       | image facing up and the top edge of the note<br>was inserted first. If the note is inserted short<br>side as the leading edge, the note was                                                                                                    |
|                       | inserted with the front image face up and the left edge was inserted first.                                                                                                    |
| WFS_CIM_ORFRONTBOTTOM | If note is inserted wide side as the leading edge, the note was inserted with the front image facing up and the bottom edge of the note was inserted first. If the note is inserted short side as the leading edge, the note was inserted with the front image face up and the right edge was inserted first. |
| WFS_CIM_ORBACKTOP     | If note is inserted wide side as the leading edge, the note was inserted with the back image facing up and the top edge of the note was inserted first. If the note is inserted short side as the leading edge, the note was inserted with the back image face up and the left edge was inserted first.       |

**Deleted:** usNumOfLevelxSignat ures

Page 33 CWA 15748-74:2008

 $WFS\_CIM\_ORBACKBOTTOM$ 

If note is inserted wide side as the leading edge, the note was inserted with the back image facing up and the bottom edge of the note was inserted first. If the note is inserted short side as the leading edge, the note was inserted with the back image face up and the

right edge was inserted first.

WFS\_CIM\_ORUNKNOWN

The orientation for the inserted note can not

be determined.

WFS\_CIM\_ORNOTSUPPORTED

The hardware is not capable to determine the

orientation.

lpSignature

Pointer to the returned signature.

**Error Codes** Only the generic error codes defined in [Ref. 1] can be generated by this command.

**Comments** The application has to call this command multiple in a loop to get all signatures.

#### 4.10 WFS INF CIM GET ITEM INFO

#### **Description**

This command is used to retrieve the information detected for the items processed during the last command that could move notes. The availability of this information is reported through the WFS\_EXEE\_CIM\_INFO\_AVAILABLE event. The data is non-cumulative and is only available until the next command that could move notes is executed (including commands on the CDM interface on recycling devices) or a new cash-in transaction is started. This command can be used both within and out with a cash-in transaction.

The command is similar to the WFS\_INF\_CIM\_GET\_P6\_SIGNATURE command but returns additional information for Level 2/3 notes and also returns information relating to Level 4 notes. The WFS\_INF\_CIM\_GET\_P6\_INFO command, the WFS\_INF\_CIM\_GET\_P6\_SIGNATURE command and the WFS\_EXEE\_CIM\_INPUT\_P6 event only relate to Level 2 and Level 3 notes. The WFS\_EXEE\_CIM\_INPUT\_P6 event signals that a suspected forgery has been detected and is only generated when level 2 and/or level 3 notes are detected. The WFS\_INF\_CIM\_GET\_ITEM\_INFO command (this command) and the WFS\_EXEE\_CIM\_INFO\_AVAILABLE apply to every transaction (and WFS\_CMD\_CIM\_CASH\_IN in particular). The WFS\_EXEE\_CIM\_INFO\_AVAILABLE event signals that item information is available and will be generated during normal transaction

The details about the information available for each note type is reported through the WFS\_EXEE\_CIM\_INFO\_AVAILABLE event, this command is used to retrieve the required information on an individual item basis. Applications should loop retrieving the information for each index and for each level.

#### Input Param LPWFSCIMGETITEMINFO lpGetItemInfo;

| typedef struct | _wfs_cim_get_item_info          |
|----------------|---------------------------------|
| {              |                                 |
| USHORT         | usLevel;                        |
| USHORT         | usIndex;                        |
| DWORD          | <pre>dwItemInfoType;</pre>      |
| } WFSCIMGE     | TITEMINFO, *LPWFSCIMGETITEMINFO |

#### usLevel

processing.

Defines the note level. Possible values are:

| Value           | Meaning                                      |
|-----------------|----------------------------------------------|
| WFS CIM LEVEL 2 | Information for level 2 notes.               |
| WFS CIM LEVEL 3 | Information for level 3 notes.               |
| WFS CIM LEVEL 4 | Information for level 4 notes. This value is |
|                 | also used to retrieve item information on    |
|                 | systems that do not support Paragraph 6      |
|                 | classification.                              |

#### <u>usIndex</u>

Specifies the index for the item information required (zero to *usNumOfItems-1* as reported in the WFS\_EXEE\_CIM\_INFO\_AVAILABLE event).

## <u>dwItemInfoType</u>

Specifies the type of information required. This can be a combination of the following flags:

| Value                     | Meaning                    |
|---------------------------|----------------------------|
| WFS CIM ITEM SERIALNUMBER | Serial Number of the item. |
| WFS CIM ITEM SIGNATURE    | P6 Signature of the item.  |

# Output Param LPWFSCIMITEMINFO lpItemInfo;

The data returned by this command relates to a single item (usIndex).

| typedef struct _wfs_cim | _item_info         |
|-------------------------|--------------------|
| {                       |                    |
| USHORT                  | usNoteID;          |
| LPWSTR                  | lpszSerialNumber;  |
| LPWFSCIMP6SIGNATUR      | RE lpP6Signature;  |
| } WFSCIMITEMINFO.       | *LPWFSCIMITEMINFO: |

<u>usNoteID</u>

Identification of note type.

#### lpszSerialNumber

This field contains the serial number of the item as a Unicode string. A '?' character (0x003F) is used to represent any serial number character that cannot be recognized. If no serial number is available or has not been requested then *lpszSerialNumber* is NULL.

#### lpP6Signature

This field contains the signature for the item, see the WFS\_CMD\_CIM\_GET\_P6\_SIGNATURE command for a description of the contents. If no signature is available or has not been requested then this field is NULL.

**Error Codes** Only the generic error codes defined in [Ref. 1] can be generated by this command.

#### **Comments**

The application has to call this command multiple times in a loop to get all item information. In addition, since the item information is not cumulative and can be replaced by any command that can move notes, it is recommended that applications that are interested in the available information should query for it following the WFS\_EXEE\_CIM\_INFO\_AVAILABLE event but before any other command is executed.

## 4.11 WFS INF CIM POSITION CAPABILITIES

Description This command allows the application to get additional information about the use assigned to each position available in the device.

Input Param None.

## Output Param LPWFSCIMPOSCAPABILITIES lpPosCaps;

| typedef struct | wfs cim p  | os capabil | lities             |     |
|----------------|------------|------------|--------------------|-----|
| {              |            |            |                    |     |
| LPWFSCIMPO     | SCAPS      | *lp        | pPosCapabilities;  |     |
| } WFSCIMPO     | SCAPABILIT | TIES, *LPW | FSCIMPOSCAPABILITI | ES; |

## lppPosCapabilities

Pointer to a NULL-terminated array of pointers to WFSCIMPOSCAPS structures. There is one structure for each position configured in the Service Provider.

| typedef struct | wfs cim pos   | caps                       |
|----------------|---------------|----------------------------|
| {              |               |                            |
| WORD           |               | fwPosition;                |
| WORD           |               | fwUsage;                   |
| BOOL           |               | bShutterControl;           |
| BOOL           |               | bItemsTakenSensor;         |
| BOOL           |               | bItemsInsertedSensor;      |
| WORD           |               | <pre>fwRetractAreas;</pre> |
| LPSTR          |               | lpszExtra;                 |
| } WFSCIMP      | OSCAPS, *LPWF | SCIMPOSCAPS;               |

#### **fwPosition**

Specifies one of the CIM input or output positions as one of the following values:

| Value                | Meaning                 |
|----------------------|-------------------------|
| WFS CIM POSINLEFT    | Left input position.    |
| WFS CIM POSINRIGHT   | Right input position.   |
| WFS CIM POSINCENTER  | Center input position.  |
| WFS CIM POSINTOP     | Top input position.     |
| WFS CIM POSINBOTTOM  | Bottom input position.  |
| WFS CIM POSINFRONT   | Front input position.   |
| WFS CIM POSINREAR    | Rear input position.    |
| WFS CIM POSOUTLEFT   | Left output position.   |
| WFS CIM POSOUTRIGHT  | Right output position.  |
| WFS CIM POSOUTCENTER | Center output position. |
| WFS CIM POSOUTTOP    | Top output position.    |
| WFS CIM POSOUTBOTTOM | Bottom output position. |
| WFS CIM POSOUTFRONT  | Front output position.  |
| WFS CIM POSOUTREAR   | Rear output position.   |

## fwUsage

Indicates if an output position is used to reject or rollback as a combination of the following flags:

| Value               | Meaning                                   |
|---------------------|-------------------------------------------|
| WFS CIM POSIN       | It is an input position.                  |
| WFS CIM POSREFUSE   | It is an output position used to refuse   |
|                     | items.                                    |
| WFS CIM POSROLLBACK | It is an output position used to rollback |
|                     | items                                     |

## <u>bShutterControl</u>

If set to TRUE the shutter is controlled implicitly by the Service Provider. If set to FALSE the shutter must be controlled explicitly by the application using the WFS\_CMD\_CIM\_OPEN\_SHUTTER and the WFS\_CMD\_CIM\_CLOSE\_SHUTTER commands. This field is always set to TRUE if the described position has no shutter.

# <u>bItemsTakenSensor</u>

Specifies whether or not the described position can detect when items at the exit position are taken by the user. If set to TRUE the Service Provider generates an accompanying WFS\_SRVE\_CIM\_ITEMSTAKEN event. If set to FALSE this event is not generated. This field relates to output and refused positions.

# $\underline{\textit{bItemsInsertedSensor}}$

Specifies whether the described position has the ability to detect when items have been inserted by the user. If set to TRUE the Service Provider generates an accompanying WFS\_SRVE\_CIM\_ITEMSINSERTED event. If set to FALSE this event is not generated. This field relates to all input positions.

### fwRetractAreas

Specifies the areas to which items may be retracted from this position. This field will be set to a combination of the following flags:

| Value                    | Meaning                                   |
|--------------------------|-------------------------------------------|
| WFS CIM RA RETRACT       | Items may be retracted to a retract cash  |
|                          | unit.                                     |
| WFS_CIM_RA_REJECT        | Items may be retracted to a reject cash   |
|                          | <u>unit.</u>                              |
| WFS_CIM_RA_TRANSPORT     | Items may be retracted to the transport.  |
| WFS_CIM_RA_STACKER       | Items may be retracted to the             |
|                          | intermediate stacker.                     |
| WFS_CIM_RA_BILLCASSETTES | Items may be retracted to item cassettes, |
|                          | i.e. cash-in and recycle cash units.      |
| WFS_CIM_RA_NOTSUPP       | The CIM does not have the ability to      |
|                          | retract from this position.               |

#### <u>lpszExtra</u>

Pointer to a list of vendor-specific, or any other extended, information. The information is returned as a series of "key=value" strings so that it is easily extensible by Service Providers. Each string is null-terminated, with the final string terminating with two null characters. An empty list may be indicated by either a NULL pointer or a pointer to two consecutive null characters.

**Error Codes** Only the generic error codes defined in [Ref. 1] can be generated by this command. **Comments** None.

# 5. Execute Commands

# 5.1 WFS\_CMD\_CIM\_CASH\_IN\_START

# Description

Before initiating a cash-in operation, an application must issue the

WFS\_CMD\_CIM\_CASH\_IN\_START command to begin a cash-in transaction. During a cash-in transaction any number of WFS\_CMD\_CIM\_CASH\_IN commands may be issued. The transaction is ended when either a WFS\_CMD\_CIM\_ROLLBACK,

WFS\_CMD\_CIM\_CASH\_IN\_END, WFS\_CMD\_CIM\_RETRACT or WFS\_CMD\_CIM\_RESET command is sent.

WFS CMD CIM RETRACT will terminate a transaction. In this case
WFS CMD CIM CASH IN END, WFS CMD CIM CASH IN ROLLBACK and
WFS CMD CIM CASH IN will report WFS ERR CIM NOCASHINACTIVE. If an
application wishes to determine where the notes went during a transaction it can execute a
WFS INF CIM CASH UNIT INFO before and after the transaction and then derive the
difference.

#### **Input Param**

# $LPWFSCIMCASHINSTART\ lpCashInStart;$

#### usTellerID

Identification of teller. This field is not applicable to Self-Service CIMs and should be set to zero.

#### bUseRecycleUnits

Specifies whether or not the recycle cash units should be used for money cashed in during the transaction period. This parameter will be ignored if there are no recycle cash units or the hardware does not support this.

#### fwOutputPosition

The output position where the items will be presented to the customer in the case of a rollback. The position is set to one of the following values:

| Value                | Meaning                                                    |
|----------------------|------------------------------------------------------------|
| WFS_CIM_POSNULL      | The items will be presented to the default configuration.  |
| WFS_CIM_POSOUTLEFT   | The items will be presented to the left output position.   |
| WFS_CIM_POSOUTRIGHT  | The items will be presented to the right output position.  |
| WFS_CIM_POSOUTCENTER | The items will be presented to the center output position. |
| WFS_CIM_POSOUTTOP    | The items will be presented to the top output position.    |
| WFS_CIM_POSOUTBOTTOM | The items will be presented to the bottom output position. |
| WFS_CIM_POSOUTFRONT  | The items will be presented to the front output position.  |
| WFS_CIM_POSOUTREAR   | The items will be presented to the rear output position.   |

# fwInputPosition

Specifies from which position the cash should be inserted. The position is set to one of the following values:

| Value           | Meaning                               |
|-----------------|---------------------------------------|
| WFS_CIM_POSNULL | The cash is inserted from the default |
|                 | configuration.                        |

| WFS_CIM_POSINLEFT   | The cash is inserted from the left input position.   |
|---------------------|------------------------------------------------------|
| WFS_CIM_POSINRIGHT  | The cash is inserted from the right input position.  |
| WFS_CIM_POSINCENTER | The cash is inserted from the center input position. |
| WFS_CIM_POSINTOP    | The cash is inserted from the top input position.    |
| WFS_CIM_POSINBOTTOM | The cash is inserted from the bottom input position. |
| WFS_CIM_POSINFRONT  | The cash is inserted from the front input position.  |
| WFS_CIM_POSINREAR   | The cash is inserted from the rear input position.   |

# Output Param None.

**Error Codes** 

In addition to the generic error codes defined in [Ref. 1], the following error codes can be generated by this command:

| Value                       | Meaning                                         |
|-----------------------------|-------------------------------------------------|
| WFS_ERR_CIM_INVALIDTELLERID | The teller ID is invalid. This error will never |
|                             | be generated by a Self-Service CIM.             |
| WFS_ERR_CIM_UNSUPPOSITION   | The position specified is not supported.        |
| WFS_ERR_CIM_EXCHANGEACTIVE  | The CIM is in the exchange state.               |
| WFS_ERR_CIM_CASHINACTIVE    | The CIM is already in the cash-in state due     |
|                             | to a previous                                   |
|                             | WFS_CMD_CIM_CASH_IN_START                       |
|                             | command.                                        |
| WFS_ERR_CIM_SAFEDOOROPEN    | The safe door is open. This device requires     |
|                             | the safe door to be closed in order to perform  |
|                             | a WFS CMD CIM CASH IN START                     |
|                             | command.                                        |

**Events** Only the generic events defined in [Ref. 1] can be generated by this command.

# WFS\_CMD\_CIM\_CASH\_IN

#### Description

This command moves items into the CIM from an input position.

On devices with implicit shutter control, the WFS EXEE CIM INPUTITEMS event will be generated when the device is ready to start accepting media.

The items may pass through the banknote reader for identification. Failure to identify items does not mean that the command has failed - even if some or all of the items are rejected by the banknote reader, the command may return WFS\_SUCCESS. In this case one or more WFS\_EXEE\_CIM\_INPUTREFUSE event will be sent to report the rejection.

If the device does not have a banknote reader then the output parameter will be NULL.

If the device has a cash-in stacker then this command will cause inserted items to be moved there. Items will be held on the stacker until the current cash-in transaction is either cancelled by WFS CMD CIM ROLLBACK or confirmed by WFS CMD CIM CASH IN END. If there is no cash-in stacker then this command will move items directly to the cash units and WFS CMD CIM ROLLBACK will not be supported.

The bShutterControl field of the LPWFSCIMCAPS structure returned from the WFS INF CIM CAPABILITIES query will determine whether the shutter is controlled implicitly by this command or whether the application must explicitly open and close the shutter using the WFS CMD CIM OPEN SHUTTER and WFS CMD CIM CLOSE SHUTTER commands. If bShutterControl is FALSE then this command does not operate the shutter in any way, the application is responsible for all shutter control. If bShutterControl is TRUE this command opens the shutter at the start of the command and closes it once bills are inserted.

It is possible that a device may divide bill or coin accepting into a series of sub-operations under hardware control. In this case a WFS\_EXEE\_CIM\_SUBCASHIN event may be sent after each sub-operation, if the hardware capabilities allow it.

It is also possible that a device may return refused notes in multiple subsequent bunches. In this case, the WFS\_CMD\_CIM\_CASH\_IN command will not complete until the final bunch has been presented and after the last WFS SRVE CIM ITEMSPRESENTED has been generated.

#### **Input Param**

None

Output Param LPWFSCIMNOTENUMBERLIST lpNoteNumberList;

lpNoteNumberList

List of banknote numbers which have been identified and accepted during execution of this command. Refused items are not included in this lpNoteNumberList parameter. If the whole input was refused then this parameter will be NULL and one or more WFS\_EXEE\_CIM\_INPUTREFUSE events will be generated. If only part of the input was refused then this parameter will contain the banknote numbers of the accepted items and one or

more WFS\_EXEE\_CIM\_INPUTREFUSE events will be generated. For a description of the LPWFSCIMNOTENUMBERLIST structure see the WFS\_INF\_CIM\_CASH\_UNIT\_INFO

The lpNoteNumberList contains all notes accepted, if ECB Article 6 is supported then this <u>includes</u> any level 2 or level 3 notes found during the cash-in operation.

**Error Codes** 

In addition to the generic error codes defined in [Ref. 1], the following error codes can be generated by this command:

| Value                        | Meaning                                                             |
|------------------------------|---------------------------------------------------------------------|
| WFS_ERR_CIM_CASHUNITERROR    | A problem occurred with a Cash Unit. A                              |
|                              | WFS_EXEE_CIM_CASHUNITERROR                                          |
|                              | event will be sent with the details.                                |
| WFS_ERR_CIM_TOOMANYITEMS     | There were too many items inserted. The <b>Deleted:</b> for cash in |
|                              | <u>cash-in</u> stacker is full.                                     |
| WFS_ERR_CIM_NOITEMS          | There were no items to cash-in.                                     |
| WFS_ERR_CIM_EXCHANGEACTIVE   | The CIM service is in an exchange state.                            |
| WFS_ERR_CIM_SHUTTERNOTCLOSED | Shutter failed to close. In the case of explicit                    |
|                              | shutter control the application should close                        |

the shutter first.

Deleted: a

Deleted: the

Deleted: the

Deleted: event

**Deleted:** including

Deleted: event

| WFS_ERR_CIM_NOCASHINACTIVE<br>WFS_ERR_CIM_POSITION_NOT_EMPTY | There is no cash-in transaction active. The output position is not empty so a cash-in is not possible. |
|--------------------------------------------------------------|----------------------------------------------------------------------------------------------------|
| WFS ERR CIM SAFEDOOROPEN                                     | The safe door is open. This device requires                                                            |
|                                                              | the safe door to be closed in order to perform                                                         |
|                                                              | a WFS CMD CIM CASH IN command.                                                                         |

# **Events**

In addition to the generic events defined in [Ref. 1], the following events can be generated by this command:

| Value                       | Meaning                                                                              |
|-----------------------------|--------------------------------------------------------------------------------------|
| WFS EXEE CIM CASHUNITERROR  | A problem occurred with a cash unit.                                                 |
| WFS EXEE CIM INPUT P6       | Level 2 and / or level 3 notes are detected.                                         |
| WFS_EXEE_CIM_INPUTREFUSE    | A part or all of the amount of the cash-in order was refused.                        |
| WFS EXEE CIM NOTEERROR      | An item detection error occurred.                                                    |
| WFS_EXEE_CIM_SUBCASHIN      | A cash-in sub-operation has completed. If the cash-in operation has been divided up  |
|                             | into a series of sub-operations under                                                |
|                             | hardware control this event is generated each time one of the sub-cash-in operations |
|                             | completes successfully. It may be used for                                           |
|                             | progress reporting.                                                                  |
| WFS_SRVE_CIM_ITEMSINSERTED  | Items have been inserted into the cash-in                                            |
|                             | position by the user.                                                                |
| WFS_SRVE_CIM_ITEMSTAKEN     | The items have been removed by the user.                                             |
|                             | This event is only generated if the                                                  |
|                             | bItemsTakenSensor field returned in the                                              |
|                             | Capabilities information is TRUE.                                                    |
| WFS_SRVE_CIM_ITEMSPRESENTED | Items have been presented to the user to be                                          |
|                             | taken.                                                                               |
| WFS EXEE CIM INFO AVAILABLE | Information is available for items detected                                          |
| _                           | during the cash processing operation.                                                |
| WFS EXEE CIM INSERTITEMS    | Device is ready to accept items from the                                             |
|                             | user.                                                                                |

Comments

None.

# 5.3 WFS\_CMD\_CIM\_CASH\_IN\_END

**Description** This command ends a cash-in transaction. If items are on the stacker as a result of a

WFS\_CMD\_CIM\_CASH\_IN command, these items are moved into the cash-in cash units or the

recycle units.

The cash-in transaction is ended even if this command does not complete successfully.

Input Param None.

Output Param LPWFSCIMCASHINFO lpCashInfo;

lpCashInfo

List of cash units that have taken banknotes or coins and the type of banknotes or coins they have taken during the current transaction. For a description of the WFSCIMCASHINFO structure see the definition of the WFS\_INF\_CIM\_CASH\_UNIT\_INFO command. The structure returned only contains data related to the current transaction, e.g. *ulCount* defines the number of notes in the cash unit for this transaction.

**Error Codes** 

In addition to the generic error codes defined in [Ref. 1], the following error codes can be generated by this command:

| Value                          | Meaning                                        |
|--------------------------------|------------------------------------------------|
| WFS_ERR_CIM_CASHUNITERROR      | A problem occurred with a cash unit. A         |
|                                | WFS_EXEE_CIM_CASHUNITERROR                     |
|                                | event will be sent with the details.           |
| WFS_ERR_CIM_NOITEMS            | There were no items to cash-in.                |
| WFS_ERR_CIM_EXCHANGEACTIVE     | The CIM is in an exchange state.               |
| WFS_ERR_CIM_NOCASHINACTIVE     | There is no cash-in transaction active.        |
| WFS_ERR_CIM_POSITION_NOT_EMPTY | The input or output position is not empty.     |
| WFS_ERR_CIM_SAFEDOOROPEN       | The safe door is open. This device requires    |
|                                | the safe door to be closed in order to perform |
|                                | a WFS_CMD_CIM_CASH_IN_END                      |
|                                | command.                                       |

**Events** 

In addition to the generic events defined in [Ref. 1], the following events can be generated by this command:

| Meaning                                      |
|----------------------------------------------|
| A threshold condition has occurred in one of |
| the cash units.                              |
| ED                                           |
| A cash unit was changed.                     |
| A problem occurred with the cash unit.       |
| Level 2 and / or level 3 notes are detected  |
| during this operation.                       |
| Information is available for items detected  |
| during the cash processing operation.        |
| An item detection error occurred.            |
|                                              |

Comments

None.

# 5.4 WFS\_CMD\_CIM\_CASH\_IN\_ROLLBACK

#### Description

A cash-in operation has to be handled as a transaction that can be rolled back if a difference occurs between the amount counted by the CIM and the amount inserted. This command is used to roll back a cash-in transaction. It causes all the notes cashed in since the last WFS CMD CIM CASH IN START command to be returned to the customer.

This command ends the current cash-in transaction. The cash-in <u>transaction</u> is ended even if this command does not complete successfully.

The bShutterControl field of the LPWFSCIMCAPS structure returned from the WFS\_INF\_CIM\_CAPABILITIES query will determine whether the shutter is controlled implicitly by this command or whether the application must explicitly control the shutter using the WFS\_CMD\_CIM\_OPEN\_SHUTTER and WFS\_CMD\_CIM\_CLOSE\_SHUTTER commands.If bShutterControl is FALSE then this command does not operate the shutter in any way, the application is responsible for all shutter control. If bShutterControl is TRUE then this command opens the shutter and it is closed when all items are removed.

#### **Input Param**

None.

### **Output Param**

NULL will be returned unless there were level 2 or level 3 notes inserted in the cash-in transaction that are not returned to the customer because of paragraph 6 handling.

LPWFSCIMCASHINFO lpCashInfo;

lpCashInfo

List of cash units that have taken banknotes and the type of banknotes they have taken. For a description of the WFSCIMCASHINFO structure see the definition of the WFS\_INF\_CIM\_CASH\_UNIT\_INFO command. The structure returned only contains data related to the current transaction, e.g. ulCount defines the number of notes in the cash unit for this

#### **Error Codes**

In addition to the generic error codes defined in [Ref. 1], the following error codes can be generated by this command:

| Value                          | Meaning                                         |
|--------------------------------|-------------------------------------------------|
| WFS_ERR_CIM_CASHUNITERROR      | A problem occurred with a Cash Unit. A          |
|                                | WFS_EXEE_CIM_CASHUNITERROR                      |
|                                | event will be sent with the details.            |
| WFS_ERR_CIM_SHUTTERNOTOPEN     | Shutter failed to open. In the case of explicit |
|                                | shutter control the application may have        |
|                                | failed to open the shutter before issuing the   |
|                                | command.                                        |
| WFS_ERR_CIM_EXCHANGEACTIVE     | The CIM is in the exchange state.               |
| WFS_ERR_CIM_NOCASHINACTIVE     | There is no current cash-in transaction.        |
| WFS_ERR_CIM_POSITION_NOT_EMPTY | The input or output position is not empty.      |
| WFS_ERR_CIM_NOITEMS            | There were no items to rollback.                |

# **Events**

In addition to the generic events defined in [Ref. 1], the following events can be generated as a result of this command:

| Value                       | Meaning                                         |
|-----------------------------|-------------------------------------------------|
| WFS_EXEE_CIM_CASHUNITERROR  | A problem occurred with a Cash Unit.            |
| WFS_SRVE_CIM_ITEMSTAKEN     | <u>The</u> items have been removed by the user. |
|                             | This event is only generated if the             |
|                             | bItemsTakenSensor field returned in the         |
|                             | <u>Capabilities information is TRUE.</u>        |
| WFS_SRVE_CIM_ITEMSPRESENTED | Items have been presented to the user to be     |
|                             | <u>taken.</u>                                   |
| WFS_EXEE_CIM_INPUT_P6       | Level 2 and / or level 3 notes are detected     |
|                             | during this operation.                          |
| WFS_EXEE_CIM_INFO_AVAILABLE | Information is available for items detected     |
|                             | during the cash processing operation.           |

#### Comments

In the special case where all the items inserted by the customer are classified as ECB6 level 2 and/or 3 items and the Service Provider is configured to automatically retain these item types then

**Deleted:** Either the **Deleted:** are available to the user

**Deleted:** , depending on the capability of the

Deleted: None

the WFS\_CMD\_CIM\_CASH\_IN\_ROLLBACK command will complete with WFS\_SUCCESS even though no items are returned to the customer. This allows the location of the notes retained to be reported in the output parameter. The application can tell if items have been returned or not via the WFS\_SRVE\_CIM\_ITEMSPRESENTED event. This event will be generated before the command completes when items are returned. This event will not be generated if no items are returned. If no items are available to rollback for any other reason then the WFS\_ERR\_CIM\_NOITEMS error code is returned.

#### WFS\_CMD\_CIM\_RETRACT 5.5

#### Description

This command retracts items from an output position or internal areas within the CIM. Retracted items will be moved to either a retract bin, a reject bin, the transport or an intermediate stacker area. If items from internal areas within the CIM are preventing items at an output position from being retracted then the items from the internal areas will be retracted first. When the items are retracted from an output position the shutter is closed automatically, even if the bShutterControl capability is set to FALSE.

This command terminates a running cash-in transaction. The cash-in transaction is terminated even if this command does not complete successfully

#### **Input Param**

#### LPWFSCIMRETRACT lpRetract;

```
typedef struct wfs cim retract
     WORD
                                fwOutputPosition;
     USHORT
                                usRetractArea;
     USHORT
                                usIndex:
     } WFSCIMRETRACT, *LPWFSCIMRETRACT;
```

fwOutputPosition

Specifies the output position from which to retract the bills. Possible values are:

| Value                | Meaning                                        |
|----------------------|------------------------------------------------|
| WFS_CIM_POSNULL      | The default configuration information should   |
|                      | be used. This value is also used to retract    |
|                      | items from internal CIM locations.             |
| WFS_CIM_POSOUTLEFT   | Retract items from the left output position.   |
| WFS_CIM_POSOUTRIGHT  | Retract items from the right output position.  |
| WFS_CIM_POSOUTCENTER | Retract items from the center output position. |
| WFS_CIM_POSOUTTOP    | Retract items from the top output position.    |
| WFS_CIM_POSOUTBOTTOM | Retract items from the bottom output position. |
| WFS_CIM_POSOUTFRONT  | Retract items from the front output position.  |
| WFS_CIM_POSOUTREAR   | Retract items from the rear output position.   |

usRetractArea

This value specifies the area to which the items are to be retracted. Possible values are:

| Value                    | Meaning                                         |
|--------------------------|-------------------------------------------------|
| WFS_CIM_RA_RETRACT       | Retract the items to a retract cash unit.       |
| WFS CIM RA REJECT        | Retract the items to a reject cash unit.        |
| WFS_CIM_RA_TRANSPORT     | Retract the items to the transport.             |
| WFS_CIM_RA_STACKER       | Retract the items to the intermediate stacker   |
|                          | area.                                           |
| WFS_CIM_RA_BILLCASSETTES | Retract the items to item cassettes, i.e. cash- |
|                          | in and recycle cash units.                      |

If usRetractArea is set to WFS CIM RA RETRACT this field is the logical retract position inside the container into which the cash is to be retracted. This logical number starts with a value of one (1) for the first retract position and increments by one for each subsequent position. If the container contains several logical retract cash units (of type

WFS\_CIM\_TYPERETRACTCASSETTE in command WFS\_INF\_CIM\_CASH\_UNIT\_INFO), usIndex would be incremented from the first position of the first retract cash unit to the last position of the last retract cash unit defined in WFSCIMCASHINFO. The maximum value of usIndex is the sum of the ulMaximum of each retract cash unit. If usRetractArea is not set to WFS\_CIM\_RA\_RETRACT the value of this field is ignored.

Output Param LPWFSCIMCASHINFO lpCashInfo;

Deleted: After the

Deleted: None

CWA 15748-74:2008

<u>lpCashInfo</u>

List of cash units that have taken banknotes and the type of banknotes they have taken (including level 2 and level 3 notes if ECB Article 6 is supported and configured). For a description of the WFSCIMCASHINFO structure see the definition of the WFS\_INF\_CIM\_CASH\_UNIT\_INFO command. The structure returned only contains data related to the current transaction, e.g. *ulCount* defines the number of notes in the cash unit for this transaction. Note that *usNoteID* in the NOTENUMBERLIST will be set to zero for Level 1 notes retracted.

**Error Codes** 

In addition to the generic error codes defined in [Ref. 1], the following error codes can be generated by this command:

| Value                                              | Meaning                                        |  |
|----------------------------------------------------|------------------------------------------------|--|
| WFS_ERR_CIM_CASHUNITERROR                          | The retract bin caused a problem. A            |  |
|                                                    | WFS_EXECUTE_EVENT with an id of                |  |
|                                                    | WFS_EXEE_CIM_CASHUNITERROR                     |  |
|                                                    | will be posted with the details.               |  |
| WFS_ERR_CIM_NOITEMS                                | There were no items to retract.                |  |
| WFS_ERR_CIM_EXCHANGEACTIVE                         | The CIM is in an exchange state.               |  |
| WFS_ERR_CIM_SHUTTERNOTCLOSED                       | The shutter failed to close.                   |  |
| WFS_ERR_CIM_ITEMSTAKEN                             | Items were present at the output position at   |  |
|                                                    | the start of the operation, but were removed   |  |
|                                                    | before the operation was complete - some or    |  |
|                                                    | all of the items were not retracted.           |  |
| WFS_ERR_CIM_INVALIDRETRACTPOSITION                 |                                                |  |
|                                                    | The <i>usIndex</i> is not supported.           |  |
| WFS_ERR_CIM_NOTRETRACTAREA                         | The retract area specified in usRetractArea is |  |
|                                                    | not supported.                                 |  |
| WFS ERR CIM FOREIGN ITEMS DETECT                   | <u>TED</u>                                     |  |
|                                                    | Foreign items have been detected in the        |  |
|                                                    | input position.                                |  |
| addition to the generic events defined in [Pef. 1] | the following events can be generated as a     |  |

**Events** 

In addition to the generic events defined in [Ref. 1], the following events can be generated as a result of this command:

| Value                          | Meaning                                       |
|--------------------------------|-----------------------------------------------|
| WFS_USRE_CIM_CASHUNITTHRESHOLD | A threshold condition has been reached in     |
|                                | the retract bin.                              |
| WFS_EXEE_CIM_CASHUNITERROR     | An error occurred while attempting to retract |
|                                | to the retract bin.                           |
| WFS_EXEE_CIM_NOTEERROR         | An item detection error occurred.             |
| WFS EXEE CIM INPUT P6          | Level 2 and / or level 3 notes are detected   |
|                                | during this operation.                        |
| WFS_SRVE_CIM_ITEMSTAKEN        | The items have been removed by the user.      |
|                                | This event is only generated if the           |
|                                | bItemsTakenSensor field returned in the       |
|                                | Capabilities information is TRUE.             |
| WFS EXEE CIM INFO AVAILABLE    | Information is available for items detected   |
| <del> </del>                   | during the cash processing operation.         |

Comments

None.

# 5.6 WFS\_CMD\_CIM\_OPEN\_SHUTTER

**Description** This command opens the shutter.

Input Param LPWORD lpfwPosition;

lpfwPosition

Pointer to the position where the shutter is to be opened. If the application does not need to specify the shutter, this field can be set to NULL or to WFS\_CIM\_POSNULL. Otherwise this field should be set to a one of the following values:

| Value                | Meaning                                        |
|----------------------|------------------------------------------------|
| WFS CIM POSNULL      | The default configuration information should   |
|                      | be used.                                       |
| WFS_CIM_POSINLEFT    | Open the shutter of the left input position.   |
| WFS CIM POSINRIGHT   | Open the shutter of the right input position.  |
| WFS CIM POSINCENTER  | Open the shutter of the center input position. |
| WFS CIM POSINTOP     | Open the shutter of the top input position.    |
| WFS CIM POSINBOTTOM  | Open the shutter of the bottom input           |
|                      | position.                                      |
| WFS CIM POSINFRONT   | Open the shutter of the front input position.  |
| WFS CIM POSINREAR    | Open the shutter of the rear input position.   |
| WFS CIM POSOUTLEFT   | Open the shutter of the left output position.  |
| WFS CIM POSOUTRIGHT  | Open the shutter of the right output position. |
| WFS CIM POSOUTCENTER | Open the shutter of the center output          |
|                      | position.                                      |
| WFS CIM POSOUTTOP    | Open the shutter of the top output position.   |
| WFS CIM POSOUTBOTTOM | Open the shutter of the bottom output          |
|                      | position.                                      |
| WFS CIM POSOUTFRONT  | Open the shutter of the front output position. |
| WES CIM POSOUTREAR   | Open the shutter of the rear output position.  |

# Output Param None.

**Error Codes** 

In addition to the generic error codes defined in [Ref. 1], the following error codes can be generated by this command:

| Value                           | Meaning                                  |
|---------------------------------|------------------------------------------|
| WFS_ERR_CIM_UNSUPPOSITION       | The position specified is not supported. |
| WFS_ERR_CIM_SHUTTERNOTOPEN      | Shutter failed to open.                  |
| WFS_ERR_CIM_SHUTTEROPEN         | Shutter was already open.                |
| WFS_ERR_CIM_EXCHANGEACTIVE      | The CIM service is in an exchange state. |
| WFS ERR CIM FOREIGN ITEMS DETEC | CTED                                     |
|                                 | Foreign items have been detected in the  |
|                                 | input position.                          |

**Events** 

In addition to the generic events defined in [Ref. 1], the following events can be generated as a result of this command:

| Value                      | Meaning                                   |
|----------------------------|-------------------------------------------|
| WFS_SRVE_CIM_ITEMSTAKEN    | The items have been removed by the user.  |
|                            | This event is only generated if the       |
|                            | bItemsTakenSensor field returned in the   |
|                            | <u>Capabilities information is TRUE</u> . |
| WFS_SRVE_CIM_ITEMSINSERTED | Items have been inserted by the user.     |

Comments None.

**Deleted:** Either the

**Deleted:** are available to the user

**Deleted:**, depending on the capability of the CIM

# 5.7 WFS\_CMD\_CIM\_CLOSE\_SHUTTER

**Description** This command closes the shutter.

Input Param LPWORD lpfwPosition;

lpfwPosition

Pointer to the position where the shutter is to be closed. If the application does not need to specify the shutter, this field can be set to NULL or to WFS\_CIM\_POSNULL. Otherwise this field should be set to one of the following values:

| Value                | Meaning                                         |
|----------------------|-------------------------------------------------|
| WFS CIM POSNULL      | The default configuration information should    |
|                      | be used.                                        |
| WFS CIM POSINLEFT    | Close the shutter of the left input position.   |
| WFS CIM POSINRIGHT   | Close the shutter of the right input position.  |
| WFS CIM POSINCENTER  | Close the shutter of the center input position. |
| WFS CIM POSINTOP     | Close the shutter of the top input position.    |
| WFS CIM POSINBOTTOM  | Close the shutter of the bottom input           |
|                      | position.                                       |
| WFS CIM POSINFRONT   | Close the shutter of the front input position.  |
| WFS CIM POSINREAR    | Close the shutter of the rear input position.   |
| WFS CIM POSOUTLEFT   | Close the shutter of the left output position.  |
| WFS CIM POSOUTRIGHT  | Close the shutter of the right output position. |
| WFS CIM POSOUTCENTER | Close the shutter of the center output          |
|                      | position.                                       |
| WFS CIM POSOUTTOP    | Close the shutter of the top output position.   |
| WFS CIM POSOUTBOTTOM | Close the shutter of the bottom output          |
|                      | position.                                       |
| WFS CIM POSOUTFRONT  | Close the shutter of the front output position. |
| WFS_CIM_POSOUTREAR   | Close the shutter of the rear output position.  |

# Output Param None.

**Error Codes** 

In addition to the generic error codes defined in [Ref. 1], the following error codes can be generated by this command:

| Value                        | Meaning                                    |
|------------------------------|--------------------------------------------|
| WFS_ERR_CIM_UNSUPPOSITION    | The position specified is not supported.   |
| WFS_ERR_CIM_SHUTTERCLOSED    | Shutter was already closed.                |
| WFS_ERR_CIM_EXCHANGEACTIVE   | The CIM service is in an exchange state.   |
| WFS_ERR_CIM_SHUTTERNOTCLOSED | Shutter failed to close.                   |
| WFS_ERR_CIM_TOOMANYITEMS     | There were too many items inserted for the |
|                              | shutter to close.                          |

**Events** Only the generic events defined in [Ref. 1] can be generated by this command.

#### 5.8 WFS\_CMD\_CIM\_SET\_TELLER\_INFO

Description

This command allows the application to initialize counts for each currency assigned to the teller. The values set by this command are persistent. This command only applies to Teller CIMs.

**Input Param** 

 $LPWFSCIMTELLERUPDATE\ lpTellerUpdate;$ 

```
typedef struct _wfs_cim_teller_update
     USHORT
     LPWFSCIMTELLERDETAILS
                                lpTellerDetails;
     } WFSCIMTELLERUPDATE, *LPWFSCIMTELLERUPDATE;
```

The action to be performed specified as one of the following values:

| Value                 | Meaning                                       |
|-----------------------|-----------------------------------------------|
| WFS_CIM_CREATE_TELLER | A teller is to be added.                      |
| WFS_CIM_MODIFY_TELLER | Information about an existing teller is to be |
|                       | modified.                                     |
| WFS CIM DELETE TELLER | A teller is to be removed.                    |

lpTellerDetails

For a specification of the structure WFSCIMTELLERINFO please refer to the WFS\_INF\_CIM\_TELLER\_INFO command.

Output Param None.

**Error Codes** 

**Events** 

In addition to the generic error codes defined in [Ref. 1], the following error codes can be generated by this command:

| Value                                                        | Meaning                                                                       |
|--------------------------------------------------------------|-------------------------------------------------------------------------------|
| WFS_ERR_CIM_INVALIDCU                                        | RRENCY The specified currency is not currently available.                     |
| WFS_ERR_CIM_INVALIDTE                                        | LLERID The teller ID is invalid.                                              |
| WFS ERR CIM UNSUPPOSI                                        | TION The position specified is not supported.                                 |
| WFS_ERR_CIM_EXCHANGE                                         | ACTIVE The target teller is currently in the middle of an exchange operation. |
| In addition to the generic events defresult of this command: | fined in [Ref. 1], the following events can be generated as a                 |
| Value                                                        | Meaning                                                                       |

WFS\_SRVE\_CIM\_TELLERINFOCHANGED Teller information has been created, modified or deleted.

# 5.9 WFS\_CMD\_CIM\_SET\_CASH\_UNIT\_INFO

#### Description

This command is used to adjust information about the status and contents of the cash units present in the CIM.

This command generates the service event WFS\_SRVE\_CIM\_CASHUNITINFOCHANGED to inform applications that cash unit information has been changed.

This command can only be used to change software counters, thresholds and the application lock. All other fields in the input structure will be ignored.

The following fields of the WFSCIMCASHIN structure may be updated by this command:

ulCount ulCashInCount ulMaximum bAppLock

lpNoteNumberList (contents must be consistent with ulCount)

ulInitialCount

ulDispensedCount

ulPresentedCount

ulRetractedCount

<u>ulRejectCount</u>

ulMinimum

As may the following fields of the WFSCIMPHCU structure:

ulCashInCount

ulCount

<u>ulInitialCount</u>

ulDispensedCount

ulPresentedCount

<u>ulRetractedCount</u>

ulRejectCount

Any other changes must be performed via an exchange operation.

The *lppPhysical* counts must be consistent with the logical cash unit counts. The Service Provider controls whether the logical counts are maintained separately or are based on the sum of the physical counts.

If the fields *ulCount* and *ulCashInCount* of *lppPhysical* are set to zero by this command, the application is indicating that it does not wish counts to be maintained for the physical cash units. Counts on the logical cash units will still be maintained and can be used by the application. If the physical counts are set by this command then the logical count will be the sum of the physical counts and any value sent as a logical count will be ignored.

#### **Input Param**

<u>LPWFSCIMCASHINFO</u> lpCUInfo;

The LPWFSCIMCASHINFO structure is specified in the documentation of the

WFS\_INF\_CIM\_CASH\_UNIT\_INFO command. All cash units must be included not just the

cash units whose values are to be changed.

#### **Output Param**

None.

**Error Codes** 

In addition to the generic error codes defined in [Ref. 1], the following error codes can be generated by this command:

Value Meaning
WFS\_ERR\_CIM\_INVALIDCASHUNIT Invalid cash unit.
WFS\_ERR\_CIM\_EXCHANGEACTIVE The CIM is in an exchange state.

Events

In addition to the generic events defined in [Ref. 1], the following events can be generated as a result of this command:

 Value
 Meaning

 WFS\_USRE\_CIM\_CASHUNITTHRESHOLD
 A threshold condition has been reached in one of the cash units.

Deleted: LPWFSCIMCASHININ FO

Deleted: LPWFSCIMCASHININ FO

**Deleted:** WFS\_ERR\_CIM\_INV ALIDTELLERID . Invalid Teller ID.¶

Deleted: ID

# $WFS\_SRVE\_CIM\_CASHUNITINFOCHANGED$

A cash unit was updated as a result of this

command.

WFS\_EXEE\_CIM\_CASHUNITERROR An error occurred while accessing a cash

unit.

# 5.10 WFS\_CMD\_CIM\_START\_EXCHANGE

#### Description

This command puts the CIM in an exchange state, i.e. a state in which cash units can be emptied, replenished, removed or replaced. Other than the updates which can be made via the WFS\_CMD\_CIM\_SET\_CASH\_UNIT\_INFO command all changes to a cash unit must take place while the cash unit is in an exchange state.

The command returns current cash unit information in the form described in the documentation of the WFS\_INF\_CIM\_CASH\_UNIT\_INFO command. This command will also initiate any physical processes which may be necessary to make the cash units accessible. Before using this command an application should first have obtained exclusive control of the CIM.

This command may return WFS\_SUCCESS even if WFS\_EXEE\_CIM CASHUNITERROR events are generated. If this command returns WFS\_SUCCESS or WFS\_ERR\_CIM\_EXCHANGEACTIVE the CIM is in an exchange state.

While in an exchange state the CIM will process all WFS requests, excluding
WFS Async Execute commands other than WFS CMD CIM END EXCHANGE.

Any other WFS[Async|Execute commands will result in the error WFS\_ERR\_CIM\_EXCHANGEACTIVE being generated.

If an error is returned by this command, the WFS\_INF\_CIM\_CASH\_UNIT\_INFO command should be used to determine the cash unit information.

If the CIM is part of a compound device together with a CDM (i.e. a cash recycler), exchange operations <u>can either</u> be performed separately on each <u>interface to the compound device</u> or the entire exchange operation can be done through the CIM interface.

#### **Exchange via CDM and CIM interfaces**

If the exchange is performed separately via the CDM and CIM interfaces then these operations cannot be performed simultaneously. An exchange state must therefore be initiated on each interface in the following sequence:

CDM

```
(Lock)
WFS_CMD_CDM_START_EXCHANGE
...exchange action...
WFS_CMD_CDM_END_EXCHANGE
(Unlock)
CIM
(Lock)
WFS_CMD_CIM_START_EXCHANGE
...exchange action...
WFS_CMD_CIM_END_EXCHANGE
(Unlock)
```

In the case of a cash recycler, the cash-in cash unit counts are set via the CIM interface and the cash-out cash unit counts are set via the CDM interface. Recycling cash units can be set via either interface. However, if the device has recycle units of multiple currencies and/or denominations (or multiple note identifiers associated with the same denomination), then the CIM interface should be used for exchange operations involving these cash units. Those fields which are not common to both the CDM and CIM cash units are left unchanged when an exchange (or WFS CMD XXX SET CASH UNIT INFO) is executed on the other interface. For example, if the CDM interface is used to set the current count of notes in the cash unit the CIM lpNoteNumberList structure is not changed even if the data becomes inconsistent.

**Exchange via the CIM Interface** 

Deleted: In the case of self-configuring cash units which are designed to be replaced with no operator intervention the application should use some trigger to initiate an exchange state when appropriate. For instance, the WFS\_SRVE\_SAFE\_DOOR\_OPE N event could trigger the application to call WFS\_CMD\_CIM\_START\_EXCH\_ANGE. ¶

Deleted: . Once

**Deleted:** only respond to the following commands:¶

**Deleted:** GetInfo commands¶
• . WFSClose - This will end the exchange state.¶
Any other

Deleted: must

**Deleted:** part of

Deleted: . These

CWA 15748-74:2008

All cash unit info fields exposed through the CDM interface are also exposed through the CIM interface, so the entire exchange operation for a recycling device can be achieved through the CIM interface.

#### **Input Param**

#### LPWFSCIMSTARTEX lpStartEx;

# fwExchangeType

Specifies the type of the cash unit exchange operation. This field should be set to one of the following values:

| Value                 | Meaning                                         |
|-----------------------|-------------------------------------------------|
| WFS CIM EXBYHAND      | The cash units will be replenished manually     |
|                       | either by filling or emptying the cash unit by  |
|                       | hand or by replacing the cash unit.             |
| WFS_CIM_EXTOCASSETTES | Items will be moved from the replenishment      |
|                       | container to the bill cash units. Items will be |
|                       | moved from the bill cash units to the           |
|                       | replenishment container. On a cash recycler,    |
|                       | the CDM interface should be used to move        |
|                       | items from a replenishment container.           |
| WFS_CIM_CLEARRECYCLER | Items will be moved from a recycle cash unit    |
|                       | to a cash unit or output position.              |
| WFS_CIM_DEPOSITINTO   | Items will be moved from the deposit            |
|                       | entrance to the bill cash units.                |

#### usTellerID

Identification of teller. If the device is a Self-Service CIM this field is ignored.

#### usCount

Number of cash units to be exchanged. This is also the size of the array contained in the *lpusCUNumList* field.

# lpusCUNumList

Pointer to an array of unsigned shorts containing the logical numbers of the cash units to be exchanged.

# lpOutput

This parameter is used when the exchange type is WFS\_CIM\_CLEARRECYCLER, i.e. a recycle cash unit is to be emptied.

# us Logical Number

Logical number of recycle unit be emptied.

#### fwPosition

Determines to which position the cash should be moved as a combination of the following flags:

| Value               | Meaning                                    |
|---------------------|--------------------------------------------|
| WFS_CIM_POSNULL     | Move items to a cash unit. If no cash unit |
|                     | is specified in usNumber, use the default  |
|                     | output position.                           |
| WFS_CIM_POSOUTLEFT  | Move items to the left output position.    |
| WFS CIM POSOUTRIGHT | Move items to the right output position.   |

WFS\_CIM\_POSOUTCENTER Move items to the center output position.
WFS\_CIM\_POSOUTTOP Move items to the top output position.
WFS\_CIM\_POSOUTBOTTOM Move items to the bottom output

position.

WFS\_CIM\_POSOUTFRONT Move items to the front output position.
WFS\_CIM\_POSOUTREAR Move items to the rear output position.

usNumber

Logical number of the cash unit the items are to be moved to.

# Output Param LPWFSCIMCASHINFO lpCUInfo;

The LPWFSCIMCASHINFO structure is specified in the documentation of the WFS INF CIM CASH UNIT INFO command. Information on all the CIM cash units will be

returned.

command:

**Error Codes** In addition to the generic error codes defined in [Ref. 1], the following error codes can be

generated by this command:

| Value                       | Meaning                                        |
|-----------------------------|------------------------------------------------|
| WFS ERR CIM INVALIDTELLERID | Invalid teller ID. This error will never be    |
|                             | generated by a Self-Service CIM.               |
| WFS_ERR_CIM_CASHUNITERROR   | An error occurred with a cash unit while       |
|                             | performing the exchange operation. A           |
|                             | WFS_EXEE_CIM_CASHUNITERROR                     |
|                             | event will be sent with the details.           |
| WFS_ERR_CIM_TOOMANYITEMS    | This error is generated if the contents of the |
|                             | recycler cash unit can not be completely       |
|                             | emptied to the output position. The            |
|                             | maximum possible number of items is            |
|                             | moved to the output position.                  |
| WFS_ERR_CIM_EXCHANGEACTIVE  | The CIM is already in an exchange state.       |
| WFS ERR CIM CASHINACTIVE    | A cash-in transaction is active.               |

**Events** In addition to the generic events defined in [Ref. 1], the following events can be generated by this

 Value
 Meaning

 WFS\_EXEE\_CIM\_CASHUNITERROR
 A cash unit caused an error.

 WFS\_EXEE\_CIM\_NOTEERROR
 An item detection error occurred.

Comments None.

Deleted: An

**Deleted:** occurred while performing the exchange operation

# 5.11 WFS\_CMD\_CIM\_END\_EXCHANGE

#### Description

This command will end the exchange state. If any physical action took place as a result of the WFS CMD CIM START EXCHANGE command then this command will cause the cash units to be returned to their normal physical state. Any necessary device testing will also be initiated. The application can also use this command to update cash unit information in the form described in the documentation of the WFS INF CIM CASH UNIT INFO command.

The input parameters to this command may be ignored if the Service Provider can obtain cash unit information from self-configuring cash units.

The IppPhysical counts must be consistent with the logical cash unit counts. The Service Provider controls whether the logical counts are maintained separately or are based on the sum of the physical counts.

If the fields ulCount, and ulCashInCount of lppPhysical are set to zero by this command, the application is indicating that it does not wish counts to be maintained for the physical cash units. Counts on the logical cash units will still be maintained and can be used by the application. If the physical counts are set by this command then the logical count will be the sum of the physical counts and any value sent as a logical count will be ignored.

If an error occurs during the execution of this command, then the application must issue a WFS\_INF\_CIM\_CASH\_UNIT\_INFO to determine the cash unit information.

Even if this command does not return WFS\_SUCCESS the exchange state has ended.

#### **Input Param**

<u>LPWFSCIMCASHINFO</u> lpCUInfo;

The <u>LPWFSCIMCASHINFO</u> structure is specified in the documentation for the WFS\_INF\_CIM\_CASH\_UNIT\_INFO command. This pointer can be NULL, if the cash unit information has not changed. Otherwise the parameter must contain the complete list of cash unit structures not just the ones that have changed.

### **Output Param**

#### **Error Codes**

In addition to the generic error codes defined in [Ref. 1], the following error codes can be generated by this command:

| Value                         | Meaning                                     |                                           |
|-------------------------------|---------------------------------------------|-------------------------------------------|
| WFS_ERR_CIM_INVALIDTELLERID   | Invalid teller ID. This error will never be |                                           |
|                               | generated by a Self-Service CIM.            |                                           |
| WFS_ERR_CIM_CASHUNITERROR     | A problem occurred with a cash unit. A      | <b>Deleted:</b> This error is returned if |
|                               | WFS_EXEE_CIM_CASHUNITERROR                  | there is a                                |
| wee en control of the control | event will be sent with the details.        | <b>Deleted:</b> the values set for        |
| WFS_ERR_CIM_NOEXCHANGEACTIVE  | There is no exchange active.                |                                           |

#### **Events**

In addition to the generic events defined in [Ref. 1], the following events can be generated by this command:

| Value                           | Meaning                                   |
|---------------------------------|-------------------------------------------|
| WFS_USRE_CIM_CASHUNITTHRESHOLD  | A threshold condition has been reached in |
|                                 | one of the cash units.                    |
| WFS_SRVE_CIM_CASHUNITINFOCHANGE | ED                                        |
|                                 | A cash unit was changed.                  |
| WFS_EXEE_CIM_CASHUNITERROR      | A cash unit caused an error.              |
|                                 |                                           |

#### Comments

None

Deleted: structures are incorrect. The cash unit structure that is incorrect is returned as a parameter on this event

Deleted: LPWFSCIMCASHININ

Deleted: LPWFSCIMCASHININ

**Deleted:** The values of the

# 5.12 WFS\_CMD\_CIM\_OPEN\_SAFE\_DOOR

Description This command unlocks the safe door or starts the time delay count down prior to unlocking the

safe door, if the device supports it. The command completes when the door is unlocked or the

timer has started.

Input Param None.Output Param None.

Error Codes In addition to the generic error codes defined in [Ref. 1], the following error codes can be

generated by this command:

Value Meaning

WFS\_ERR\_CIM\_EXCHANGEACTIVE The CIM is in an exchange state.

**Events** Only the generic events defined in [Ref. 1] can be generated by this command.

### 5.13 WFS CMD CIM RESET

#### Description

This command is used by the application to perform a hardware reset which will attempt to return the CIM device to a known good state. This command does not over-ride a lock obtained on another application or service handle.

If a cash-in transaction is active, this command will end it (even if this command does not complete successfully). If an exchange state is active then this command will end the exchange state (even if this command does not complete successfully).

Persistent values, such as counts and configuration information are not cleared by this command.

The device will attempt to move any items found to the cash unit or output position specified in the *lpResetIn* parameter. This may not always be possible because of hardware problems.

If items are found inside the device <u>one or more WFS\_SRVE\_CIM\_MEDIADETECTED events</u> will be generated to inform the application where the items have actually been moved to.

The bShutterControl field of the LPWFSCIMCAPS structure returned from the WFS\_INF\_CIM\_CAPABILITIES query will determine whether the shutter is controlled implicitly by this command or whether the application must explicitly control the shutter using the WFS\_CMD\_CIM\_OPEN\_SHUTTER and WFS\_CMD\_CIM\_CLOSE\_SHUTTER commands. If bShutterControl is FALSE then this command does not operate the shutter in any way, the application is responsible for all shutter control. If bShutterControl is TRUE then this command operates the shutter as necessary so that the shutter is closed after the command completes successfully and any items returned to the customer have been removed.

#### **Input Param**

# LPWFSCIMITEMPOSITION lpResetIn;

#### usNumber

The usNumber of the cash unit to which items which were inside the CIM when the reset was issued should be moved. If the items should be moved to an output position this value is zero.

#### lpRetractArea

This field is only used if the cash unit specified by *usNumber* is a retract cash unit. In all other cases this field is set to NULL. For a description of this structure see the WFSCIMRETRACT structure defined in WFS\_CMD\_CIM\_RETRACT.

#### fwOutputPosition

The output position to which items are to be moved. If the *usNumber* is non-zero then this field will be zero. The value is set to one of the following values:

| Value                | Meaning                                   |
|----------------------|-------------------------------------------|
| WFS_CIM_POSNULL      | Take the default configuration.           |
| WFS_CIM_POSOUTLEFT   | Move items to the left output position.   |
| WFS_CIM_POSOUTRIGHT  | Move items to the right output position.  |
| WFS_CIM_POSOUTCENTER | Move items to the center output position. |
| WFS_CIM_POSOUTTOP    | Move items to the top output position.    |
| WFS_CIM_POSOUTBOTTOM | Move items to the bottom output position. |
| WFS_CIM_POSOUTFRONT  | Move items to the front output position.  |
| WFS_CIM_POSOUTREAR   | Move items to the rear output position.   |

If the application does not wish to specify a cash unit or position it can set *presettn* to <u>NULL</u>. In this case the Service Provider will determine where to move any items found.

# **Output Param**

None.

#### **Error Codes**

In addition to the generic error codes defined in [Ref. 1] the following can be generated by this command:

**Deleted:** nor can it be performed while the CIM is in the exchange state. This command does not end

**Deleted:**, the CIM remains in the cash in

Deleted: the

Deleted: event

**Deleted:** this value

| Value                          | Meaning                                      |
|--------------------------------|----------------------------------------------|
| WFS_ERR_CIM_CASHUNITERROR      | A cash unit caused an error. A               |
|                                | WFS_EXEE_CIM_CASHUNITERROR                   |
|                                | event will be sent with the details.         |
| WFS_ERR_CIM_UNSUPPOSITION      | The position specified is not supported.     |
| WFS_ERR_CIM_INVALIDCASHUNIT    | The cash unit number specified is not valid. |
| WFS ERR CIM FOREIGN ITEMS DETE | CTED                                         |
|                                | Foreign items have been detected in the      |
|                                | input position.                              |

Deleted: WFS\_ERR\_CIM\_EXC HANGEACTIVE . The CIM is in the exchange state.¶ WFS\_ERR\_CIM\_CASHINACTIV E . A Cash-In transaction is active.¶

### **Events**

In addition to the generic events defined in [Ref. 1], the following events can be generated by this command:

| Value                          | Meaning                                     |
|--------------------------------|---------------------------------------------|
| WFS_USRE_CIM_CASHUNITTHRESHOLD | A threshold condition has been reached in   |
|                                | one of the cash units.                      |
| WFS_EXEE_CIM_CASHUNITERROR     | A cash unit caused an error.                |
| WFS_SRVE_CIM_MEDIADETECTED     | Media was detected during the reset.        |
| WFS EXEE CIM INPUT P6          | Level 2 and / or level 3 notes are detected |
|                                | during this operation.                      |
| WFS SRVE CIM ITEMSTAKEN        | The items have been removed by the user.    |
|                                | This event is only generated if the         |
|                                | bItemsTakenSensor field returned in the     |
|                                | Capabilities information is TRUE.           |
| WFS EXEE CIM INFO AVAILABLE    | Information is available for items detected |
|                                | during the cash processing operation.       |

# 5.14 WFS\_CMD\_CIM\_CONFIGURE\_CASH\_IN\_UNITS

Description This command is used to alter the banknote types a cash-in unit or recycle unit can take.

The values set by this command are persistent.

**Deleted:** The cash units which are affected by this command must be empty.

**Input Param** 

LPWFSCIMCASHINTYPE \*lppCashInType;

lppCashInType

Pointer to a NULL-terminated array of pointers to <u>WFSCIMCASHINTYPE</u> structures. Only the cash units which are to be configured should be sent in this parameter:

Deleted: cash in type

**Deleted:** notes Deleted: notes

Deleted: ID

```
typedef struct _wfs_cim_cash_in_type
     USHORT
                                 usNumber;
     DWORD
                                 dwType;
     LPUSHORT
                                 lpusNoteIDs;
     } WFSCIMCASHINTYPE, *LPWFSCIMCASHINTYPE;
```

usNumber

Logical number of the cash unit.

Type of cash-in unit or recycle unit. Specified as a combination of the following flags:

| Value                   | Meaning                                        |
|-------------------------|------------------------------------------------|
| WFS_CIM_CITYPALL        | The cash-in unit accepts all fit banknote      |
| WEG COM CITYDIDIET      | types.                                         |
| WFS_CIM_CITYPUNFIT      | The cash-in unit accepts all unfit banknotes.  |
| WFS_CIM_CITYPINDIVIDUAL | The cash-in unit or recycle unit accepts all   |
|                         | types of <u>fit</u> banknotes specified in the |
|                         | following list.                                |
| WFS_CIM_CITYPLEVEL2     | All Paragraph 6 level 2 note types are stored  |
|                         | in this cash-in unit.                          |
| WFS_CIM_CITYPLEVEL3     | All Paragraph 6 level 3 note types are stored  |
|                         | in this cash-in unit.                          |
|                         |                                                |

See WFS INF CIM CASH UNIT INFO command for a detailed description.

Pointer to a zero terminated list of unsigned shorts which contains the note IDs of the banknotes the cash-in cash unit or recycle unit can take. This field only applies if the dwType field has the WFS\_CIM\_CITYPINDIVIDUAL flag set.

**Output Param** 

**Error Codes** 

In addition to the generic error codes defined in [Ref. 1], the following error codes can be generated by this command:

WFS ERR CIM INVALIDCASHUNIT Invalid cash unit. This error will also be created if an invalid logical number of a cash unit is given. The CIM service is in an exchange state. WFS\_ERR\_CIM\_EXCHANGEACTIVE WFS ERR CIM CASHUNITNOTEMPTY The hardware requires that the cash unit is empty before allowing changes.

**Events** 

In addition to the generic events defined in [Ref. 1], the following events can be generated by this

Meaning WFS SRVE CIM CASHUNITINFOCHANGED

A cash unit was changed

# 5.15 WFS\_CMD\_CIM\_CONFIGURE\_NOTETYPES

**Description** This command is used to configure the note types the banknote reader will recognize during cash-

in. All note types the banknote reader has to recognize must be given in the input structure. If an unknown note type is given the error code WFS\_ERR\_UNSUPP\_DATA will be returned.

The values set by this command are persistent.

Input Param LPUSHORT lpusNoteIDs;

lpusNoteIDs

Pointer to a zero terminated list of unsigned shorts which contains the note IDs of the banknotes

the banknote reader can accept.

Output Param None.

Error Codes In addition to the generic error codes defined in [Ref. 1], the following error codes can be

generated by this command:

Value Meaning

WFS\_ERR\_CIM\_EXCHANGEACTIVE The CIM is in an exchange state.

WFS\_ERR\_CIM\_CASHINACTIVE A Cash-In transaction is active. This device requires that no cash-in transaction is active in order to perform the command.

**Events** Only the generic events defined in [Ref. 1] can be generated by this command.

# 5.16 WFS\_CMD\_CIM\_CREATE\_P6\_SIGNATURE

#### Description

This command is used to create a reference signature (normally a level 3 note) that was checked and regarded as a forgery. The reference can be compared with the available signatures of the cash-in transactions to track back the customer.

When this command is executed, the CIM waits for a note to be inserted at the input position, transports the note to the recognition module, creates the signature and then returns the note to the output position.

The bShutterControl field of the LPWFSCIMCAPS structure returned from the WFS\_INF\_CIM\_CAPABILITIES query will determine whether the shutter is controlled implicitly by this command or whether the application must explicitly control the shutter using the WFS\_CMD\_CIM\_OPEN\_SHUTTER and WFS\_CMD\_CIM\_CLOSE\_SHUTTER commands. If bShutterControl is FALSE then this command does not operate the shutter in any way, the application is responsible for all shutter control. If bShutterControl is TRUE then this command opens and closes the shutter at various times during the command execution and the shutter is finally closed when all items are removed.

On devices with implicit shutter control, the WFS\_EXEE\_CIM\_INPUTITEMS event will be generated when the device is ready to start accepting media.

The application may have to execute this command repeatedly to make sure that all possible signatures are captured.

If a single note is entered and returned to the customer but cannot be processed fully (e.g. no recognition software in the recognition module, the note is not recognized, etc) then a WFS\_EXEE\_CIM\_INPUTREFUSE event will be sent and the command will complete with WFS\_SUCCESS. In this case, the output parameters will be set as follows, usNoteID = zero, ulLength = zero, dwOrientation = WFS\_CIM\_ORUNKNOWN and lpSignature = NULL.

#### **Input Param**

None

# **Output Param**

### LPWFSCIMP6SIGNATURE lpP6Signature;

ulLength

Length of the signature in bytes.

dwOrientation

Orientation of the entered banknote. Specified as one of the following flags:

| Value                 | Meaning                                                                                                    |
|-----------------------|----------------------------------------------------------------------------------------------------|
| WFS_CIM_ORFRONTTOP    | If note is inserted wide side as the leading edge, the note was inserted with the front image facing up and the top edge of the note was inserted first. If the note is inserted short side as the leading edge, the note was inserted with the front image face up and the left edge was inserted first.     |
| WFS_CIM_ORFRONTBOTTOM | If note is inserted wide side as the leading edge, the note was inserted with the front image facing up and the bottom edge of the note was inserted first. If the note is inserted short side as the leading edge, the note was inserted with the front image face up and the right edge was inserted first. |

**Deleted:** is loaded into

**Deleted:** usNoteId will be zero. If the note is not transported to the recognition module (e.g. bad transport out of input position) a NULL pointer is returned

| WFS_CIM_ORBACKTOP      | If note is inserted wide side as the leading edge, the note was inserted with the back image facing up and the top edge of the note was inserted first. If the note is inserted short side as the leading edge, the note was inserted with the back image face up and the left edge was inserted first.     |
|------------------------|----------------------------------------------------------------------------------------------------|
| WFS_CIM_ORBACKBOTTOM   | If note is inserted wide side as the leading edge, the note was inserted with the back image facing up and the bottom edge of the note was inserted first. If the note is inserted short side as the leading edge, the note was inserted with the back image face up and the right edge was inserted first. |
| WFS_CIM_ORUNKNOWN      | The orientation for the inserted note can not be determined.                                                                                                    |
| WFS_CIM_ORNOTSUPPORTED | The hardware is not capable to determine the orientation.                                                                                                    |

lp Signature

Pointer to the returned signature.

# **Error Codes**

In addition to the generic error codes defined in [Ref. 1], the following error codes can be generated by this command:

| Value                    | Meaning                                      |
|--------------------------|----------------------------------------------|
| WFS_ERR_CIM_TOOMANYITEMS | There was more than one banknote inserted    |
|                          | for creating a signature.                    |
| WFS_ERR_CIM_NOITEMS      | There was no banknote to create a signature. |
| WFS ERR CIM CASHINACTIVE | A cash-in transaction is active.             |

# **Events**

In addition to the generic events defined in [Ref. 1], the following events can be generated by this command:

| Value                       | Meaning                                     |
|-----------------------------|---------------------------------------------|
| WFS_EXEE_CIM_INPUTREFUSE    | The inserted item was no banknote or the    |
|                             | note was not recognized.                    |
| WFS_SRVE_CIM_ITEMSINSERTED  | Items have been inserted into the cash-in   |
|                             | position by the user.                       |
| WFS_SRVE_CIM_ITEMSTAKEN     | Items returned to the user have been taken. |
| WFS_SRVE_CIM_ITEMSPRESENTED | Items have been presented to the user to be |
|                             | taken.                                      |
| WFS_EXEE_CIM_NOTEERROR      | An item detection error occurred.           |
| WFS EXEE CIM INSERTITEMS    | Device is ready to accept items from the    |
|                             | user.                                       |

# Comments

None.

# 5.17 WFS CMD CIM SET GUIDANCE LIGHT

This command is used to set the status of the CIM guidance lights. This includes defining the flash rate and the color. When an application tries to use a color that is not supported then the Service Provider will return the generic error WFS ERR UNSUPP DATA.

### Input Param LPWFSCIMSETGUIDLIGHT lpSetGuidLight;

# wGuidLight

**Description** 

Specifies the index of the guidance light to set as one of the values defined within the capabilities section.

#### <u>dwCommand</u>

Specifies the state of the guidance light indicator as WFS\_CIM\_GUIDANCE\_OFF or a combination of the following flags consisting of one type B, and optionally one type C. If no value of type C is specified then the default color is used. The Service Provider determines which color is used as the default color.

| Value                         | Meaning                             | Type     |
|-------------------------------|-------------------------------------|----------|
| WFS CIM GUIDANCE OFF          | The light indicator is turned off.  | A        |
| WFS CIM GUIDANCE SLOW FLASH   | The light indicator is set to flash | B        |
|                               | slowly.                             |          |
| WFS CIM GUIDANCE MEDIUM FLASH | The light indicator is set to flash | В        |
|                               | medium frequency.                   |          |
| WFS_CIM_GUIDANCE_QUICK_FLASH  | The light indicator is set to flash | В        |
|                               | <u>quickly.</u>                     |          |
| WFS_CIM_GUIDANCE_CONTINUOUS   | The light indicator is turned on    | В        |
|                               | continuously (steady).              |          |
| WFS_CIM_GUIDANCE_RED          | The light indicator color is set    | <u>C</u> |
|                               | to red.                             |          |
| WFS_CIM_GUIDANCE_GREEN        | The light indicator color is set    | <u>C</u> |
|                               | to green.                           |          |
| WFS_CIM_GUIDANCE_YELLOW       | The light indicator color is set    | <u>C</u> |
|                               | to yellow.                          |          |
| WFS_CIM_GUIDANCE_BLUE         | The light indicator color is set    | <u>C</u> |
|                               | to blue.                            |          |
| WFS_CIM_GUIDANCE_CYAN         | The light indicator color is set    | <u>C</u> |
|                               | to cyan.                            |          |
| WFS_CIM_GUIDANCE_MAGENTA      | The light indicator color is set    | <u>C</u> |
|                               | to magenta.                         |          |
| WFS_CIM_GUIDANCE_WHITE        | The light indicator color is set    | <u>C</u> |
|                               | to white.                           |          |

#### Output Param None.

Error Codes In addition to the generic error codes defined in [Ref. 1], the following error codes can be generated by this command:

| Value                    | Meaning                                      |
|--------------------------|----------------------------------------------|
| WFS ERR CIM INVALID PORT | An attempt to set a guidance light to a new  |
|                          | value was invalid because the guidance light |
|                          | does not exist.                              |

### **Events** Only the generic events defined in [Ref. 1] can be generated by this command:

# **Comments**

Guidance light support was added into the CIM primarily to support guidance lights for workstations where more than one instance of a CIM is present. The original SIU guidance light mechanism was not able to manage guidance lights for workstations with multiple CIMs. This command can also be used to set the status of the CIM guidance lights when only one instance of a CIM is present.

# 5.18 WFS CMD CIM CONFIGURE NOTE READER

Description This command is used to configure the currency description configuration data into the banknote reader module. The format and location of the configuration data is vendor and/or hardware dependent.

### Input Param LPWFSCIMCONFIGURENOTEREADER lpConfigureNoteReader;

typedef struct wfs cim configure note reader
{
 BOOL bLoadAlways;
} WFSCIMCONFIGURENOTEREADER, \*LPWFSCIMCONFIGURENOTEREADER;

### **bLoadAlways**

If set to TRUE, the service loads the currency description data into the note reader, even if it is already loaded.

# Output Param LPWFSCIMCONFIGURENOTEREADEROUT lpConfigureNoteReaderOut;

If set to TRUE, the machine needs a reboot before the note reader can be accessed again.

Error Codes In addition to the generic error codes defined in [Ref. 1], the following error codes can be generated by this command:

| Value                      | Meaning                                        |
|----------------------------|------------------------------------------------|
| WFS ERR CIM EXCHANGEACTIVE | The CIM is in an exchange state.               |
| WFS ERR CIM CASHINACTIVE   | A cash-in transaction is active.               |
| WFS_ERR_CIM_LOADFAILED     | The load failed because the device is in a     |
|                            | state that will not allow the configuration    |
|                            | data to be loaded at this time, for example on |
|                            | some devices there may be notes present in     |
|                            | the cash units when they should not be.        |

**Events** Only the generic events defined in [Ref. 1] can be generated by this command.

### 5.19 WFS CMD CIM COMPARE P6 SIGNATURE

#### **Description**

This command is used to compare the signatures of a reference banknote with the available signatures of the cash-in transactions.

The reference signatures are created by the WFS CMD CIM CREATE P6 SIGNATURE

The transaction signatures are obtained through the WFS INF CIM GET P6 SIGNATURE

The signatures (1 to 4) of the reference banknote are typically the signatures of the 4 orientations of the banknote

The WFS CMD CIM COMPARE P6 SIGNATURE command may return a single indication or a list of indications to the matching signatures, each one associated to a confidence level factor. If the Service Provider does not support the confidence level factor, it returns a single indication to the best matching signature with the confidence level factor set to zero.

If the comparison completed with no matching signatures found then the command returns WFS SUCCESS with lppP6SignaturesIndex set to NULL and usCount set to zero.

This command must be used outside of the cash-in transactions and outside of exchange states.

#### **Input Param**

# LPWFSCIMP6COMPARESIGNATURE lpP6CompareSignature;

```
typedef struct wfs cim P6 compare signature
     LPWFSCIMP6SIGNATURE
                               *lppP6ReferenceSignatures;
     LPWFSCIMP6SIGNATURE
                               *lppP6Signatures;
      WFSCIMP6COMPARESIGNATURE, *LPWFSCIMP6COMPARESIGNATURE;
```

#### lppP6ReferenceSignatures

Pointer to a NULL-terminated array of pointers to WFSCIMP6SIGNATURE structures.

Each pointer points to the signature corresponding to one orientation of a single reference banknote.

At least one orientation must be provided. If no orientations are provided (this pointer is NULL or points to NULL) the command returns WFS ERR INVALID DATA. For a description of the WFSCIMP6SIGNATURE structure see the definition of the command WFS CMD CIM CREATE P6 SIGNATURE.

#### lppP6Signatures

Pointer to a NULL-terminated array of pointers to WFSCIMP6SIGNATURE structures. Each pointer points to a Level2/3 signature, from the cash-in transactions, to be compared with the reference signatures in *lppP6ReferenceSignature*.

At least one signature must be provided. If there are no signatures provided (this pointer is NULL or points to NULL) the command returns WFS ERR INVALID DATA.

For a description of the WFSCIMP6SIGNATURE structure see the definition of the command WFS INF CIM GET P6 SIGNATURE.

### Output Param LPWFSCIMP6COMPARERESULT lpP6CompareResult;

```
typedef struct wfs cim P6 compare result
                               usCount;
     USHORT
     LPWFSCIMP6SIGNATURESINDEX *lppP6SignaturesIndex;
     } WFSCIMP6COMPARERESULT, *LPWFSCIMP6COMPARERESULT;
```

Number of WFSCIMP6SIGNATURESINDEX structures returned in lppP6SignaturesIndex.

# lppP6SignaturesIndex

Pointer to a NULL-terminated array of pointers to WFSCIMP6SIGNATURESINDEX structures. This pointer is NULL and us Count is zero when the compare operation completes with no match found.

If there are matches found, *lppP6SignaturesIndex* contains the indexes of the matching signatures from the input parameter *lppP6Signatures*.

If there is a match found but the Service Provider does not support the confidence level factor, *lppP6SignaturesIndex* contains a single index with *usConfidenceLevel* set to zero.

# typedef struct \_wfs\_cim\_P6\_signatures\_index

| cypeaci berace _wib_c | im_ro_brgnacareb_rnacx                  |
|-----------------------|-----------------------------------------|
| {                     |                                         |
| USHORT                | usIndex;                                |
| USHORT                | usConfidenceLevel;                      |
| ULONG                 | ulLength;                               |
| LPVOID                | lpComparisonData;                       |
| } WFSCIMP6SIGNAT      | TURESINDEX, *LPWFSCIMP6SIGNATURESINDEX; |

#### usIndex

Specifies the index (zero to *usNumOfSignatures*-1) of the matching signature from the input parameter *lppP6Signatures*.

#### <u>usConfidenceLevel</u>

Specifies the level of confidence for the match found. This value is in a scale 1 - 100, where 100 is the maximum confidence level. This value is zero if the Service Provider does not support the confidence level factor.

#### ulLength

Length of the comparison data in bytes.

### *lpComparisonData*

Pointer to vendor dependent comparison result data. This data may be used as justification for the signature match or confidence level. This pointer is NULL if no additional comparison data is returned.

# Error Codes In addition to the generic error codes defined in [Ref. 1], the following error codes can be generated by this command:

| Value                      | <u>Meaning</u>                                  |
|----------------------------|-------------------------------------------------|
| WFS ERR CIM CASHINACTIVE   | A cash-in transaction is active.                |
| WFS_ERR_CIM_EXCHANGEACTIVE | The CIM is in the exchange state.               |
| WFS_ERR_CIM_INVALIDREFSIG  | At least one of the reference signatures is     |
|                            | invalid. The application should prompt the      |
|                            | operator to carefully retry the creation of the |
|                            | reference signatures.                           |
| WFS ERR CIM INVALIDTRNSIG  | At least one of the transaction signatures is   |
|                            | invalid.                                        |

#### **Events** Only the generic events defined in [Ref. 1] can be generated by this command.

#### Comments

Due to the potential for signatures to be large, as well as the possibility that it may be necessary to compare the reference signature with a large number of signatures, applications should be aware of the amount of data passed as input to this command. In some cases, it may be necessary to execute this command more than once, with subsets of the total signatures, and then afterward compare the results from each execution.

### 5.20 WFS CMD CIM POWER SAVE CONTROL

#### **Description** This command activates or deactivates the power-saving mode.

If the Service Provider receives another execute command while in power saving mode, the Service Provider automatically exits the power saving mode, and executes the requested command. If the Service Provider receives an information command while in power saving mode, the Service Provider will not exit the power saving mode.

#### LPWFSCIMPOWERSAVECONTROL lpPowerSaveControl; **Input Param**

typedef struct wfs cim power save control USHORT usMaxPowerSaveRecoveryTime; WFSCIMPOWERSAVECONTROL, \*LPWFSCIMPOWERSAVECONTROL;

### $\underline{usMaxPowerSaveRecoveryTime}$

Specifies the maximum number of seconds in which the device must be able to return to its normal operating state when exiting power save mode. The device will be set to the highest possible power save mode within this constraint. If usMaxPowerSaveRecoveryTime is set to zero then the device will exit the power saving mode.

### Output Param None.

#### **Error Codes** In addition to the generic error codes defined in [Ref. 1], the following error codes can be generated by this command:

Meaning WFS ERR CIM POWERSAVETOOSHORT The power saving mode has not been activated because the device is not able to resume from the power saving mode within the specified usMaxPowerSaveRecoveryTime value. WFS ERR CIM POWERSAVEMEDIAPRESENT The power saving mode has not been activated because media is present inside the device. In addition to the generic events defined in [Ref. 1], the following events can be generated by this

### **Events** command:

Meaning WFS SRVE CIM POWER SAVE CHANGE The power save recovery time has changed.

# 6. Events

# 6.1 WFS\_SRVE\_CIM\_SAFEDOOROPEN

**Description** This service event specifies that the safe door has been opened.

**Event Param** None. **Comments** None.

# 6.2 WFS\_SRVE\_CIM\_SAFEDOORCLOSED

**Description** This service event specifies that the safe door has been closed.

**Event Param** None. **Comments** None.

# 6.3 WFS\_USRE\_CIM\_CASHUNITTHRESHOLD

**Description** This user event specifies that a threshold condition has occurred in one of the cash units or the

 $\underline{\text{threshold condition is removed.}} \text{ If the cash unit is a shared cash unit in a compound CIM/CDM}$ 

unit then this event can also be generated as a result of a CDM operation.

Event Param LPWFSCIMCASHIN lpCashUnit;

lpCashUnit

Pointer to WFSCIMCASHIN structure, describing the cash unit on which the threshold condition

occurred. See *lpCashUnit->usStatus* for the type of condition. For a description of the WFSCIMCASHIN structure, see the definition of the WFS\_INF\_CIM\_CASH\_UNIT\_INFO

command.

# WFS\_SRVE\_CIM\_CASHUNITINFOCHANGED

Description This service event specifies that a cash unit has changed in configuration. A physical cash unit

may have been removed or inserted or a cash unit parameter may have changed. This event will

also be posted on successful completion of the following commands:

WFS\_CMD\_CIM\_SET\_CASH\_UNIT\_INFO WFS\_CMD\_CIM\_END\_EXCHANGE

If the cash unit is a shared cash unit in a compound CIM/CDM then this event can also be

generated as a result of a CDM operation.

**Event Param** LPWFSCIMCASHIN lpCashUnit;

lpCashUnit

Pointer to the changed cash unit structure. For a description of the WFSCIMCASHIN structure see the definition of the WFS\_INF\_CIM\_CASH\_UNIT\_INFO command.

Comments

# 6.5 WFS\_SRVE\_CIM\_TELLERINFOCHANGED

This service event specifies that the counts assigned to the specified teller have been changed. This event is only returned as a result of a WFS\_CMD\_CIM\_SET\_TELLER\_INFO command. Description

**Event Param**  $LPUSHORT\ lpusTellerID;$ 

lpusTellerID

Pointer to an unsigned short holding the ID of the teller whose counts have been changed.

### 6.6 WFS\_EXEE\_CIM\_CASHUNITERROR

**Description** This execute event specifies that a cash unit was addressed which caused a problem.

**Deleted:** in a denominate or dispense command

**Event Param** 

LPWFSCIMCUERROR lpCashUnitError;

wFailure

Specifies the kind of failure that occurred in the cash unit. Values are:

| Value                     | Meaning                                      |
|---------------------------|----------------------------------------------|
| WFS_CIM_CASHUNITEMPTY     | Specified cash unit is empty.                |
| WFS_CIM_CASHUNITERROR     | Specified cash unit has malfunctioned.       |
| WFS_CIM_CASHUNITFULL      | Specified cash unit is full.                 |
| WFS_CIM_CASHUNITLOCKED    | Specified cash unit is locked.               |
| WFS_CIM_CASHUNITNOTCONF   | Specified cash unit is not configured due to |
|                           | being removed and/or replaced with a         |
|                           | different cash unit.                         |
| WFS_CIM_CASHUNITINVALID   | Specified cash unit ID is invalid.           |
| WFS_CIM_CASHUNITCONFIG    | Attempt to change the setting of a self-     |
|                           | configuring cash unit.                       |
| WFS CIM FEEDMODULEPROBLEM | A problem has been detected with the         |
|                           | feeding module.                              |

lpCashUnit

Pointer to the cash unit structure that caused the problem. For a description of the WFSCIMCASHIN structure see the definition of the WFS\_INF\_CIM\_CASH\_UNIT\_INFO command.

Comments

None.

#### 6.7 WFS\_SRVE\_CIM\_ITEMSTAKEN

**Description** This service event specifies that items presented to the user have been taken. This event may be

generated at any time.

typedef struct \_wfs\_cim\_position\_info

WORD wPosition;
WORD wAdditionalBunches;
USHORT usBunchesRemaining;
} WFSCIMPOSITIONINFO, \*LPWFSCIMPOSITIONINFO;

<u>wPosition</u>

Specifies the position from which the items have been taken, set to one of the following values:

Deleted: None.

| Value                | Meaning                                      |
|----------------------|----------------------------------------------|
| WFS CIM POSINLEFT    | Items taken from the left input position.    |
| WFS_CIM_POSINRIGHT   | Items taken from the right input position.   |
| WFS CIM POSINCENTER  | Items taken from the center input position.  |
| WFS_CIM_POSINTOP     | Items taken from the top input position.     |
| WFS CIM POSINBOTTOM  | Items taken from the bottom input position.  |
| WFS_CIM_POSINFRONT   | Items taken from the front input position.   |
| WFS CIM POSINREAR    | Items taken from the rear input position.    |
| WFS CIM POSOUTLEFT   | Items taken from the left output position.   |
| WFS CIM POSOUTRIGHT  | Items taken from the right output position.  |
| WFS CIM POSOUTCENTER | Items taken from the center output position. |
| WFS CIM POSOUTTOP    | Items taken from the top output position.    |
| WFS CIM POSOUTBOTTOM | Items taken from the bottom output position. |
| WFS CIM POSOUTFRONT  | Items taken from the front output position.  |
| WFS CIM POSOUTREAR   | Items taken from the rear output position.   |

 $\underline{wAdditionalBunches}$ 

This value will always be zero within this event.

<u>usBunchesRemaining</u>

This value will always be zero within this event.

Comments

None.

Deleted: a

#### WFS\_SRVE\_CIM\_COUNTS\_CHANGED 6.8

Description This service event is generated if the device is a compound device together with a CDM and the

counts in a shared cash unit have changed as a result of <u>any CDM</u> operation other than <u>WFS CMD CDM SET CASH UNIT INFO and WFS CMD CDM END EXCHANGE.</u>

**Event Param** LPWFSCIMCOUNTSCHANGED lpCountsChanged;

```
typedef struct _wfs_cim_counts_changed
          USHORT
                    usCount;
          USHORT * lpusCUNumList;
     } WFSCIMCOUNTSCHANGED, *LPWFSCIMCOUNTSCHANGED;
```

usCount

The size of lpusCUNumList.

lpusCUNumList

A list of the usNumbers of the cash units whose counts have changed.

Comments

# 6.9 WFS\_EXEE\_CIM\_INPUTREFUSE

**Description** This execute event specifies that the device has refused either a portion or the entire amount of the

cash-in order.

**Event Param** LPUSHORT lpusReason;

lpusReason

Pointer to the reason for refusing a part of the amount. Possible values are:

| Value                          | Meaning                                              |    |                          |
|--------------------------------|------------------------------------------------------|----|--------------------------|
| WFS CIM CASHINUNITFULL         | Cash unit is full.                                   |    |                          |
| WFS_CIM_INVALIDBILL            | Recognition of the items took place, but one         |    | Deleted: One             |
|                                | or more of the items are invalid.                    | ,  |                          |
| WFS_CIM_NOBILLSTODEPOSIT       | There are no items in the input area.                |    |                          |
| WFS_CIM_DEPOSITFAILURE         | A deposit has failed for a reason <u>not covered</u> |    |                          |
|                                | by the other reasons and the failure is not a        |    | Deleted: than one of the |
|                                | fatal hardware problem.                              | 74 | Deleted: above,          |
| WFS_CIM_COMMINPCOMPFAILURE     | Failure of a common input component which            | (  | 20.000. 400 /0,          |
|                                | is shared by all cash units.                         |    |                          |
| WFS_CIM_STACKERFULL            | The intermediate stacker is full.                    |    |                          |
| WFS_CIM_FOREIGN_ITEMS_DETECTED | Foreign items have been detected in the              |    |                          |
|                                | <u>input position.</u>                               |    |                          |
| WFS_CIM_INVALIDBUNCH           | Recognition of the items did not take place.         |    |                          |
|                                | The bunch of notes presented is invalid, e.g.        |    |                          |
|                                | it is too large or was presented incorrectly.        |    |                          |
| WFS_CIM_COUNTERFEIT            | One or more counterfeit items have been              |    |                          |
|                                | detected and refused. This is only applicable        |    |                          |
|                                | to devices which do not support ECB Article          |    |                          |
|                                | 6 and are capable of differentiating between         |    |                          |
|                                | invalid and counterfeit items.                       |    |                          |
|                                |                                                      |    |                          |

Comments None.

### 6.10 WFS\_SRVE\_CIM\_ITEMSPRESENTED

Description

This service event specifies that items have been presented to the <u>output position</u>. In the case of <u>implicit shutter control the items need to be taken</u>. In the case of <u>explicit shutter control the shutter should be opened to allow the user to take the items</u>.

#### **Event Param**

#### LPWFSCIMPOSITIONINFO lpPositionInfo;

USHORT usBunchesRemaining;
} WFSCIMPOSITIONINFO, \*LPWFSCIMPOSITIONINFO;

#### wPosition

Specifies the position from which the items have been presented, set to one of the following values:

| Value                | Meaning                                        |
|----------------------|------------------------------------------------|
| WFS CIM POSOUTLEFT   | Items presented at the left output position.   |
| WFS_CIM_POSOUTRIGHT  | Items presented at the right output position.  |
| WFS CIM POSOUTCENTER | Items presented at the center output position. |
| WFS_CIM_POSOUTTOP    | Items presented at the top output position.    |
| WFS_CIM_POSOUTBOTTOM | Items presented at the bottom output           |
|                      | position.                                      |
| WFS CIM POSOUTFRONT  | Items presented at the front output position.  |
| WFS_CIM_POSOUTREAR   | Items presented at the rear output position.   |
|                      |                                                |

#### <u>wAdditionalBunches</u>

Specifies whether or not additional bunches of items are remaining to be presented as a result of the current operation, set to one of the following values:

| Value                   | Meaning                                  |
|-------------------------|------------------------------------------|
| WFS CIM ADDBUNCHNONE    | No additional bunches remain.            |
| WFS CIM ADDBUNCHONEMORE | At least one additional bunch remains.   |
| WFS CIM ADDBUNCHUNKNOWN | It is unknown whether additional bunches |
|                         | remain.                                  |

### $\underline{usBunchesRemaining}$

If wAdditionalBunches is WFS\_CIM\_ADDBUNCHONEMORE, specifies the number of additional bunches of items remaining to be presented as a result of the current operation. If the number of additional bunches is at least one, but the precise number is unknown, usBunchesRemaining will be WFS\_CIM\_NUMBERUNKNOWN. For any other value of wAdditionalBunches, usBunchesRemaining will be zero.

#### Comments

None.

**Deleted:** user and need to be

Deleted: None.

### 6.11 WFS\_SRVE\_CIM\_ITEMSINSERTED

**Description** This service event specifies that items have been inserted into the cash-in position by the user.

This event may be generated at any time.

typedef struct \_wfs\_cim\_position\_info

<u>wPosition</u>

Specifies the position where the items have been inserted, set to one of the following values:

Deleted: None.

| Value                | Meaning                                       |
|----------------------|-----------------------------------------------|
| WFS CIM POSINLEFT    | Items detected in the left input position.    |
| WFS_CIM_POSINRIGHT   | Items detected in the right input position.   |
| WFS CIM POSINCENTER  | Items detected in the center input position.  |
| WFS_CIM_POSINTOP     | Items detected in the top input position.     |
| WFS CIM POSINBOTTOM  | Items detected in the bottom input position.  |
| WFS CIM POSINFRONT   | Items detected in the front input position.   |
| WFS CIM POSINREAR    | Items detected in the rear input position.    |
| WFS CIM POSOUTLEFT   | Items detected in the left output position.   |
| WFS CIM POSOUTRIGHT  | Items detected in the right output position.  |
| WFS CIM POSOUTCENTER | Items detected in the center output position. |
| WFS CIM POSOUTTOP    | Items detected in the top output position.    |
| WFS CIM POSOUTBOTTOM | Items detected in the bottom output position. |
| WFS CIM POSOUTFRONT  | Items detected in the front output position.  |
| WFS CIM POSOUTREAR   | Items detected in the rear output position.   |

 $\underline{wAdditionalBunches}$ 

This value will always be zero within this event.

<u>usBunchesRemaining</u>

This value will always be zero within this event.

Comments

None.

# 6.12 WFS\_EXEE\_CIM\_NOTEERROR

**Description** This execute event specifies the reason for an item detection error during an operation which

involves moving items.

**Event Param** LPUSHORT lpusReason;

lpusReason

Specifies the reason for the item detection error. Possible values are:

| Value                      | Meaning                                      |
|----------------------------|----------------------------------------------|
| WFS_CIM_DOUBLENOTEDETECTED | Double notes have been detected.             |
| WFS_CIM_LONGNOTEDETECTED   | A long note has been detected.               |
| WFS_CIM_SKEWEDNOTE         | A skewed note has been detected.             |
| WFS_CIM_INCORRECTCOUNT     | An item counting error has occurred.         |
| WFS_CIM_NOTESTOOCLOSE      | Notes have been detected as being too close. |
| WFS_CIM_OTHERNOTEERROR     | An item error not covered by the other       |
|                            | values has been detected.                    |
| WFS CIM SHORTNOTEDETECTED  | A short note has been detected.              |

Comments None.

### 6.13 WFS\_EXEE\_CIM\_SUBCASHIN

Description This execute event is generated when one of the sub cash-in operations into which the cash-in

operation was divided has finished successfully.

 $LPWFSCIMNOTENUMBERLIST\ lpNoteNumberList;$ **Event Param** 

Pointer to a list of banknote numbers which have been identified and accepted during execution of the sub cash-in. This parameter will contain the banknote numbers of the accepted items. For a

description of the LPWFSCIMNOTENUMBERLIST structure see the WFS\_INF\_CIM\_CASH\_UNIT\_INFO command.

**Comments** None.

# 6.14 WFS\_SRVE\_CIM\_MEDIADETECTED

**Description** This service event is generated if media is detected during a reset (WFS\_CMD\_CIM\_RESET).

The parameter on the event specifies the position of the media on completion of the reset. If the device has been unable to successfully move the items found then this parameter will be NULL.

**Event Param** LPWFSCIMITEMPOSITION lpPosition;

For a description of this parameter see WFS\_CMD\_CIM\_RESET (section 5.13).

Comments None.

# 6.15 WFS\_EXEE\_CIM\_INPUT\_P6

This execute event is generated if level 2 and / or level 3 notes are detected during the cash processing operation.

Event Param

LPWFSCIMP6INFO \*lppP6Info;
Pointer to a NULL-terminated array of pointers to WFSCIMP6INFO structures, one structure for every level. For the description of the structure see WFS\_INF\_CIM\_GET\_P6\_INFO.

Comments

None.

### 6.16 WFS EXEE CIM INFO AVAILABLE

**Description** This execute event is generated when information is available for items detected during the cash processing operation.

**Event Param** LPWFSCIMITEMINFOSUMMARY \*lppItemInfoSummary;

Pointer to a NULL-terminated array of pointers to WFSCIMITEMINFOSUMMARY structures, one structure for every level.

typedef struct \_wfs\_cim\_item\_info\_summary

USHORT usLevel;
USHORT usNumOfitems;

WFSCIMITEMINFOSUMMARY, \*LPWFSCIMITEMINFOSUMMARY;

<u>usLevel</u>

Defines the note level. Possible values are:

| Value           | Meaning                        |
|-----------------|--------------------------------|
| WFS_CIM_LEVEL_2 | Information for level 2 notes. |
| WFS CIM LEVEL 3 | Information for level 3 notes. |
| WFS CIM LEVEL 4 | Information for level 4 notes. |

usNumOfItems

Number of items classified at *usLevel* which have information available.

Comments None.

# 6.17 WFS EXEE CIM INSERTITEMS

**Description** This event notifies the application when the device is ready for the user to insert items.

**Event Param** None. **Comments** None.

# 6.18 WFS SRVE CIM DEVICEPOSITION

| Description | This service event reports that the device has cha                  | anged its position status.                                                |  |
|-------------|---------------------------------------------------------------------|---------------------------------------------------------------------------|--|
| Event Param | LPWFSCIMDEVICEPOSITION lpDevicePosition;                            |                                                                           |  |
|             | typedef struct wfs cim device posit                                 | ion                                                                       |  |
|             |                                                                     | ition;<br>CIMDEVICEPOSITION;                                              |  |
|             | <u>wPosition</u> Position of the device as one of the following var | lues:                                                                     |  |
|             | Value                                                               | Meaning                                                                   |  |
|             | WFS_CIM_DEVICEINPOSITION                                            | The device is in its normal operating                                     |  |
|             | WFS_CIM_DEVICENOTINPOSITION                                         | position. The device has been removed from its normal operating position. |  |
|             | WFS_CIM_DEVICEPOSUNKNOWN                                            | The position of the device cannot be determined.                          |  |
| Comments    | None.                                                               |                                                                           |  |

### 6.19 WFS SRVE CIM POWER SAVE CHANGE

# 7. ATM Cash-In Transaction Flow - Application Guidelines

The following table is a summary of the application flows required given the possible values for bShutterControl and bItemsTakenSensor for a successful cash-in transaction.

|                                 | <u>bItemsInsertedSensor==TRUE</u> | <u>bItemsInsertedSensor==FALSE</u> |
|---------------------------------|-----------------------------------|------------------------------------|
| <u>bShutterControl</u> == TRUE  | WFS CMD CIM CASH IN START         | WFS CMD CIM CASH IN START          |
|                                 | WFS_CMD_CIM_CASH_IN               | WFS_CMD_CIM_CASH_IN                |
|                                 | InsertedEvent generated           |                                    |
|                                 | WFS CMD CIM CASH IN END           | WFS CMD CIM CASH IN END            |
| <u>bShutterControl</u> == FALSE | WFS_CMD_CIM_CASH_IN_START         | WFS CMD CIM CASH IN START          |
|                                 | WFS CMD CIM OPEN SHUTTER          | WFS CMD CIM OPEN SHUTTER           |
|                                 | InsertedEvent generated           | User Input                         |
|                                 | WFS_CMD_CIM_CLOSE_SHUTTER         | WFS CMD CIM CLOSE SHUTTER          |
|                                 | WFS CMD CIM CASH IN               | WFS CMD CIM CASH IN                |
|                                 | WFS CMD CIM CASH IN END           | WFS CMD CIM CASH IN END            |

The following sections describe the flow of a cash-in transaction on a Self Service CIM. These application flows are provided as guidelines only.

# 7.1 OK Transaction (Explicit Shutter Control)

The following table describes a normal cash-in transaction flow where everything works and the shutter is explicitly controlled by the application. This flow covers the following cases

- <u>bShutterControl</u> == FALSE & <u>bItemsInsertedSensor</u> == TRUE
- <u>bShutterControl</u> == FALSE & bItemsInsertedSensor == FALSE

|           | Customer                      | <b>Application</b>                                           | XFS Commands and Events         |
|-----------|-------------------------------|--------------------------------------------------------------|---------------------------------|
| 1.        | Customer selects cash-        |                                                              | WFS_CMD_CIM_CASH_IN_START       |
|           | in operation.                 |                                                              |                                 |
| <u>2.</u> |                               | Open the shutter of the input tray                           | WFS_CMD_CIM_OPEN_SHUTTER        |
| <u>3.</u> |                               | Ask the customer to insert money                             |                                 |
| <u>4.</u> | <u>Customer inserts money</u> |                                                              |                                 |
| <u>5.</u> | If bItemsInsertedSensor       |                                                              | If bItemsInsertedSensor== TRUE, |
|           | == FALSE, confirm             |                                                              | WFS SRVE CIM ITEMSINSERTED      |
|           | completion                    |                                                              |                                 |
| <u>6.</u> |                               | Close Shutter                                                | WFS CMD CIM CLOSE SHUTTER       |
| <u>7.</u> |                               |                                                              | WFS CMD CIM CASH IN             |
|           |                               |                                                              | completion of                   |
|           |                               |                                                              | WFS CMD CIM CASH IN             |
| <u>8.</u> |                               | Display the number of bills and/or                           |                                 |
|           |                               | amount recognized so far                                     |                                 |
| <u>9.</u> |                               | Ask the customer for further                                 |                                 |
|           |                               | actions:                                                     |                                 |
|           |                               |                                                              |                                 |
|           |                               | If they want to insert more money:                           |                                 |
|           |                               | Repeat from 2.                                               |                                 |
|           |                               |                                                              |                                 |
|           |                               | If they want to finish the                                   |                                 |
|           |                               | transaction:                                                 |                                 |
|           |                               | Continue with 10.                                            |                                 |
|           |                               | If they went to get healt all items                          |                                 |
|           |                               | If they want to get back all items inserted so far see table |                                 |
|           |                               | "Cancellation by Customer                                    |                                 |
|           |                               | (Explicit Shutter Control)"                                  |                                 |
| 10.       |                               | Transport the money into the cash                            | WFS CMD CIM CASH IN END         |
| 10.       |                               | units                                                        | WTS CMD CHVI CASH IN END        |
|           |                               | RECYCLE UNIT/CASHINBOX                                       |                                 |
| 11.       |                               | Credit the money to the customers                            |                                 |
| 11.       |                               | account                                                      |                                 |
| 12.       |                               | End of Transaction                                           |                                 |
| 14.       |                               | Life of Transaction                                          |                                 |

### 7.2 Cancellation by Customer (Explicit Shutter Control)

The following table describes the flow of a cash-in transaction where the customer wants all the items to be returned after recognition. This flow covers the following cases:

- $\underline{bShutterControl} = FALSE$ ,  $\underline{bItemsInsertedSensor} = TRUE$ ,  $\underline{bItemsTakenSensor} = TRUE$
- bShutterControl == FALSE, bItemsInsertedSensor == FALSE, bItemsTakenSensor == TRUE
- <u>bShutterControl</u> == FALSE, <u>bItemsInsertedSensor</u> == TRUE, <u>bItemsTakenSensor</u> == FALSE
- <u>bShutterControl</u> == FALSE, <u>bItemsInsertedSensor</u> == FALSE, <u>bItemsTakenSensor</u> == FALSE

|            | Customer                   | <b>Application</b>                | XFS Commands and Events            |
|------------|----------------------------|-----------------------------------|------------------------------------|
| <u>19.</u> | See OK Transaction         |                                   |                                    |
|            | (Explicit Shutter          |                                   |                                    |
|            | Control)                   |                                   |                                    |
| <u>10.</u> | Selection: Return all      |                                   |                                    |
|            | the items                  |                                   |                                    |
|            |                            | Transport the items recognized to | WFS CMD CIM CASH IN ROLLBACK       |
|            |                            | the output position               |                                    |
| <u>11.</u> |                            | Open Shutter                      | WFS_CMD_CIM_OPEN_SHUTTER           |
|            |                            | Request removal of the money.     |                                    |
|            | Customer takes the         |                                   |                                    |
|            | money from the output      |                                   |                                    |
|            | position                   |                                   |                                    |
| <u>12.</u> | <u>If</u>                  |                                   | <u>If bItemsTakenSensor== TRUE</u> |
|            | <u>bItemsTakenSensor==</u> |                                   | WFS_SRVE_CIM_ITEMSTAKEN            |
|            | FALSE, confirm             |                                   |                                    |
|            | completion or use          |                                   |                                    |
|            | application timeout        |                                   |                                    |
| <u>13.</u> |                            | Close Shutter                     | WFS_CMD_CIM_CLOSE_SHUTTER          |
| <u>14.</u> |                            | End of Transaction                |                                    |

### 7.3 Stacker Becomes Full (Explicit Shutter Control)

The following table describes the flow of a cash-in transaction when the stacker becomes full during the transaction and the shutter is explicitly controlled by the application. This flow covers the following cases:

- $\underline{bShutterControl} = FALSE$ ,  $\underline{bItemsInsertedSensor} = TRUE$ ,  $\underline{bItemsTakenSensor} = TRUE$
- <u>bShutterControl</u> == FALSE, <u>bItemsInsertedSensor</u> == FALSE, <u>bItemsTakenSensor</u> == TRUE
- <u>bShutterControl</u> == FALSE, <u>bItemsInsertedSensor</u> == TRUE, <u>bItemsTakenSensor</u> == FALSE
- bShutterControl == FALSE, bItemsInsertedSensor == FALSE, bItemsTakenSensor == FALSE

|            | Customer             | Application                         | XFS Commands and Events       |
|------------|----------------------|-------------------------------------|-------------------------------|
| 16.        | See OK Transaction   |                                     |                               |
|            | (Explicit Shutter    |                                     |                               |
|            | Control)             |                                     |                               |
| <u>7.</u>  |                      |                                     | WFS EXEE CIM INPUTREFUSE      |
|            |                      |                                     | (StackerFull)                 |
|            |                      |                                     | and                           |
|            |                      |                                     | WFS CMD CIM CASH IN completes |
|            |                      |                                     | with WFS SUCCESS              |
|            |                      |                                     | WFS SRVE CIM ITEMSPRESENTED   |
| 8.         |                      | Open Shutter                        | WFS CMD CIM OPEN SHUTTER      |
| 9.         |                      | Ask the customer to remove the      |                               |
|            |                      | excess money.                       |                               |
| 10.        | Customer removes     |                                     |                               |
|            | excess money         |                                     |                               |
| 11.        | If bItemsTakenSensor |                                     | If bItemsTakenSensor == TRUE  |
|            | == FALSE Confirm     |                                     | WFS SRVE CIM ITEMSTAKEN       |
|            | Completion or use    |                                     |                               |
|            | application timeout  |                                     |                               |
| 12.        |                      | Close Shutter                       | WFS CMD CIM CLOSE SHUTTER     |
| 13.        |                      | Display the amount recognized so    |                               |
|            |                      | far and tell the customer that the  |                               |
|            |                      | stacker is full                     |                               |
| 14.        |                      | Ask the customer for further        |                               |
|            |                      | actions:                            |                               |
|            |                      |                                     |                               |
|            |                      | If they want to deposit the amount: |                               |
|            |                      | Continue with 15.                   |                               |
|            |                      |                                     |                               |
|            |                      | If they want to get back all items  |                               |
|            |                      | inserted so far see table           |                               |
|            |                      | "Cancellation by Customer           |                               |
|            |                      | (Explicit Shutter Control)"         |                               |
| <u>15.</u> |                      | Transport the money into the cash   | WFS CMD CIM CASH IN END       |
|            |                      | units                               |                               |
|            |                      | RECYCLE_UNIT/CASHINBOX              |                               |
| <u>16.</u> |                      | Ask the customer if they want to    |                               |
|            |                      | deposit more money.                 |                               |
|            |                      |                                     |                               |
|            |                      | If they want to deposit more:       |                               |
|            |                      | Repeat from 1.                      |                               |
|            |                      |                                     |                               |
|            |                      | If they want to finish the          |                               |
|            |                      | transaction:                        |                               |
|            |                      | Continue with 17.                   |                               |
| <u>17.</u> |                      | Credit the money to the customers   |                               |
|            |                      | account                             |                               |
| <u>18.</u> |                      | End of Transaction                  |                               |

### 7.4 Bill Recognition Error (Explicit Shutter Control)

The following table describes the flow of a cash-in transaction when the items are rejected as unrecognized during the transaction and the shutter is explicitly controlled by the application. This flow covers the following cases:

- bShutterControl == FALSE, bItemsInsertedSensor == TRUE, bItemsTakenSensor == TRUE
- bShutterControl == FALSE, bItemsInsertedSensor == FALSE, bItemsTakenSensor == TRUE
- <u>bShutterControl</u> = FALSE, bItemsInsertedSensor = TRUE, bItemsTakenSensor = FALSE
- <u>bShutterControl</u> == FALSE, <u>bItemsInsertedSensor</u> == FALSE, <u>bItemsTakenSensor</u> == FALSE

|            | Customer                | Application                             | XFS Commands and Events                                            |
|------------|-------------------------|-----------------------------------------|--------------------------------------------------------------------|
| 16.        | See OK Transaction      |                                         |                                                                    |
|            | (Explicit Shutter       |                                         |                                                                    |
|            | Control)                |                                         |                                                                    |
| <u>7.</u>  |                         |                                         | WFS_EXEE_CIM_INPUTREFUSE                                           |
|            |                         |                                         | (InvalidBill)                                                      |
|            |                         |                                         | and                                                                |
|            |                         |                                         | Completion of                                                      |
|            |                         |                                         | WFS CMD CIM CASH IN with                                           |
|            |                         |                                         | WFS_SUCCESS                                                        |
|            |                         |                                         | WFS_SRVE_CIM_ITEMSPRESENTED                                        |
| <u>8.</u>  |                         | Open Shutter                            | WFS_CMD_CIM_OPEN_SHUTTER                                           |
| <u>9.</u>  |                         | Tell the customer that the bills        |                                                                    |
|            |                         | were not recognized and that he         |                                                                    |
|            |                         | should take the bills.                  |                                                                    |
|            |                         |                                         |                                                                    |
| <u>10.</u> | <u>Customer removes</u> |                                         |                                                                    |
|            | unrecognized money      |                                         |                                                                    |
| <u>11.</u> | If bItemsTakenSensor    |                                         | $\underline{\text{If } \textit{bItemsTakenSensor} == \text{TRUE}}$ |
|            | == FALSE, confirm       |                                         | WFS_SRVE_CIM_ITEMSTAKEN                                            |
|            | completion or use       |                                         |                                                                    |
|            | application timeout     |                                         |                                                                    |
| <u>12.</u> |                         | <u>Close Shutter</u>                    | WFS CMD CIM CLOSE SHUTTER                                          |
| <u>13.</u> |                         | Display the amount recognized so        |                                                                    |
|            |                         | far                                     |                                                                    |
| <u>14.</u> |                         | Ask the customer for further            |                                                                    |
|            |                         | actions:                                |                                                                    |
|            |                         |                                         |                                                                    |
|            |                         | If they want to deposit the amount:     |                                                                    |
|            |                         | Continue with 15.                       |                                                                    |
|            |                         | TC4                                     |                                                                    |
|            |                         | If they want to get back all items      |                                                                    |
|            |                         | inserted so far see table               |                                                                    |
|            |                         | "Cancellation by Customer               |                                                                    |
| 1.5        |                         | (Explicit Shutter Control)"             | WFS CMD CIM CASH IN END                                            |
| <u>15.</u> |                         | Transport the money into the cash units | WF5_CMD_CIM_CASH_IN_END                                            |
|            |                         | RECYCLE_UNIT/CASHINBOX                  |                                                                    |
| 16.        |                         | Credit the money to the customers       |                                                                    |
| <u>10.</u> |                         | account account                         |                                                                    |
| 17.        |                         | End of Transaction                      |                                                                    |
| <u>1/.</u> |                         | End of Transaction                      |                                                                    |

# 7.5 OK Transaction (Implicit Shutter Control)

The following table describes a normal cash-in transaction flow where everything works and the shutter is implicitly controlled by the Service Provider. In this case the WFS\_CMD\_CIM\_OPEN\_SHUTTER and WFS\_CMD\_CIM\_CLOSE\_SHUTTER commands are not explicitly used by the application. This flow covers the following cases:

- <u>bShutterControl</u> == TRUE, & <u>bItemsInsertedSensor</u> == TRUE
- bShutterControl == TRUE, & bItemsInsertedSensor == FALSE

|            | Customer                | Application                           | XFS Commands and Events                                                  |
|------------|-------------------------|---------------------------------------|--------------------------------------------------------------------------|
| <u>1.</u>  | Customer selects cash-  |                                       | WFS CMD CIM CASH IN START                                                |
|            | in operation.           |                                       |                                                                          |
| <u>2.</u>  |                         |                                       | WFS CMD CIM CASH IN (Service                                             |
|            |                         |                                       | <u>Provider opens the input shutter).</u>                                |
|            |                         |                                       | WFS_EXEE_CIM_INPUTITEMS event is                                         |
|            |                         |                                       | sent when the shutter is fully open and the                              |
|            |                         |                                       | device is ready to begin accepting items.                                |
| <u>3.</u>  |                         | Ask the customer to insert money.     |                                                                          |
| <u>4.</u>  | <u>Customer inserts</u> |                                       |                                                                          |
|            | money.                  |                                       |                                                                          |
| <u>5.</u>  |                         |                                       | $\underline{\text{If } bItemsInsertedSensor} == \underline{\text{TRUE}}$ |
|            |                         |                                       | WFS_SRVE_CIM_ITEMSINSERTED                                               |
| <u>6.</u>  |                         |                                       | The Service Provider closes the input shutter                            |
|            |                         |                                       | and begins bill recognition.                                             |
|            |                         |                                       |                                                                          |
|            |                         |                                       | The WFS_CMD_CIM_CASH_IN command                                          |
| <u> </u>   |                         | D: 1 1 1 01:11 1/                     | completes.                                                               |
| <u>7.</u>  |                         | Display the number of bills and/or    |                                                                          |
| 0          |                         | amount recognized so far.             |                                                                          |
| <u>8.</u>  |                         | Ask the customer for further actions: |                                                                          |
|            |                         | actions:                              |                                                                          |
|            |                         | If they want to insert more money:    |                                                                          |
|            |                         | Repeat from 2.                        |                                                                          |
|            |                         | Repeat from 2.                        |                                                                          |
|            |                         | If they want to finish the            |                                                                          |
|            |                         | transaction:                          |                                                                          |
|            |                         | Continue with 9.                      |                                                                          |
|            |                         |                                       |                                                                          |
|            |                         | If they want to get back all items    |                                                                          |
|            |                         | inserted so far see table             |                                                                          |
|            |                         | "Cancellation by Customer             |                                                                          |
|            |                         | (Implicit Shutter Control)"           |                                                                          |
| <u>9.</u>  |                         | Transport the money into the cash     | WFS CMD CIM CASH IN END                                                  |
|            |                         | <u>units</u>                          |                                                                          |
|            |                         | RECYCLE_UNIT/CASHINBOX                |                                                                          |
| <u>10.</u> |                         | Credit the money to the customers     |                                                                          |
|            |                         | account                               |                                                                          |
| <u>11.</u> |                         | End of Transaction                    |                                                                          |

### 7.6 Cancellation by Customer (Implicit Shutter Control)

The following table describes the flow of a cash-in transaction where the customer wants all the items to be returned after recognition and the shutter is implicitly controlled by the Service Provider. In this case the WFS CMD CIM OPEN SHUTTER and WFS CMD CIM CLOSE SHUTTER commands are not used.

#### This flow covers the following cases:

- <u>bShutterControl</u> == TRUE, <u>bItemsInsertedSensor</u> == TRUE, <u>bItemsTakenSensor</u> == TRUE
- <u>bShutterControl</u> == TRUE, <u>bItemsInsertedSensor</u> == TRUE, <u>bItemsTakenSensor</u> == FALSE

|            | Customer              | Application                       | XFS Commands and Events                                               |
|------------|-----------------------|-----------------------------------|-----------------------------------------------------------------------|
| 19.        | See OK Transaction    |                                   |                                                                       |
| <u>10.</u> | Selection: Return all |                                   |                                                                       |
|            | the items             |                                   |                                                                       |
| <u>11.</u> |                       | Transport the items recognized to | WFS CMD CIM CASH IN ROLLBACK.                                         |
|            |                       | the output position               |                                                                       |
| <u>12.</u> |                       | Request removal of the money.     |                                                                       |
| 13.        | Customer takes the    |                                   |                                                                       |
|            | money from the output |                                   |                                                                       |
|            | position              |                                   |                                                                       |
| <u>14.</u> | If bItemsTakenSensor  |                                   | $\underline{\text{If } bItemsTakenSensor} == \underline{\text{TRUE}}$ |
|            | == FALSE, confirm     |                                   | WFS SRVE CIM ITEMSTAKEN. The                                          |
|            | completion or use     |                                   | Service Provider closes the Shutter.                                  |
|            | application timeout   |                                   |                                                                       |
| <u>15.</u> |                       | End of Transaction                |                                                                       |
|            |                       | _                                 |                                                                       |

### 7.7 Implicit Control of the Shutter - WFS EXEE CIM SUBCASHIN event

The following table describes the chronological steps taken in the flow of a cash-in transaction where the cash-in operation is subdivided into a number of logical operations under hardware control. In this case a WFS\_EXEE\_CIM\_SUBCASHIN event is generated for each sub cash-in operation. This may be the case for instance where a device does its coin or bill recognition in batches of 25. In this case the Service Provider would post a WFS\_EXEE\_CIM\_SUBCASHIN event each time 25 coins were processed. In this example the shutter is implicitly controlled by the Service Provider so the WFS\_CMD\_CIM\_OPEN\_SHUTTER and WFS\_CMD\_CIM\_CLOSE\_SHUTTER commands are not used.

#### This flow covers the following cases:

- <u>bShutterControl</u> == TRUE, & <u>bItemsInsertedSensor</u> == TRUE
- bShutterControl == TRUE, & bItemsInsertedSensor == FALSE

|            | Customer           | <b>Application</b>                 | XFS Commands and Events                      |
|------------|--------------------|------------------------------------|----------------------------------------------|
| <u>16.</u> | See OK Transaction |                                    |                                              |
| <u>7.</u>  |                    |                                    | The device processes the bills or coins in   |
|            |                    |                                    | batches. Each time a batch is completed a    |
|            |                    |                                    | WFS EXEE CIM SUBCASHIN event is              |
|            |                    |                                    | posted then the cash-in operation continues. |
| <u>8.</u>  |                    |                                    | The WFS_CMD_CIM_CASH_IN                      |
|            |                    |                                    | command completes.                           |
| <u>9.</u>  |                    | Display the number of bills and/or |                                              |
|            |                    | amount recognized so far.          |                                              |
| <u>10.</u> |                    | Ask the customer for further       |                                              |
|            |                    | actions:                           |                                              |
|            |                    |                                    |                                              |
|            |                    | If he wants to insert more money:  |                                              |
|            |                    | Repeat from 2.                     |                                              |
|            |                    |                                    |                                              |
|            |                    | If he wants to finish the          |                                              |
|            |                    | transaction:                       |                                              |
|            |                    | Continue with 11.                  |                                              |
|            |                    | TC1                                |                                              |
|            |                    | If he wants to get back all items  |                                              |
|            |                    | inserted so far see table          |                                              |
|            |                    | "Cancellation by Customer          |                                              |
| 11         |                    | (Implicit Shutter Control)"        | WEG CMD CIM CACH IN END                      |
| <u>11.</u> |                    | T 1 0 0 0 0 0                      | WFS_CMD_CIM_CASH_IN_END                      |
| 12.        |                    | End of Transaction                 |                                              |

# 7.8 OK Transaction P6

This section describes a <u>possible cash-in transaction with P6</u> where everything works fine <u>and level2 /level 3 notes</u> are inserted.

**Deleted:** normal cash in transaction

|           | Customer                | Application                          | XFS Command                  |
|-----------|-------------------------|--------------------------------------|------------------------------|
| <u>1.</u> | Select function cash-in | Open the shutter of the input tray   | WFS_CMD_CIM_CASH_IN_START    |
|           |                         |                                      | WFS_CMD_CIM_OPEN_SHUTTER     |
| 2.        |                         | Ask the customer to insert money     |                              |
| 3.        |                         |                                      | WFS CMD CIM CLOSE SHUTTER    |
|           |                         |                                      | WFS CMD CIM CASH IN          |
|           |                         |                                      | (WFS_CIM_POSBILLINPUT)       |
| 4.        | Insert money            |                                      | WFS SRVE CIM ITEMSINSERTED,  |
|           | -                       |                                      | WFS EXEE CIM INPUTP6 and     |
|           |                         |                                      | completion of                |
|           |                         |                                      | WFS_CMD_CIM_CASH_IN          |
| 5.        |                         | Get number of P6 notes               | WFS_INF_CIM_GET_P6_INFO      |
| 6.        |                         | Display the amount recognized so     |                              |
|           |                         | far and inform customer that P6      |                              |
|           |                         | notes are inserted                   |                              |
| 7.        |                         | Store signatures of P6 notes with    | Call                         |
|           |                         | customer data.                       | WFS_INF_CIM_GET_P6_SIGNATURE |
|           |                         |                                      | once for every signature.    |
| 8.        |                         | Ask the customer for further         |                              |
|           |                         | actions:                             |                              |
|           |                         |                                      |                              |
|           |                         | If customer wants to insert more     |                              |
|           |                         | money:                               |                              |
|           |                         | Repeat from 2.                       |                              |
|           |                         | If customer wants to finish the      |                              |
|           |                         | transaction:                         |                              |
|           |                         | Continue with 9.                     |                              |
|           |                         | Continue with 9.                     |                              |
|           |                         | If customer wants to get back all    |                              |
|           |                         | items inserted so far see table      |                              |
|           |                         | "cancellation by customer"           |                              |
| 9.        |                         | Transport the money into the cash    | WFS CMD CIM CASH IN END      |
| ĺ .       |                         | units.                               |                              |
|           |                         | RECYCLE UNIT/CASHINBOX               |                              |
| 10.       |                         | At this point the application should |                              |
| 1.5.      |                         | decide how to credit the             |                              |
|           |                         | appropriate money to the             |                              |
|           |                         | customers account, and inform the    |                              |
|           |                         | customer about the amounts of        |                              |
|           |                         | level 2 and 3 notes.                 |                              |
| 11.       |                         | End of Transaction                   |                              |
|           |                         |                                      |                              |

### 7.9 Multiple Refused Notes (Implicit Shutter Control)

The following table describes the flow of a cash-in transaction where items are rejected during the transaction and the Service Provider implicitly controls the shutter. In this case the WFS\_CMD\_CIM\_OPEN\_SHUTTER and WFS\_CMD\_CIM\_CLOSE\_SHUTTER commands are not used. Additionally, the number of items refused may be greater than the number of items that can be presented at the output position. Due to the complexity of this scenario, control of the shutter must be implicit. Therefore, there is no corresponding flow for explicit shutter control.

|            | Customer                | <b>Application</b>                    | XFS Command                                         |
|------------|-------------------------|---------------------------------------|-----------------------------------------------------|
| <u>15.</u> | See OK Transaction      |                                       |                                                     |
|            | (Implicit Shutter       |                                       |                                                     |
|            | Control)                |                                       |                                                     |
| <u>6.</u>  |                         |                                       | The Service Provider implicitly closes the          |
|            |                         |                                       | input shutter and begins bill recognition. As       |
|            |                         |                                       | a result of the note processing n batches of        |
|            |                         |                                       | notes must be returned to the customer.             |
| <u>7.</u>  |                         |                                       | WFS_EXEE_CIM_INPUTREFUSE                            |
| <u>8.</u>  |                         |                                       | Return Batch 1 of notes to customer. The            |
|            |                         |                                       | Service Provider implicitly opens the               |
|            |                         |                                       | shutter.                                            |
|            |                         |                                       | WFS SRVE CIM ITEMSPRESENTED                         |
| <u>9.</u>  |                         | Tell the customer that the bills were |                                                     |
|            |                         | not accepted, and to take the bills.  |                                                     |
| <u>10.</u> | <u>Customer removes</u> |                                       | WFS_SRVE_CIM_ITEMSTAKEN                             |
|            | unrecognized money.     |                                       | The Service Provider implicitly closes the          |
|            |                         |                                       | shutter.                                            |
| <u>11.</u> |                         |                                       | Repeat steps 11 through 13 until batches 2 to       |
|            |                         |                                       | n-1 are returned to the customer                    |
|            |                         |                                       | The Service Provider implicitly opens the           |
|            |                         |                                       | shutter.                                            |
|            |                         |                                       | WFS SRVE CIM ITEMSPRESENTED                         |
| <u>12.</u> |                         | Tell the customer to take the bills   |                                                     |
| <u>13.</u> | <u>Customer removes</u> |                                       | WFS_SRVE_CIM_ITEMSTAKEN                             |
|            | unrecognized money.     |                                       | The Service Provider implicitly closes the          |
|            |                         |                                       | shutter.                                            |
| <u>14.</u> |                         |                                       | Return Batch n (last) of notes to customer          |
|            |                         |                                       | The Service Provider implicitly opens the           |
|            |                         |                                       | shutter.                                            |
|            |                         |                                       | WFS_SRVE_CIM_ITEMSPRESENTED                         |
| <u>15.</u> |                         |                                       | Completion of WFS_CMD_CIM_CASH_IN                   |
|            |                         |                                       | with WFS_SUCCESS                                    |
| <u>16.</u> |                         | Tell the customer to take the bills.  |                                                     |
| <u>17.</u> | <u>Customer removes</u> |                                       |                                                     |
| 10         | unrecognized money.     |                                       | WEG ODNE ON TEENOTATEN                              |
| <u>18.</u> |                         |                                       | WFS SRVE CIM ITEMSTAKEN                             |
|            |                         |                                       | The Service Provider implicitly closes the shutter. |
| 10         |                         | Display the amount recognized so      | snutter.                                            |
| <u>19.</u> |                         | far                                   |                                                     |
| 20.        |                         | Ask the customer for further          |                                                     |
|            |                         | actions:                              |                                                     |
|            |                         |                                       |                                                     |
|            |                         | If they want to deposit the amount:   |                                                     |
| I          |                         | Continue with 21.                     |                                                     |
|            |                         |                                       |                                                     |
|            |                         | If they want to get back all items    |                                                     |
| I          |                         | inserted so far see table             |                                                     |
|            |                         | "Cancellation by Customer             |                                                     |
|            |                         | (Implicit Shutter Control)"           |                                                     |

Page 97 CWA 15748-74:2008

| <u>21.</u> | Transport the money into the cash | WFS_CMD_CIM_CASH_IN_END |
|------------|-----------------------------------|-------------------------|
|            | <u>units</u>                      |                         |
|            | RECYCLE_UNIT/CASHINBOX            |                         |
| <u>22.</u> | Credit the money to the customers |                         |
|            | account                           |                         |
| <u>23.</u> | End of Transaction                |                         |

### 7.10 Multiple Rollback Notes (Implicit Shutter Control)

The following table describes the flow of a Rollback operation where items are rolled back during the transaction and the Service Provider implicitly controls the shutter. In this case the WFS\_CMD\_CIM\_OPEN\_SHUTTER and WFS\_CMD\_CIM\_CLOSE\_SHUTTER commands are not used. Additionally, the number of items rolled back may be greater than the number of items that can be presented at the output position. Due to the complexity of this scenario, control of the shutter must be implicit. Therefore, there is no corresponding flow for explicit shutter control.

|            | Customer                                            | Application                          | XFS Command                                                                                                    |
|------------|-----------------------------------------------------|--------------------------------------|----------------------------------------------------------------------------------------------------|
| 110.       | See OK Transaction<br>(Implicit Shutter<br>Control) |                                      |                                                                                                    |
|            |                                                     | Initiate the rollback operation.     | WFS CMD CIM CASH IN ROLLBACK                                                                                                    |
| <u>11.</u> |                                                     |                                      | The Service Provider begins the Rollback. As a result of this n batches of notes must be returned to the customer.                 |
| <u>12.</u> |                                                     |                                      | Return Batch of notes to customer. The Service Provider implicitly opens the shutter. WFS SRVE CIM ITEMSPRESENTED                  |
| <u>13.</u> |                                                     | Tell the customer to take the bills. |                                                                                                    |
| <u>14.</u> | Customer removes money.                             |                                      | WFS_SRVE_CIM_ITEMSTAKEN The Service Provider implicitly closes the shutter.                                                        |
| <u>15.</u> |                                                     |                                      | Repeat steps 11 through 14 until batches 2 to n-1 are returned to the customer                                                     |
| <u>16.</u> |                                                     |                                      | Return Batch n (last) of notes to customer<br>The Service Provider implicitly opens the<br>shutter.<br>WFS SRVE CIM ITEMSPRESENTED |
| <u>17.</u> |                                                     |                                      | Completion of<br>WFS_CMD_CIM_CASH_IN_ROLLBACK<br>with WFS_SUCCESS                                                                  |
| <u>18.</u> |                                                     | Tell the customer to take the bills. |                                                                                                    |
| <u>19.</u> | Customer removes money.                             |                                      |                                                                                                    |
| <u>20.</u> |                                                     |                                      | WFS_SRVE_CIM_ITEMSTAKEN The Service Provider implicitly closes the shutter.                                                        |
| <u>21.</u> |                                                     | End of Transaction                   |                                                                                                    |

# 8. Rules for Cash Unit Exchange

The XFS Start and End Exchange commands should be used by applications to supply the latest information with regards to cash unit replenishment state and content. This guarantees a certain amount of control to an application as to which denominations are stored in which position as well as the general physical state of the logical/physical cash units.

If a cash unit is removed from the CIM outside of the Start/End Exchange operations and subsequently reinserted the status of the physical cash unit should be set to WFS\_CIM\_STATCUMANIP to indicate to the application that the physical cash unit has been removed\_reinserted and possibly tampered with. While the cash unit has this status the Service Provider should not attempt to use it as part of a cash-in operation. The WFS\_CIM\_STATCUMANIP\_status should not change until the next Start/End Exchange operation is performed, even if the cash unit is replaced in its original position.

If all the physical cash units belonging to a logical cash unit are manipulated the parent logical cash unit that the physical cash units belong to should also have its status set to WFS\_CIM\_STATCUMANIP.

When a cash unit is removed and/or replaced outside of the Start/End Exchange operations the original logical cash unit information such as the values, currency and counts should be preserved in the Cash Unit Info structure reported to the application for accounting purposes until the next Start/End Exchange operations, even if the cash unit physically contains a different denomination.

**Deleted:** Dispense

#### 9. C - Header file

```
* xfscim.h
                XFS - Cash Acceptor (CIM) definitions
                Version 3.<u>10 (29/11/2007)</u>
                                                                                                Deleted: 02 (09/05/03)
**************************
#ifndef __INC_XFSCIM__H
#define __INC_XFSCIM H
#ifdef __cpl
extern "C" {
        _cplusplus
#endif
#include <xfsapi.h>
/* be aware of alignment */
#pragma pack (push, 1)
/* values of WFSCIMCAPS.wClass */
#define
            WFS SERVICE CLASS CIM
                                                  (13)
            WFS_SERVICE_CLASS_VERSION_CIM
                                                  (0x0A03) /* Version 3.10 */
#define
                                                                                                Deleted: 0x0203
            WFS_SERVICE_CLASS NAME CIM
                                                  "CIM"
#define
#define
            CIM SERVICE OFFSET
                                                 (WFS_SERVICE_CLASS_CIM * 100)
/* CIM Info Commands */
#define
            WFS_INF_CIM_STATUS
                                                  (CIM_SERVICE_OFFSET + 1)
#define
            WFS_INF_CIM_CAPABILITIES
                                                  (CIM_SERVICE_OFFSET + 2)
#define
            WFS INF CIM CASH UNIT INFO
                                                  (CIM SERVICE OFFSET + 3)
            WFS_INF_CIM_TELLER_INFO
WFS_INF_CIM_CURRENCY_EXP
#define
                                                  (CIM SERVICE OFFSET + 4)
                                                  (CIM SERVICE OFFSET + 5)
#define
            WFS_INF_CIM_BANKNOTE_TYPES
WFS_INF_CIM_CASH_IN_STATUS
#define
                                                  (CIM_SERVICE_OFFSET + 6)
#define
                                                  (CIM SERVICE OFFSET + 7)
            WFS_INF_CIM_GET_P6_INFO
WFS_INF_CIM_GET_P6_SIGNATURE
                                                  (CIM_SERVICE_OFFSET + 8)
#define
                                                  (CIM SERVICE OFFSET + 9)
#define
#define
            WFS_INF_CIM_GET_ITEM_INFO
                                                  (CIM_SERVICE_OFFSET + 10)
            WFS INF CIM POSITION CAPABILITIES
#define
                                                  (CIM_SERVICE_OFFSET + 11)
/* CIM Execute Commands */
#define
            WFS_CMD_CIM_CASH_IN_START
                                                  (CIM_SERVICE_OFFSET + 1)
#define
            WFS_CMD_CIM_CASH_IN
                                                  (CIM_SERVICE_OFFSET + 2)
#define
            WFS CMD CIM CASH IN END
                                                  (CIM SERVICE OFFSET + 3)
            WFS CMD CIM CASH IN ROLLBACK
#define
                                                  (CIM SERVICE OFFSET + 4)
            WFS CMD CIM RETRACT
                                                  (CIM SERVICE OFFSET + 5)
#define
            WFS CMD CIM OPEN SHUTTER
                                                  (CIM SERVICE OFFSET + 6)
#define
            WFS_CMD_CIM_CLOSE_SHUTTER
                                                  (CIM_SERVICE_OFFSET + 7)
#define
            WFS_CMD_CIM_SET_TELLER_INFO
#define
                                                  (CIM SERVICE OFFSET + 8)
            WFS_CMD_CIM_SET_CASH_UNIT_INFO
#define
                                                  (CIM_SERVICE_OFFSET + 9)
#define
            WFS_CMD_CIM_START_EXCHANGE
                                                  (CIM_SERVICE_OFFSET + 10)
#define
            WFS_CMD_CIM_END_EXCHANGE
                                                  (CIM_SERVICE_OFFSET + 11)
#define
            WFS_CMD_CIM_OPEN_SAFE_DOOR
                                                  (CIM SERVICE OFFSET + 12)
#define
            WFS_CMD_CIM_RESET
                                                  (CIM_SERVICE_OFFSET + 13)
#define
            WFS_CMD_CIM_CONFIGURE_CASH_IN_UNITS
                                                  (CIM_SERVICE_OFFSET + 14)
#define
            WFS CMD CIM CONFIGURE NOTETYPES
                                                  (CIM SERVICE OFFSET + 15)
            WFS_CMD_CIM_CREATE_P6_SIGNATURE
                                                  (CIM_SERVICE_OFFSET + 16)
#define
#define
            WFS CMD CIM SET GUIDANCE LIGHT
                                                  (CIM SERVICE OFFSET + 17)
                                                  (CIM SERVICE OFFSET + 18)
#define
            WFS CMD CIM CONFIGURE NOTE READER
            WFS CMD CIM COMPARE P6 SIGNATURE
                                                  (CIM SERVICE OFFSET + 19)
#define
                                                  (CIM SERVICE OFFSET + 20)
            WFS CMD CIM POWER SAVE CONTROL
#define
```

```
/* CIM Messages */
```

```
#define
             WFS SRVE CIM SAFEDOOROPEN
                                                      (CIM SERVICE OFFSET + 1)
                                                      (CIM_SERVICE_OFFSET + 2)
#define
             WFS_SRVE_CIM_SAFEDOORCLOSED
             WFS USRE CIM CASHUNITTHRESHOLD
                                                      (CIM SERVICE OFFSET + 3)
#define
             WFS_SRVE_CIM_CASHUNITINFOCHANGED
WFS_SRVE_CIM_TELLERINFOCHANGED
                                                      (CIM_SERVICE_OFFSET + 4)
(CIM_SERVICE_OFFSET + 5)
#define
#define
#define
             WFS_EXEE_CIM_CASHUNITERROR
                                                      (CIM_SERVICE_OFFSET + 6)
#define
             WFS_SRVE_CIM_ITEMSTAKEN
                                                      (CIM SERVICE OFFSET + 7)
                                                      (CIM_SERVICE_OFFSET + 8)
#define
             WFS_SRVE_CIM_COUNTS_CHANGED
#define
             WFS EXEE CIM INPUTREFUSE
                                                      (CIM_SERVICE_OFFSET + 9)
#define
             WFS_SRVE_CIM_ITEMSPRESENTED
                                                      (CIM_SERVICE_OFFSET + 10)
#define
             WFS_SRVE_CIM_ITEMSINSERTED
                                                      (CIM_SERVICE_OFFSET + 11)
             WFS EXEE CIM NOTEERROR
                                                      (CIM SERVICE OFFSET + 12)
#define
             WFS_EXEE_CIM_SUBCASHIN
                                                      (CIM SERVICE OFFSET + 13)
#define
             WFS SRVE CIM MEDIADETECTED
                                                      (CIM SERVICE OFFSET + 14)
#define
#define
             WFS_EXEE_CIM_INPUT_P6
                                                      (CIM_SERVICE_OFFSET + 15)
                                                      (CIM SERVICE OFFSET + 16)
#define
             WFS EXEE CIM INFO AVAILABLE
                                                     (CIM SERVICE OFFSET + 17)
(CIM SERVICE OFFSET + 18)
             WFS EXEE CIM INSERTITEMS
WFS SRVE CIM DEVICEPOSITION
#define
#define
             WFS SRVE CIM POWER SAVE CHANGE
                                                      (CIM SERVICE OFFSET + 19)
#define
/* values of WFSCIMSTATUS.fwDevice */
                                                     WFS_STAT_DEVONLINE WFS_STAT_DEVOFFLINE
#define
             WFS_CIM_DEVONLINE
#define
             WFS CIM DEVOFFLINE
             WFS_CIM_DEVPOWEROFF
#define
                                                     WFS_STAT_DEVPOWEROFF
                                                     WFS_STAT_DEVNODEVICE
WFS_STAT_DEVUSERERROR
#define
             WFS CIM DEVNODEVICE
#define
             WFS CIM DEVUSERERROR
                                                     WFS_STAT_DEVHWERROR
WFS_STAT_DEVBUSY
#define
             WFS CIM DEVHWERROR
#define
             WFS CIM DEVBUSY
#define
             WFS CIM DEVFRAUDATTEMPT
                                                     WFS STAT DEVFRAUDATTEMPT
/* values of WESCIMSTATUS fwSafeDoor */
#define
             WFS_CIM_DOORNOTSUPPORTED
                                                      (1)
#define
             WFS_CIM_DOOROPEN
                                                      (2)
#define
             WFS CIM DOORCLOSED
                                                      (3)
#define
             WFS_CIM_DOORUNKNOWN
                                                      (4)
/* values of WFSCIMSTATUS.fwAcceptor */
#define
             WFS CIM ACCOK
                                                      (0)
#define
             WFS CIM ACCCUSTATE
                                                      (1)
#define
             WFS CIM ACCCUSTOP
                                                      (2)
             WFS_CIM_ACCCUUNKNOWN
#define
                                                      (3)
/* values of WFSCIMSTATUS.fwIntermediateStacker */
             WFS_CIM_ISEMPTY
#define
                                                      (0)
#define
             WFS_CIM_ISNOTEMPTY
                                                      (1)
#define
             WFS_CIM_ISFULL
                                                      (2)
#define
             WFS CIM ISUNKNOWN
                                                      (4)
             WFS CIM ISNOTSUPPORTED
#define
                                                      (5)
/* Size and max index of dwGuidLights array */
             WFS CIM GUIDLIGHTS SIZE
#define
                                                     (WFS CIM GUIDLIGHTS SIZE - 1)
             WFS CIM GUIDLIGHTS MAX
#define
/* Indices of WFSCIMSTATUS.dwGuidLights [...]
               WFSCIMCAPS.dwGuidLights [...]
#define
             WFS_CIM_GUIDANCE_POSINNULL
                                                      (0)
#define
             WFS CIM GUIDANCE POSINLEFT
                                                      (1)
             WFS CIM GUIDANCE POSINRIGHT
#define
                                                      (2)
             WFS CIM GUIDANCE POSINCENTER
#define
                                                      (3)
             WFS CIM GUIDANCE POSINTOP
#define
                                                      (4)
             WFS CIM GUIDANCE POSINBOTTOM
#define
                                                      (5)
             WFS CIM GUIDANCE POSINFRONT
#define
                                                      (6)
             WFS CIM GUIDANCE POSINREAR
#define
                                                      (7)
             WFS CIM GUIDANCE POSOUTLEFT
#define
                                                      (8)
```

1

| CWA 15748          | 3-74:2008                                                         |                              |
|--------------------|-------------------------------------------------------------------|------------------------------|
| #define            | WFS CIM GUIDANCE POSOUTRIGHT                                      | (9)                          |
| #define            | WFS CIM GUIDANCE POSOUTCENTER                                     | (10)                         |
| #define            | WFS_CIM_GUIDANCE_POSOUTTOP                                        | (11)                         |
| #define            | WFS_CIM_GUIDANCE_POSOUTBOTTOM                                     | (12)                         |
| #define            | WFS_CIM_GUIDANCE_POSOUTFRONT                                      | (13)                         |
| #define<br>#define | WFS_CIM_GUIDANCE_POSOUTREAR                                       | (14)                         |
| #deline            | WFS_CIM_GUIDANCE_POSOUTNULL                                       | (15)                         |
| /* Values */       | of WFSCIMSTATUS.dwGuidLights [] WFSCIMCAPS.dwGuidLights []        |                              |
| #define            | WFS CIM GUIDANCE NOT AVAILABLE                                    | (0x0000000)                  |
| #define            | WFS CIM GUIDANCE OFF                                              | (0x00000001)                 |
| #define            | WFS CIM GUIDANCE SLOW FLASH                                       | (0x00000004)                 |
| #define            | WFS_CIM_GUIDANCE_MEDIUM_FLASH                                     | (0x00000008)                 |
| #define            | WFS_CIM_GUIDANCE_QUICK_FLASH                                      | (0x0000010)                  |
| #define            | WFS CIM GUIDANCE CONTINUOUS WFS CIM GUIDANCE RED                  | (0x00000080)<br>(0x00000100) |
| #define<br>#define | WFS CIM GUIDANCE GREEN                                            | (0x00000100)                 |
| #define            | WFS CIM GUIDANCE YELLOW                                           | (0x00000200)                 |
| #define            | WFS CIM GUIDANCE BLUE                                             | (0x00000400)                 |
| #define            | WFS CIM GUIDANCE CYAN                                             | (0x00001000)                 |
| #define            | WFS CIM GUIDANCE MAGENTA                                          | (0x00002000)                 |
| #define            | WFS CIM GUIDANCE WHITE                                            | (0x00004000)                 |
| /* values          | of WFSCIMSTATUS.wDevicePosition WFSCIMDEVICEPOSITION.wPosition */ |                              |
| #define            | WFS_CIM_DEVICEINPOSITION                                          | (0)                          |
| #define            | WFS_CIM_DEVICENOTINPOSITION                                       | (1)                          |
| #define            | WFS_CIM_DEVICEPOSUNKNOWN                                          | (2)                          |
| #define            | WFS_CIM_DEVICEPOSNOTSUPP                                          | (3)                          |
|                    | of WFSCIMSTATUS.fwStackerItems */                                 | (0)                          |
| #define #define    | WFS_CIM_CUSTOMERACCESS WFS CIM NOCUSTOMERACCESS                   | (0)<br>(1)                   |
| #define            | WFS_CIM_NOCOSIOMERACCESS WFS_CIM_ACCESSUNKNOWN                    | (2)                          |
| #define            | WFS CIM NOITEMS                                                   | (4)                          |
| /* values          | of WFSCIMSTATUS.fwBankNoteReader */                               |                              |
| #dofino            | WEC CIM DNDOV                                                     | (0)                          |
| #define<br>#define | WFS_CIM_BNROK<br>WFS CIM BNRINOP                                  | (0)<br>(1)                   |
| #define            | WFS CIM BNRUNKNOWN                                                | (2)                          |
| #define            | WFS CIM BNRNOTSUPPORTED                                           | (3)                          |
| /* values          | of WFSCIMSTATUS.fwShutter */                                      |                              |
| #define            | WFS CIM SHTCLOSED                                                 | (0)                          |
| #define<br>#define | WFS_CIM_SHTCLOSED<br>WFS_CIM_SHTOPEN                              | (0)<br>(1)                   |
| #define<br>#define | WFS_CIM_SHIOPEN WFS CIM_SHTJAMMED                                 | (2)                          |
| #define            | WFS CIM SHTUNKNOWN                                                | (3)                          |
| #define            | WFS CIM SHTNOTSUPPORTED                                           | (4)                          |
| /* values          | of WFSCIMINPOS.fwPositionStatus */                                |                              |
| #define            | WFS CIM PSEMPTY                                                   | (0)                          |
| #define            | WFS_CIM_PSNOTEMPTY                                                | (1)                          |
| #define            | WFS_CIM_PSUNKNOWN                                                 | (2)                          |
| #define            | WFS_CIM_PSNOTSUPPORTED                                            | (3)                          |
| #define            | WFS_CIM_PSFOREIGNITEMS                                            | (4)                          |
| /* values          | of WFSCIMSTATUS.fwTransport */                                    |                              |
| #define            | WFS CIM TPOK                                                      | (0)                          |
| #define            | WFS_CIM_TPINOP                                                    | (1)                          |
| #define            | WFS_CIM_TPUNKNOWN                                                 | (2)                          |
| #define            | WFS_CIM_TPNOTSUPPORTED                                            | (3)                          |
| ,, 202 2110        |                                                                   | ( )                          |

```
/* values of WFSCIMINPOS.fwTransportStatus */
            WFS CIM TPSTATEMPTY
#define
                                                  (0)
            WFS CIM TPSTATNOTEMPTY
#define
                                                  (1)
            WFS_CIM_TPSTATNOTEMPTYCUST
#define
                                                  (2)
#define
            WFS CIM TPSTATNOTEMPTY UNK
                                                  (3)
#define
            WFS CIM TPSTATNOTSUPPORTED
                                                  (4)
/* values of WFSCIMCAPS.fwType */
            WFS CIM TELLERBILL
                                                  (0)
#define
            WFS CIM SELFSERVICEBILL
#define
                                                  (1)
            WFS CIM TELLERCOIN
#define
                                                  (2)
#define
            WFS CIM SELFSERVICECOIN
                                                  (3)
/* values of WFSCIMCAPS.fwExchangeType */
/* values of WFSCIMSTARTEX.fwExchangeType */
            WFS_CIM_EXBYHAND
#define
                                                  (0x0001)
            WFS_CIM_EXTOCASSETTES
#define
                                                  (0x0002)
#define
            WFS CIM CLEARRECYCLER
                                                  (0x0004)
#define
            WFS CIM DEPOSITINTO
                                                  (0x0008)
/* values of WFSCIMCAPS.fwRetractTransportActions */
/* values of WFSCIMCAPS.fwRetractStackerActions */
#define
            WFS CIM PRESENT
                                                  (0x0001)
#define
            WFS CIM RETRACT
                                                  (0x0002)
            WFS CIM NOTSUPP
                                                  (0x0004)
#define
            WFS CIM REJECT
#define
                                                  (0x0008)
/* values of WFSCIMCASHIN.fwType */
#define
            WFS_CIM_TYPERECYCLING
                                                  (1)
#define
            WFS CIM TYPECASHIN
                                                  (2)
#define
            WFS CIM TYPEREPCONTAINER
                                                  (3)
#define
            WFS CIM TYPERETRACTCASSETTE
                                                  (4)
#define
            WFS_CIM_TYPEREJECT
                                                  (5)
            WFS CIM TYPECDMSPECIFIC
#define
                                                  (6)
/* values of WFSCIMCASHIN.fwItemType */
/* values of WFSCIMCASHINTYPE.dwType */
            WFS_CIM_CITYPALL WFS_CIM_CITYPUNFIT
#define
                                                  (0 \times 0.001)
                                                  (0x0002)
#define
#define
            WFS_CIM_CITYPINDIVIDUAL
                                                  (0x0004)
#define
            WFS_CIM_CITYPLEVEL3
                                                  (0x0008)
#define
            WFS_CIM_CITYPLEVEL2
                                                  (0x0010)
/* values of WFSCIMCASHIN.usStatus */
/* values of WFSCIMPHCU.usPStatus */
            WFS CIM STATCUOK
                                                  (0)
#define
#define
            WFS CIM STATCUFULL
                                                  (1)
#define
            WFS CIM STATCUHIGH
                                                  (2)
#define
            WFS CIM STATCULOW
                                                  (3)
            WFS_CIM_STATCUEMPTY
#define
                                                  (4)
#define
            WFS CIM STATCUINOP
                                                  (5)
            WFS_CIM_STATCUMISSING
#define
                                                  (6)
#define
            WFS CIM STATCUNOVAL
                                                  (7)
#define
            WFS_CIM_STATCUNOREF
                                                  (8) /* NOTE: Not used in CIM */
#define
            WFS_CIM_STATCUMANIP
                                                  (9)
/* values of WFSCIMSTATUS.fwPositions */
/* values of WFSCIMCAPS.fwPositions */
/* values of WFSCIMINPOS.fwPosition */
/* values of WFSCIMTELLERDETAILS.fwInputPosition */
/* values of WFSCIMCASHINSTART.fwInputPosition */
```

```
#define
            WFS CIM POSNULL
                                                   (0x0000)
            WFS CIM POSINLEFT
#define
                                                   (0x0001)
#define
            WFS CIM POSINRIGHT
                                                   (0x0002)
#define
            WFS CIM POSINCENTER
                                                   (0x0004)
            WFS CIM POSINTOP
#define
                                                   (0x0008)
#define
            WFS_CIM_POSINBOTTOM
                                                   (0x0010)
#define
            WFS_CIM_POSINFRONT
                                                   (0x0020)
            WFS CIM POSINREAR
#define
                                                   (0x0040)
/* values of WFSCIMSTATUS.fwPositions */
/* values of WFSCIMCAPS.fwPositions */
/* values of WFSCIMTELLERDETAILS.fwOutputPosition */
/* values of WFSCIMCASHINSTART.fwOutputPosition */
/* values of WFSCIMOUTPUT.fwPosition */
            WFS CIM POSOUTLEFT
                                                   (0x0080)
#define
            WFS_CIM_POSOUTRIGHT
WFS_CIM_POSOUTCENTER
#define
                                                   (0x0100)
#define
                                                   (0x0200)
             WFS_CIM_POSOUTTOP
#define
                                                   (0x0400)
            WFS_CIM_POSOUTBOTTOM
#define
                                                   (0x0800)
            WFS_CIM_POSOUTFRONT
#define
                                                   (0x1000)
#define
            WFS CIM POSOUTREAR
                                                   (0x2000)
/* values of WFSCIMCASHINSTATUS.wStatus */
#define
                                                   (0)
            WFS CIM CIOK
            WFS CIM CIROLLBACK
#define
                                                   (1)
#define
             WFS CIM CIACTIVE
                                                   (2)
            WFS CIM CIRETRACT
#define
                                                   (3)
#define
            WFS CIM CIUNKNOWN
                                                   (4)
            WFS CIM CIRESET
#define
                                                   (5)
/* values of WFSCIMCAPS.fwRetractAreas */
/* values of WFSCIMRETRACT.usRetractArea */
#define
             WFS_CIM_RA_RETRACT
                                                   (0x0001)
#define
             WFS_CIM_RA_TRANSPORT
                                                   (0x0002)
#define
             WFS CIM RA STACKER
                                                   (0x0004)
#define
            WFS_CIM_RA_BILLCASSETTES
                                                   (0x0008)
#define
                                                   (0x0010)
            WFS CIM RA NOTSUPP
#define
            WFS CIM RA REJECT
                                                   (0x0020)
/* values of WFSCIMP6INFO.usLevel */
/* values of WFSCIMP6SIGNATURE.usLevel */
#define
             WFS_CIM_LEVEL_2
                                                   (2)
#define
            WFS_CIM_LEVEL_3
                                                   (3)
#define
            WFS CIM LEVEL 4
                                                   (4)
/* values of WFSCIMTELLERUPDATE.usAction */
            WFS CIM CREATE TELLER
                                                   (1)
            WFS_CIM_MODIFY_TELLER
WFS_CIM_DELETE_TELLER
#define
                                                   (2)
#define
                                                   (3)
/* values of WFSCIMCUERROR.wFailure */
#define
            WFS CIM CASHUNITEMPTY
                                                   (1)
            WFS_CIM_CASHUNITERROR
#define
                                                   (2)
#define
            WFS CIM CASHUNITFULL
                                                   (3)
#define
             WFS_CIM_CASHUNITLOCKED
                                                   (4)
#define
             WFS CIM CASHUNITNOTCONF
                                                   (5)
#define
             WFS_CIM_CASHUNITINVALID
                                                   (6)
#define
            WFS CIM CASHUNITCONFIG
                                                   (7)
            WFS CIM FEEDMODULEPROBLEM
                                                   (8)
/*values of WFSCIMP6SIGNATURE.dwOrientation*/
#define
            WFS CIM ORFRONTTOP
                                                   (1)
```

```
#define
            WFS CIM ORFRONTBOTTOM
                                                  (2)
#define
            WFS CIM ORBACKTOP
                                                  (3)
#define
            WFS CIM ORBACKBOTTOM
                                                  (4)
#define
            WFS CIM ORUNKNOWN
                                                  (5)
#define
            WFS CIM ORNOTSUPPORTED
                                                  (6)
/* values for WFSCIMGETITEMINFO.wItemInfoType */
#define
            WFS CIM ITEM SERIALNUMBER
                                                  (0x00000001)
            WFS CIM ITEM SIGNATURE
                                                  (0x00000002)
/* values of lpusReason in WFS_EXEE_CIM_INPUTREFUSE */
#define
            WFS CIM CASHINUNITFULL
            WFS CIM INVALIDBILL
#define
                                                  (2)
#define
            WFS CIM NOBILLSTODEPOSIT
                                                  (3)
            WFS CIM DEPOSITFAILURE
#define
                                                  (4)
            WFS_CIM_COMMINPCOMPFAILURE
#define
                                                  (5)
#define
            WFS CIM STACKERFULL
                                                  (6)
            WFS_CIM_FOREIGN_ITEMS_DETECTED
#define
                                                  (7)
            WFS CIM INVALIDBUNCH
#define
                                                  (8)
#define
            WFS_CIM_COUNTERFEIT
                                                  (9)
/* values of lpusReason in WFS EXEE CIM NOTESERROR */
            WFS_CIM_DOUBLENOTEDETECTED
            WFS CIM LONGNOTEDETECTED
#define
                                                  (2)
#define
            WFS CIM SKEWEDNOTE
                                                  (3)
#define
            WFS CIM INCORRECTCOUNT
                                                  (4)
#define
            WFS CIM NOTESTOOCLOSE
                                                  (5)
            WFS CIM OTHERNOTEERROR
#define
                                                  (6)
            WFS CIM SHORTNOTEDETECTED
#define
                                                  (7)
/* Values of fwUsage in WFS_INF_CIM_POSITION_CAPABILITIES */
            WFS_CIM_POSIN
                                                  (0x0001)
#define
            WFS CIM POSREFUSE
                                                  (0x0002)
            WFS CIM POSROLLBACK
                                                  (0x0004)
/* values of WFSCIMPOSITIONINFO.wAdditionalBunches */
            WFS CIM ADDBUNCHNONE
#define
            WFS CIM ADDBUNCHONEMORE
#define
                                                  (2)
#define
            WFS CIM ADDBUNCHUNKNOWN
                                                  (3)
/* values of WFSCIMPOSITIONINFO.usBunchesRemaining */
#define
            WFS CIM NUMBERUNKNOWN
                                                  (255)
/* WOSA/XFS CIM Errors */
#define WFS ERR CIM INVALIDCURRENCY
                                                  (-(CIM SERVICE OFFSET + 0))
#define WFS ERR CIM INVALIDTELLERID
                                                  (-(CIM SERVICE OFFSET + 1))
#define WFS ERR CIM CASHUNITERROR
                                                  (-(CIM SERVICE OFFSET + 2))
#define WFS_ERR_CIM_TOOMANYITEMS
                                                  (-(CIM SERVICE OFFSET + 7))
#define WFS ERR CIM UNSUPPOSITION
                                                  (-(CIM SERVICE OFFSET + 8))
#define WFS_ERR_CIM_SAFEDOOROPEN
                                                  (-(CIM SERVICE OFFSET + 10))
#define WFS ERR CIM SHUTTERNOTOPEN
                                                  (-(CIM SERVICE OFFSET + 12))
#define WFS_ERR_CIM_SHUTTEROPEN
                                                  (-(CIM_SERVICE_OFFSET + 13))
                                                  (-(CIM_SERVICE_OFFSET + 14))
#define WFS_ERR_CIM_SHUTTERCLOSED
                                                  (-(CIM_SERVICE_OFFSET + 15))
#define WFS_ERR_CIM_INVALIDCASHUNIT
#define WFS ERR CIM NOITEMS
                                                  (-(CIM SERVICE OFFSET + 16))
#define WFS_ERR_CIM_EXCHANGEACTIVE
                                                  (-(CIM_SERVICE_OFFSET + 17))
#define WFS ERR CIM NOEXCHANGEACTIVE
                                                  (-(CIM SERVICE OFFSET + 18))
#define WFS_ERR_CIM_SHUTTERNOTCLOSED
                                                  (-(CIM_SERVICE_OFFSET + 19))
#define WFS ERR CIM ITEMSTAKEN
                                                  (-(CIM SERVICE OFFSET + 23))
#define WFS ERR CIM CASHINACTIVE
                                                  (-(CIM SERVICE OFFSET + 25))
#define WFS ERR CIM NOCASHINACTIVE
                                                  (-(CIM SERVICE OFFSET + 26))
#define WFS_ERR_CIM_POSITION_NOT_EMPTY
                                                  (-(CIM SERVICE OFFSET + 28))
#define WFS ERR CIM INVALIDRETRACTPOSITION
                                                  (-(CIM SERVICE OFFSET + 34))
#define WFS ERR CIM NOTRETRACTAREA
                                                  (-(CIM SERVICE OFFSET + 35))
```

```
#define WFS ERR CIM INVALID PORT
                                                (-(CIM SERVICE OFFSET + 36))
#define WFS_ERR_CIM_FOREIGN_ITEMS_DETECTED
                                                (-(CIM SERVICE_OFFSET + 37))
                                                (-(CIM SERVICE OFFSET + 38))
#define WFS ERR CIM LOADFAILED
#define WFS ERR CIM CASHUNITNOTEMPTY
#define WFS ERR CIM INVALIDREFSIG
                                                (-(CIM SERVICE OFFSET + 39))
                                                (-(CIM SERVICE OFFSET + 40))
                                                (-(CIM_SERVICE_OFFSET + 41))
#define WFS ERR CIM INVALIDTRNSIG
#define WFS ERR CIM POWERSAVETOOSHORT
                                                (-(CIM SERVICE OFFSET + 42))
#define WFS ERR CIM POWERSAVEMEDIAPRESENT
                                                (-(CIM SERVICE OFFSET + 43))
/*----*/
/* CIM Info Command Structures */
/*=============*/
typedef struct _wfs_cim_inpos
    WORD
                             fwPosition:
   WORD
                            fwShutter;
                             fwPositionStatus;
   WORD
   WORD
                             fwTransport;
   WORD
                            fwTransportStatus;
} WFSCIMINPOS, *LPWFSCIMINPOS;
typedef struct _wfs_cim_status
    WORD
                             fwDevice;
    WORD
                             fwSafeDoor;
    WORD
                             fwAcceptor;
    WORD
                             fwIntermediateStacker;
   WORD
                             fwStackerItems;
   WORD
                             fwBanknoteReader:
   BOOL
                            bDropBox;
   LPWFSCIMINPOS
                             *lppPositions;
   LPSTR
                            lpszExtra;
   DWORD
                             dwGuidLights[WFS_CIM_GUIDLIGHTS_SIZE];
   WORD
                            wDevicePosition;
   USHORT
                            usPowerSaveRecoveryTime;
} WFSCIMSTATUS, *LPWFSCIMSTATUS;
typedef struct _wfs_cim_caps
    WORD
                             wClass;
   WORD
                             fwType;
   WORD
                             wMaxCashInItems:
   BOOL
                            bCompound;
   BOOT.
                            bShutter;
   BOOL
                            bShutterControl;
   BOOL
                            bSafeDoor:
   BOOL
                            bCashBox;
    BOOL
                            bRefill;
   WORD
                             fwIntermediateStacker;
    BOOL
                            bItemsTakenSensor;
    BOOL
                            bItemsInsertedSensor;
    WORD
                            fwPositions;
    WORD
                             fwExchangeType;
   WORD
                             fwRetractAreas:
    WORD
                             fwRetractTransportActions;
   WORD
                             fwRetractStackerActions:
   LPSTR
                            lpszExtra;
                             dwGuidLights[WFS_CIM_GUIDLIGHTS_SIZE];
   DWORD
   DWORD
                             dwItemInfoTypes;
    BOOT
                            bCompareSignatures;
    BOOT
                             bPowerSaveControl;
} WFSCIMCAPS, *LPWFSCIMCAPS;
typedef struct wfs cim physicalcu
   LPSTR
                             lpPhysicalPositionName;
   CHAR
                            cUnitID[5];
    ULONG
                            ulCashInCount:
   ULONG
                            ul Count:
```

```
ULONG
                              ulMaximum;
    USHORT
                              usPStatus;
    BOOL
                              bHardwareSensors;
    LPSTR
                              lpszExtra;
                              ulInitialCount;
    ULONG
    ULONG
                              ulDispensedCount;
    ULONG
                              ulPresentedCount;
    ULONG
                              ulRetractedCount;
    ULONG
                              ulRejectCount;
} WFSCIMPHCU, *LPWFSCIMPHCU;
typedef struct _wfs_cim_note_number
    USHORT
                              usNoteID;
    ULONG
                              ulCount;
} WFSCIMNOTENUMBER, *LPWFSCIMNOTENUMBER;
typedef struct _wfs_cim_note_number_list
                              usNumOfNoteNumbers;
    LPWFSCIMNOTENUMBER
                              *lppNoteNumber;
} WFSCIMNOTENUMBERLIST, *LPWFSCIMNOTENUMBERLIST;
typedef struct _wfs_cim_cash_in
    USHORT
                              usNumber;
    DWORD
                              fwType;
    DWORD
                              fwItemType;
    CHAR
                              cUnitID[5];
    CHAR
                              cCurrencyID[3];
    ULONG
                              ulValues;
    ULONG
                              ulCashInCount;
    ULONG
                              ulCount;
    ULONG
                              ulMaximum;
    USHORT
                              usStatus;
    BOOL
                              bAppLock;
    LPWFSCIMNOTENUMBERLIST
                              lpNoteNumberList;
    USHORT
                              usNumPhysicalCUs;
    LPWFSCIMPHCU *
                              lppPhysical;
    LPSTR
                              lpszExtra;
    LPUSHORT
                              lpusNoteIDs;
                              usCDMType;
    WORD
    LPSTR
                              lpszCashUnitName;
    ULONG
                              ulInitialCount;
    ULONG
                              ulDispensedCount;
    ULONG
                              ulPresentedCount;
    ULONG
                              ulRetractedCount;
    ULONG
                              ulRejectCount;
    ULONG
                              ulMinimum;
 WFSCIMCASHIN, *LPWFSCIMCASHIN;
typedef struct _wfs_cim_cash_info
    USHORT
                              usCount;
    LPWFSCIMCASHIN
                              *lppCashIn;
} WFSCIMCASHINFO, *LPWFSCIMCASHINFO;
typedef struct _wfs_cim_teller_info
    USHORT
                              usTellerID;
    CHAR
                              cCurrencyID[3];
} WFSCIMTELLERINFO, *LPWFSCIMTELLERINFO;
typedef struct _wfs_cim_teller_totals
   CHAR
                               cCurrencyID[3];
   ULONG
                               ulItemsReceived;
   ULONG
                               ulItemsDispensed;
   ULONG
                               ulCoinsReceived;
   ULONG
                               ulCoinsDispensed;
```

```
Page 108
CWA 15748-74:2008
   ULONG
                              ulCashBoxReceived;
   ULONG
                              ulCashBoxDispensed;
} WFSCIMTELLERTOTALS, *LPWFSCIMTELLERTOTALS;
typedef struct _wfs_cim_teller_details
    USHORT
                             usTellerID:
    WORD
                             fwInputPosition;
    WORD
                             fwOutputPosition;
    LPWFSCIMTELLERTOTALS *lppTellerTotals;
} WFSCIMTELLERDETAILS, *LPWFSCIMTELLERDETAILS;
typedef struct _wfs_cim_currency_exp
                             cCurrencyID[3];
    CHAR
    SHORT
                             sExponent;
} WFSCIMCURRENCYEXP, *LPWFSCIMCURRENCYEXP;
typedef struct _wfs_cim_note_type
    USHORT
                              usNoteID;
    CHAR
                              cCurrencyID[3];
    ULONG
                              ulValues;
    USHORT
                              usRelease;
                              bConfigured;
} WFSCIMNOTETYPE, *LPWFSCIMNOTETYPE;
typedef struct _wfs_cim_note_type_list
    USHORT
                             usNumOfNoteTypes;
    LPWFSCIMNOTETYPE
                             *lppNoteTypes;
} WFSCIMNOTETYPELIST, *LPWFSCIMNOTETYPELIST;
typedef struct _wfs_cim_cash_in_status
    WORD
    USHORT
                             usNumOfRefused;
    LPWFSCIMNOTENUMBERLIST
                             lpNoteNumberList;
                             lpszExtra;
} WFSCIMCASHINSTATUS, *LPWFSCIMCASHINSTATUS;
typedef struct _wfs_cim_P6_info
    USHORT
                             usLevel:
    LPWFSCIMNOTENUMBERLIST
                             lpNoteNumberList;
    USHORT
                             usNumOfSignatures;
} WFSCIMP6INFO, *LPWFSCIMP6INFO;
typedef struct _wfs_cim_get_P6_signature
    USHORT
                             usLevel;
                             usIndex;
} WFSCIMGETP6SIGNATURE, *LPWFSCIMGETP6SIGNATURE;
typedef struct wfs cim P6 signature
    USHORT
                             usNoteId;
   TILONG
                             ulLength;
    DWORD
                             dwOrientation;
    LPVOTE
                              lpSignature;
} WFSCIMP6SIGNATURE, *LPWFSCIMP6SIGNATURE;
typedef struct _wfs_cim_get_item_info
    USHORT
                             usLevel;
    USHORT
                             usIndex;
                             dwItemInfoType;
    DWORD
} WFSCIMGETITEMINFO, *LPWFSCIMGETITEMINFO;
```

```
typedef struct wfs cim item info
   USHORT
                           usNoteID;
                           lpszSerialNumber;
   LPWSTR
   LPWFSCIMP6SIGNATURE
                           lpP6Signature;
  WFSCIMITEMINFO, *LPWFSCIMITEMINFO;
typedef struct wfs cim item info summary
   USHORT
   USHORT
                          usNumOfItems;
} WFSCIMITEMINFOSUMMARY, *LPWFSCIMITEMINFOSUMMARY;
typedef struct wfs cim pos caps
   WORD
                           fwPosition;
   WORD
                           fwUsage;
                           bShutterControl;
   BOOT
   BOOL
                           bItemsTakenSensor;
   BOOT
                           bItemsInsertedSensor;
   WORD
                           fwRetractAreas;
   LPSTR
                           lpszExtra;
 WFSCIMPOSCAPS, *LPWFSCIMPOSCAPS;
typedef struct _wfs_cim_pos_capabilities
   LPWFSCIMPOSCAPS
                           *lppPosCapabilities;
} WFSCIMPOSCAPABILITIES, *LPWFSCIMPOSCAPABILITIES;
/*=============*/
/* CIM Execute Command Structures */
/*_____*/
typedef struct _wfs_cim_cash_in_start
   USHORT
                           usTellerID;
   BOOL
                           bUseRecycleUnits;
   WORD
                           fwOutputPosition;
   WORD
                           fwInputPosition;
} WFSCIMCASHINSTART, *LPWFSCIMCASHINSTART;
typedef struct wfs cim retract
   WORD
                           fwOutputPosition;
   USHORT
                           usRetractArea;
   USHORT
                           usIndex;
} WFSCIMRETRACT, *LPWFSCIMRETRACT;
typedef struct _wfs_cim_teller_update
                           usAction;
   LPWFSCIMTELLERDETAILS
                           lpTellerDetails;
} WFSCIMTELLERUPDATE, *LPWFSCIMTELLERUPDATE;
typedef struct _wfs_cim_output
   USHORT
                           usLogicalNumber;
   WORD
                           fwPosition;
   USHORT
                           usNumber:
} WFSCIMOUTPUT, *LPWFSCIMOUTPUT;
typedef struct _wfs_cim_start_ex
   WORD
                           fwExchangeType;
   USHORT
                           usTellerID;
   USHORT
                           usCount;
   LPUSHORT
                           lpusCUNumList;
   LPWFSCIMOUTPUT
                           lpOutput;
} WFSCIMSTARTEX, *LPWFSCIMSTARTEX;
```

```
Page 110
CWA 15748-74:2008
typedef struct _wfs_cim_itemposition
    USHORT
                            usNumber:
   LPWFSCIMRETRACT
                            lpRetractArea:
                            fwOutputPosition;
   WORD
} WFSCIMITEMPOSITION, *LPWFSCIMITEMPOSITION;
typedef struct _wfs_cim_cash_in_type
   USHORT
                            usNumber;
   DWORD
                            dwType;
   LPUSHORT
                            lpusNoteIDs;
} WFSCIMCASHINTYPE, *LPWFSCIMCASHINTYPE;
typedef struct wfs cim set guidlight
    WORD
                            wGuidLight;
   DWORD
                            dwCommand:
} WFSCIMSETGUIDLIGHT, *LPWFSCIMSETGUIDLIGHT;
typedef struct _wfs_cim_configure_note_reader
                            bLoadAlways;
} WFSCIMCONFIGURENOTEREADER,
                            *LPWFSCIMCONFIGURENOTEREADER;
typedef struct wfs cim configure note reader out
                            bRebootNecessary;
 WFSCIMCONFIGURENOTEREADEROUT, *LPWFSCIMCONFIGURENOTEREADEROUT;
                                                                                           Deleted: ¶
typedef struct _wfs_cim_P6_compare signature
                                                                                           typedef struct
                                                                                           _wfs_cim_P6_signature¶
   LPWFSCIMP6SIGNATURE
                            *lppP6ReferenceSignatures;
                                                                                              USHORT
  LPWFSCIMP6SIGNATURE
                            *lppP6Signatures;
                                                                                           usNoteId;¶
 WFSCIMP6COMPARESIGNATURE, *LPWFSCIMP6COMPARESIGNATURE;
                                                                                              ULONG
                                                                                           ulLength: ¶
              _wfs_cim_P6_signatures_index
                                                                                              DWORD
                                                                                           dwOrientation; \P
    USHORT
                            usIndex;
                                                                                              LPVOID
    USHORT
                            usConfidenceLevel;
                                                                                           lpSignature;¶
                            ulLength;
lpComparisonData;
   ULONG
                                                                                            WFSCIMP6SIGNATURE,
                                                                                           *LPWFSCIMP6SIGNATURE;¶
    LPVOID
} WFSCIMP6SIGNATURESINDEX, *LPWFSCIMP6SIGNATURESINDEX;
typedef struct wfs cim P6 compare result
  USHORT usCount;
LPWFSCIMP6SIGNATURESINDEX *lppP6SignaturesIndex;
 WFSCIMP6COMPARERESULT, *LPWFSCIMP6COMPARERESULT;
typedef struct wfs cim power save control
                            usMaxPowerSaveRecoveryTime;
} WFSCIMPOWERSAVECONTROL, *LPWFSCIMPOWERSAVECONTROL;
/*_____*/
/* CIM Message Structures */
/*_____*/
typedef struct _wfs_cim_cu_error
   WORD
                            wFailure;
   LPWFSCIMCASHIN
                            lpCashUnit;
} WFSCIMCUERROR, *LPWFSCIMCUERROR;
typedef struct _wfs_cim_counts_changed
    USHORT
                            usCount;
                            lpusCUNumList;
   LPUSHORT
} WFSCIMCOUNTSCHANGED, *LPWFSCIMCOUNTSCHANGED;
```